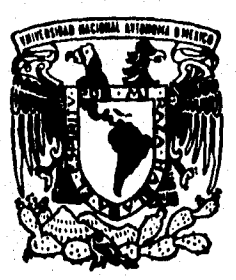

# **UNIVERSIDAD NACIONAL AUTONOMA DE MEXICO**

FACULTAD DE ESTUDIOS SUPERIORES " ZARAGOZA

**VALIDACION DEL SISTEMA DE AIRE DEL AREA DE FABRICACION Y LLENADO DE CREMAS Y EMULSIONES** 

#### T E S S T

**PARA** OBTENER EL TITULO DE: OUIMICO **FARMACEUTICO BIOL000**  QUIMICO FARMACEUTICO BIOLO<br>PRESENTA **ROSALBA MARTINEZ RODRIGUEZ** 

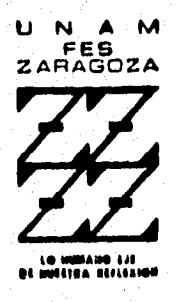

**MEXICO, D. F, 1996** 

# **TISIS CON FALLA DE ORIGEN**

 TESIS CON FALLA DE ORIGEN

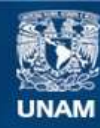

Universidad Nacional Autónoma de México

**UNAM – Dirección General de Bibliotecas Tesis Digitales Restricciones de uso**

# **DERECHOS RESERVADOS © PROHIBIDA SU REPRODUCCIÓN TOTAL O PARCIAL**

Todo el material contenido en esta tesis esta protegido por la Ley Federal del Derecho de Autor (LFDA) de los Estados Unidos Mexicanos (México).

**Biblioteca Central** 

Dirección General de Bibliotecas de la UNAM

El uso de imágenes, fragmentos de videos, y demás material que sea objeto de protección de los derechos de autor, será exclusivamente para fines educativos e informativos y deberá citar la fuente donde la obtuvo mencionando el autor o autores. Cualquier uso distinto como el lucro, reproducción, edición o modificación, será perseguido y sancionado por el respectivo titular de los Derechos de Autor.

**SITIO EN EL QUE SE DESARROLLO LA TESIS: LABORATORIOS BIOCLON S.A. DE C.V.** 

.<br>Film bases

and the state of the state of the state of the state of the state

**ASESOR:** Q. F. B. ALEJANDRO ALCANTARA PINEDA

# **JURA DO**

**PRESIDENTI:** *Q.F.B. PATRICIA PARRA CERVANTES.* 

**VOCAL:** *Q.F.B. ALEJANDRO ALCANTARA PINEDA.* 

**SECRETARIO: M. en** *A. GUILLERMO CARRASCO ACEVEDO.* 

**SUPLENTE;** *Q.F.B. CESAR ESCAMILLA FLORES.* 

*Q.F.B. LETICIA CRUZ ANTONIO.* 

# **DEDICO NI TESIS A NI FAMILIA.**

**A MI PADRE:** *MIGUEL MARTINES BOLIS.*  **PORQUE SUPO GUIAR MIS PASOS Y SEMBRO EN NI EL ESPIRITU DE SUPERACION.** 

> **A MI MADRE: MA. LUISA** *RODRIGUEZ S.*  **QUIEN CON CARIÑO, ESFUERZO Y EMPERO FORJO A SUS HIJOS CAPACES DE ALCANZAR CUALQUIER NETA QUE SE PROPUSIERAN EX LA VIDA.**

والمتواطئة

## **A MIS HERMANOS:**

**GRACIAS A TODOS POR SU COMPRENSION Y APOYO EN TODO MOMENTO DE NI VIDA.** 

**OLGA** 

*JOSE LUIS* 

*ALEJANDRO MIGUEL ANGEL* 

**DESEO LES SEA COMO UN ESTIMULO EN SU EXITO PERSONAL.** 

# **A MI ESPOSO: RICARDO**

**GRACIAS POR HABERME MOTIVADO A SEGUIR SIEMPRE ADELANTE. Y QUE LOS LAZOS DE AMOR QUE HAY ENTRE NOSOSTROS GUIEN NUESTRO CAMINO EN LA VIDA, CON COMUNICACION, COMPRENSION Y AMISTAD.** 

> **DEDICO ESTA TESIS A TODAS AQUELLAS PERSONAS**. **QUE COMPARTIERON CONMIGO MOMENTOS DIFICILES Y ALEGRES, TENIENDO COMO FIN NUESTRA OUPERACION PERSONAL A LA GENERACION 88 - 92.**

**MUY ESPECIALMENTE A MI AMIGA GRISELDA: POR HABERME BRINDADO SU AMISTAD Y APOYO INCONDICIONAL.** 

> **A MI AMIGA LORENA: POR LOS MOMENTOS COMPARTIDOS.**

**AL Q.F.B.** *ALEJANDRO ALCANTARA PINEDA*  **M. en C.** *LOURDES SANTANA CASTILLO*  **QUIENES ME APOYARON INCONDICIONALMENTE EN LA REALIZACION DE LA TESIS.** 

# **TABLA DE CONTENIDO**

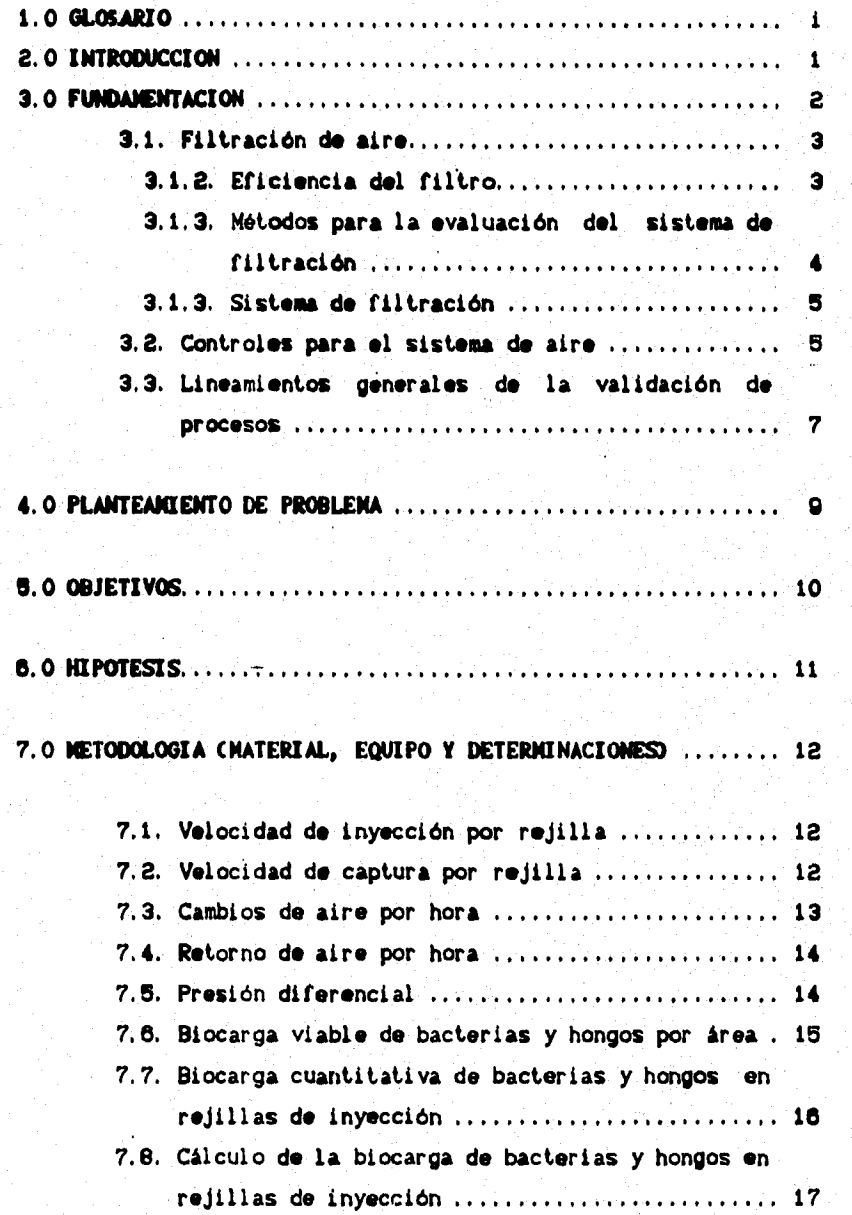

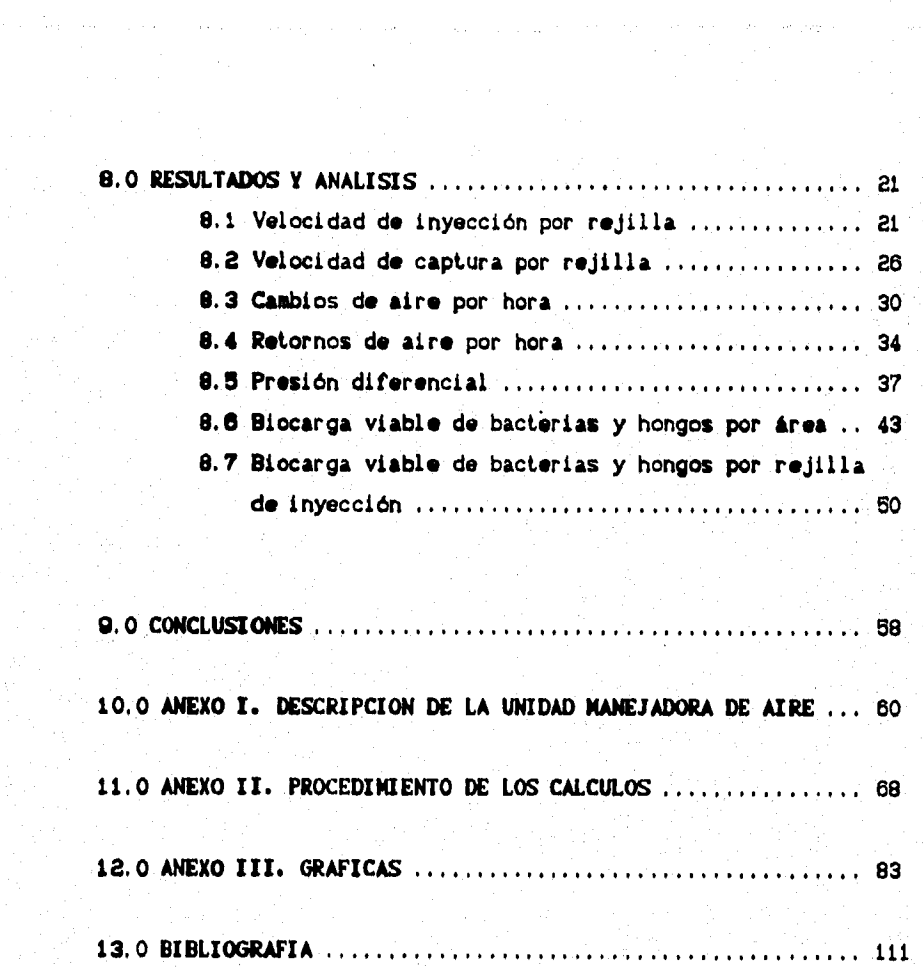

# **GLOSARIO**

 $\mathbf{I}$ 

```
1 micrómetro (mcm) = 1 x 10<sup>-6</sup> metros (m).
1 pie (ft) = 0.3048 metros (m).
1 pie cuadrado (ft<sup>2</sup>) = 9.290 x 10<sup>-2</sup> metros (m).
1 pie cuadrado (ft^2) = 144 pulgadas (plg).
1 metro (m) • 3.201 pies (ft). 
1 metro cúbico (m^3) = 35.31 pies cúbicos (ft^3).
```
**D O P** ■ **Dioctil-ftalato.** 

#### **2.0 ISTRODUCCIOR**

**La industria farmacéutica preocupada por asegurar la producción de medicamentos y la calidad de estos, ha hecho necesario validar**  aquellos eistemas que estan relacionados con su calidad. Ya que **realizando la validación del sistema de aire que suministra al producto a las áreas de manufictura y llenado de cremas y emulsiones, permitirá determinar que este aire cuenta con las especificaciones de calidad establecidas de manera confiable y consistente.** 

**Y de esta manera evitar la contaminación de la materia prima, durante la producción y el producto terminado, tanto por particulas extrañas como por microorganismos. Asegurando de esta manera la calidad del producto.** 

**Por lo tanto, el objetivo de la validación del sistema de aire, en este caso es el de asegurar el funcionamiento adecuado y continuo del sistema de aire durante la manufactura y llenado de cremas y emulsiones.** 

**avaluando asi la combinación del equipo diseñado para suministrar el aire con las condiciones necesarias al medio ambiente de un área controlada.** 

**Utilizando los siguientes métodoede prueba:** 

- **11 Velocidad de inyección.**
- **2) Velocidad de extracción.**
- **3) Cambios de aire por hora.**
- **4) Retornos de aire por hora.**
- **u Presión diferencial.**
- **u biocorga viable de bacterias y hongos por sitio.**
- **7) iiocarga viable de bacterias y hongos por rejilla de inyección.**

**De esta manera loe resultados obtenidos y su análisis proporcionarón la evidencia documentada fiable del sistema de aire.** 

#### **3.0 FUMDAMENTACIOM.**

**Las normas de correcta fabricación y del control de calidad de los medicamentos han evolucionado de acuerdo con los condicionamientos impuestos por los paises avanzados tecnológicamente.** 

**Los antecedentes históricos se remontan a 1906 año en que es creada la Food and Drug Administration (FDA), la cual dictaminaba acerca de la calidad de dos medicamentos y alimentos en U.S.A.** 

**En 1962 es incluida en el acta Drug and Cosmetic de la FDA, las bases de las Current Good Manufacturing Practicas (CGMP). Estas bases permiten conceptuar la no idoneidad de un medicamento si las condiciones de elaboración no son las mínimas aceptables.(1,27>** 

**En la década de los 60'a la FDA concentró sus esfuerzos para controlar los productos comercializados. A principios de los 70's la detección de bacterias en productos parenterales demostró que no bastaba con demostrar la ideoneidad del lote, por el análisis representativo de la muestra final, sino que se debía asegurar la calidad durante el proceso. As! surge la necesidad de desarrollar técnicas para el manejo de aire; una de estas es el sistema de flujo léminar.** 

**Por eso hacia 1976 surge por primera vez el concepto de VALIDACION aplicado a un proceso incluido en las normas de las CGMP. En 1983 la FDA establece las directrices que orientan acerca de la**  validación de procesos en un sentido general.

**Uno de lo própositos de la industria farmacéutica ha sido el control de productos farmacéuticos, por lo cual el control requiere de conocimientos y procedimientos en cuanto a la distribución de estos.** 

**Loe factores principales que contribuyen al aumento de los niveles de contaminación por bacterias en el aire son la ventilación, el mantenimiento del aseo y la circulación de personas. Debido a que estos factores son difíciles de controlar en su totalidad; se presenta como una alternativa el uso de un medio aséptico con aire filtrado.(z)** 

 $\overline{2}$ 

**Por lo tanto, es importante considerar la tecnologia del control ambiental en el área de producción. En forma ideal, el sistema de aire de esta área debe ser separado del aire del resto de la planta y la mejor alternativa es un sistema de recirculación continua del aire, lo cual permitirá que una porción de aire sea más limpio. Esto es mediante un sistema de filtros y a la refiltración continua de aire; prolongando asi la duración de los filtros. Colocando conductos de entrada de aire cerca del cielo raso y salidas de aire próximas del piso para permitir la recirculación con un mínimo de turbulencia, la refiltración debe ser mayor en el brea de interés, que en el de les áreas circundantes para evitar un influjo de aire contaminado al abrir las puertas o salir del área.** 

**El aire de las áreas controladas generalmente es de calidad aceptable, si el conteo de partículas por pie cúbico no rebasa los 100,000 en una gama de teman° de 10 p o mayores (se le considera al área como de clase 100,000); medida en la vencidad de los articulos expuestos durante periódos de actividad. En cuanto a la calidad microbiana, ea aceptable la incidencia de 50 UFC por cada m3.(3,37)** 

**Por esta razón, se hace necesario tener procedimientos adecuados de control pera prevenir la contaminación. Mediante el conocimiento de la validación, en este caso, es asegurar el funcionamiento adecuado y continuo del control del ambiente durante loe diferentes pasos de manufactura del producto. (4,20)** 

#### **3.1. PILTRACION MIL AIRE**

Existen una gran variedad de filtros da diferente diseño, **capacidad y eficiencia que son disponibles para la filtración del aire. Haciendose necesario saber seleccionar adecuadamente un filtro. Esto va a depender del nivel de contaminación del medio ambiente por particulae viables.** 

#### **3.1.2. RFICIENCIA DEL FILTRO.**

**En general la eficiencia del filtro ea definida como la habilidad** 

**o capacidad del filtro para retener un cierto porcentaje de partículas que llegan a él.c4)** 

**Los tipos de filtros pueden ser divididos en 2 tipos de acuerdo a su función:** 

**I. Filtros para la separación y colección de contaminantes en las áreas donde son generados. Estos filtros son utilizados donde la densidad del polvo es muy alta.** 

**2. Filtros utilizados para proveer aire limpio a un medio ambiente, para prevenir la contaminación que pudiera acarrear al mismo aire. Este tipo de filtro es el más utilizado en la industria farmacéutica. En cuanto a la selección del sistema da filtración es de acuerdo a las siguientes características:** 

- **a) Eficiencia en el método y velocidad de colección.**
- **b) Resistencia al flujo de aire a especificado volumen de aire.**
- **c) Vida útil de servicio.**

#### **3.1.3. RETOMA PARA LA EVALUAD:0Y DEL SISTEMA DI FILTRACION.**

**1. Polvo sintético compuesto de una mezcla de diferentes tamaños de partículas: las cuales son colocadas en una corriente do aire hacia el filtro, el cual es pesado antes y después del paso de las partículas y por diferencia se determina el peso de las partículas retenidas en el filtro. Este peso es expresado como el porcentaje de retención.** 

**2. Pruebas que utilizan aire atmósferico con adición de polvo: esta prueba se realiza con el próposito de medir la reducción de la mancha atmosférica al paso del filtro ya que esté es uno de los principales objetivos del filtro.** 

**3. Método de partículas y peso uniforme: este tipo de partículas** 

**son generadas por un sistema de aerosol y son colocadas en un porcentaje conocido dentro de la corriente de aire. La diferencia entre al porcentaje de partículas que paso a través del filtro. Es conocido como la prueba' DOP. Este método es utilizado para loe filtros absolutos.m,i4)** 

#### **3.1.4. USTIRIA IR PILTRACIOO.**

**Una combinación del equipo diseñado para suministrar el aire con las condiciones necesarias al medio ambiente de un área controlada debe ser continuamente sonitoreada pare asegurar su adecuado funcionamiento del sistema en si. (4).'** 

#### **3.2 CORTAMOS PARA EL sama u AM.**

**La combinación del equipo diseñado para suministrar el aire con las condiciones necesarias al medio ambiente de un área controlada debe ser continuamente monitoreada para asegurar un adecuado funcionamiento del sistema en si. (23)** 

**Los controles que se deben realizar a un área controlada son:** 

- **a) Velocidad de inyección.**
- **b) Velocidad de extracción.**
- **c) Cambios de aire por hora.**
- **d) Retorno de aire por hora.**
- **e) Presión diferencial.**
- **f) Biocarga viable de bacterias y hongos tanto por área como por rejilla de inyección.**

**A continuación se define cada uno de los controles mencionados anteriormente.** 

**1. Velocidad de inyección. Es aquel aire que ha sido tratado por la unidad manejadora de aire, que pasará a través del filtro terminal para poder considerarse aire acondicionado dandole la calidad de aire requerido en una sala, en base al filtro terminal que esté instalado (nivel de filtración).** 

**2. Velocidad de extracción. Es el aire que se extrae de una sala para posteriormente pasarlo por un filtro y un ventilador y expulsarlo a la atmósfera.** 

**3. Cambios de aire por hora. Es el volumen de aire l'úno que dispone una sala, y que es necesario en operaciones farmacéuticas cambiar continuamente y esta operación desarrollada a través de cada hora, es lo que se conoce como cambios por hora.** 

**4. Retornos de aire por hora. Es aquel aire que ha sido extraído de la sala pero que se integra nuevamente al aire atmosférico,para que una mezcla de ambos airee nuevamente vuelvan a entrar a la unidad manejadora de aire para su tratamiento y posterior aplicación.** 

**5. presión diferencial. El aire de sobre presión se clasifica en dos tipos de aire, tomando como refencia la sala en cuestión, si el aire que sale de ésta, debe de tener una mayor presión que la presión del aire existente en la sala adyacente; entonces se le llama aire de presión positiva (AP+), de lo contrario será llamada presión negativa (AP-).** 

**6. Biocarga viable de bacterias y hongos. El ambiente debe ser evaluado para determinar la calidad del aire en cuanto a microorganismos viables por áreas y por rejilla de inyección.** 

**Los controles se deben de realizar mínimo por triplicado para ver si son reproducibles por el sistema de aire para la certificación final y la validación del área.(4)** 

#### **3.3 LINEAMENTOS GENERALE, DE LA VALIDACION DE EISTEMAS.**

**En mayo de 1987, la 'DA publicó la edición final sobre los principios generales de la validación de procesos.** 

**La aplicación final de estos lineamientos depende de la interpretación que hagan las compafias respecto a la manera que pretenden validar sus instalaciones. A continuación se dan algunos conceptos enmarcados en estos lineamientos.** 

#### **1. Validación de procesos.**

**Recopilación de evidencia documentada que proporcione un alto grado de seguridad de que •l proceso especifico permitirá fabricar consistentemente un producto que cumpla las especificaciones y atributos de calidad previamente establecidos.** 

## **2. Calificación de las instalaciones.**

**M'afirmación de la confianza en que el equipo de procesamiento y los sistemas auxiliares son capaces de operar sistemáticamente dentro de los limites y tolerancias establecidas.** 

#### **3. Calificación del rendimiento de los procesos.**

**Reafirmación de la confianza en que el proceso es efectivo y reproducible.** 

#### **4. Calificación operacional**

**Verificación de que el equipo se puede operar satisfactoriamente sobre todo la gama de presiones, tiempos y otros parámetros.** 

#### **5. Validación prospectiva.**

**Validación realizada antes de la distribución ya sea de un nuevo producto fabricado conforme a un proceso revisado de manufactura, donde las revisiones pueden afectar las características del producto.** 

# **6. Validación retrospectiva.**

**Validación de un proceso para un producto que ya se está distribuyendo en base a la producción acumulada, en las pruebas y en los datos de control obtenidos.** 

### **7. Protocolo de validación.**

**Plan escrito donde se especifica la manera de conducir la validación, incluyendo parámetros de prueba, características del producto, equipo de producción y puntos de decisión acerca de lo que se entiende por resultados aceptables.** 

#### **8. El peor caso.**

**El conjunto de condiciones que abarcan limites superior e inferior de procedimiento y circunstancias incluyendo las que se encuentran dentro de los procedimientos estándar de operación, los cuales conllevan una mayor probabilidad de falla del proceso o del producto. Tales condiciones no necesariamente inducen a fallas en el producto o proceso.** 

#### **9. Validación de comprobación.**

**La realización de pruebas para determinar los limites de capacidad de un equipo o sistema, las cuales forman parte de un proceso de manufactura. El término limites de capacidad no significan comprobación destructiva, pero se tiene que determinar los limites de los cuales se puede garantizar el nivel preestablecido de calidad. (6,6,7)** 

## **4.0 PLANTEAMIENTO DEL PROBLEMA.**

**Uno de los objetivos de la industria farmacéutica es la de producir medicamentos y garantizar su calidad. Esto, no solo se logra dentro de un mismo producto, sino también involucra aquellos sistemas que catan relacionados Con su producción y control de calidad.** 

**Ya que toda instalación farmacéutica requiere de un ambiente controlado en cuartos limpios, cualquiera que sea su clasificación de las áreaa de trabajo, necesita de sistemas de filtración del aire; evitando asi la contaminación de los productos por particulas viables.** 

**Por lo anterior surge la necesidad de realizar la VALIDACION DEL SISTEMA DE AIRE, que suministra aire a las áreas de manufactura y llenado de cremas y emulsiones. Determinando si el aire suministrado a estas áreas cumple con las especificaciones establecidas.** 

**5.0 OBJETIVOS.** 

**OBJETIVO GENERAL** 

**Realizar la Validación del sistema de aire de las áreas d**e **manufactura y llenado de cremas y emulsiones.** 

**OBJETIVOS PARTICULARES** 

**1. Determinar la velocidad de inyección de aire en las rejillas instaladas en las áreas de manufactura y llenado de cremas y emulsiones.** 

**2. Determinar la velocidad de captura de aire en las rejillas instaladas en las áreas de manufactura y llenado de cremas y emulsiones.** 

**3. Calcular los cambios de aire por hora de las áreas de manufactura y llenado da cremas y emulsiones.** 

**4. Calcular el retorno de aire por hora de las áreas de manufactura y llenado de cremas y emulsiones.** 

**5. Medir la Presión diferencial entre las áreas de manufactura y llenado de cremas y emulsiones.** 

**6. Determinar la biocarga viable de bacterias y hongos en distintos puntos de muestreo en las áreas de manufactura y llenado de cremas y emulsiones.** 

**7. Determinar la biocarga viable de bacterias y hongos en rejillas de inyección instaladas en las áreas de manufactura y llenado de cremas y emulsiones.** 

**6.0 NIPOTIOIS.** 

**La validación del sistema de aire en las áreas de manufactura' y llenado de cremas y emulsiones, proporcionara la evidencia documentada de que el sistema de aire cuenta con las caracteristicas de calidad previamente establecidas, de manera confiable y Consistente.** 

**7.0 NETODOLOGIA (MATERIAL, EQUIPO T DETERMINACIONES)** 

**7.1 VELOCIDAD DI INTSCCION EN REJILLAS** 

```
I EQUIPO 
Anemómetro digital. 
Marca: Ebro. 
Modelo: TA2.
```
**II PROCEDIMIENTO** 

**Medir la velocidad de aire inyectado a 5 cm de la superficie de la rejilla, registrando como minino 9 lecturas como es indica en la figura 1.** 

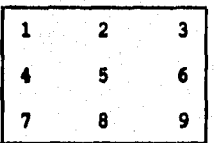

**FIGURA 1. Rejilla d• inyección.** 

**7.2 VELOCIDAD DE CAPTURA EN REJILLAS** 

**I EQUIPO** 

**Anemómetro digital. Marca: Ebro. Modelo: TA2.** 

**II PROCEDIMIENTO** 

**Medir la velocidad de aire capturado a 5 cm de la superficie de la rejilla, registrando como mínimo 9 lecturas como se indica en la figura 2.** 

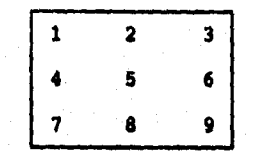

FIGURA 2. Rejilla de extracción.

## **7.3 CANDIO2 D2 AIRE POR HORA.**

**I METODO DE PRUEBA REQUERIDO Velocidad de inyección por rejilla.** 

## **II PROCEDIMIENTO DE CALCULO**

**a) Determinar el número de rejillas así como el área en pies**  cuadrados (ft<sup>2</sup>) de cada rejilla, del área de interés.

**b) Del informe del método de prueba de velocidad de inyección por rejilla, obtener el promedio aritmético de la velocidad de inyección en (m/e), respectivamente de cada filtro.** 

**e) Realizar la conversión a pies, multiplicando por 3.281, para obtener pies/segundo (ft/e).** 

**d) Calcular el producto de la velocidad de inyección y el área de cada rejilla y multiplicar por 3600 para expresar el volumen de aire inyectado en ft3/hr.** 

**e) Sumar el volumen de aire inyectado da todos las rejillas del área.** 

**f) Dividir el volumen de aire inyectado al área entre el volumen del área. El resultado obtenido es el cambio de aire por bora del área.** 

#### **7.4 RETOMO DE AIRE FOR NOMA.**

**I METODO PRUEBA/CALCULO REQUERIDO Velocidad de captura en rejillas. Cambios de aire por hora.** 

**II PROCEDIMIENTO DE CALCULO** 

**a) Determinar el número de rejillas así como su área en pies**  cuadrados (ft<sup>2</sup>) del área de interés.

**b) Del informe del método de prueba de velocidad de captura por rejilla, conaultar el promedio aritmético de la velocidad de captura en (ft/s) de cada rejilla.** 

**c) Calcular el producto de la velocidad de captura y el área de cada rejilla del área y multiplicar por 3600, para expresar el**  volumen de aire capturado en ft<sup>3</sup>/hr de cada rejilla respectiva.

**d) Sumar el volumen de aire capturado, de todas las rejillas del área.** 

e) Determinar el volumen de la subárea en ft<sup>3</sup>.

**f) Dividir el volumen de aire capturado del área entre el volumen**  del área. El cálculo representa el volumen (ft<sup>3</sup>) de retorno por **hora.** 

**g) Dividir el volumen de aire retornado por hora entre los cambios de aire por hora del área. El resultado multiplicarlo por cien representa el porcentaje retornado.** 

**14** 

**7.5 PRESION DIFERENCIAL.** 

**I EQUIPO Manósetro de presión diferencial. Merca: Rbro. Modelo: TA2.** 

### **II PROCEDIMIENTO**

**Medir la presión diferencial entre las distintas áreas indicadas por las flechas en la figura 3.** 

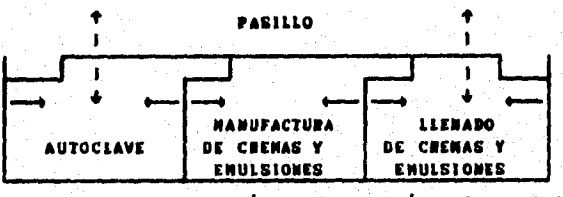

FIGURA 3. Representación de la presión diferencial.

**7.6 SIOCARGA VIASLZ DI BACTERIAS Y NORMO POR ama.** 

**I MATERIALES** 

**PLACAS PARA BACTERIAS** 

Placas petri de 100 por 15 mm Fisher Brand No. de Catálogo **8-757-12.** 

**Agar de Soya Tripticaseina Bioxón, No. de Catálogo 108-1.** 

**PLACAS PARA HONGOS** 

**Placas patri de 100 por 15 nue risher Brand No. de Catálogo 8-757-12.** 

**Agar papa y dextrosa Bioxón.** 

**III PROCEDIMIENTO** 

**Exponer una placa para hongos y una placa para bacterias como se indica sn la figura 4, por un lapso de 30 minutos.** 

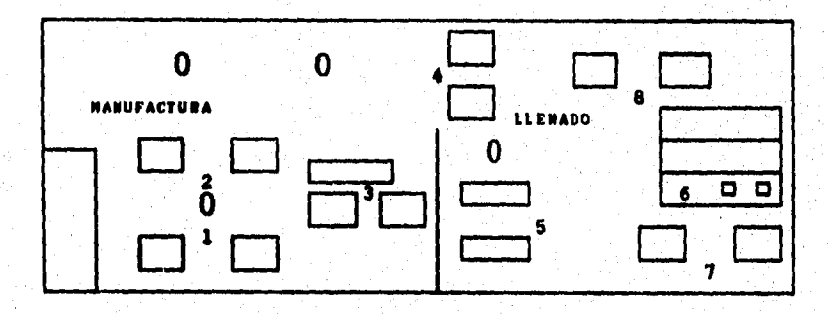

**FIGURA 4. Sitios de muestreo de lee heme de manutecture y llenado.** 

**Incubar las cajas para bacterias durante 48 horas de 30 a 35°C. Incubar lag cajas para bongos durante 5 ellas de 20 a 25°C.** 

**7.7 SIOCAMOA MILI DM DACTSDIAS I 11011001 DO DIJILLAS DM IMMOCCIOR** 

#### **I NATERIALDS**

#### **PLACAS PARA DACTSRIAS.**

**Places patri de 100 por 15 mm fisher Brand No. de Catálogo 8-757-12.** 

**Con agar de Soya Tripticaseina Bioxón, No, de Catálogo 108-1.** 

#### PLACAS PARA HONGOS.

**Placas patri de 100 por 15 mm fisher Brand No. de Catálogo 5-757-12.** 

**Con agar papa y Dextrosa Bioxón.** 

**II PROCEDIMIENTO** 

**REJILLA DE INYECCION DE MANUFACTURA DE CREMAS Y EMULSIONES.** 

**Maestrear el flujo de aire por 2 minutos, como se indica en la figura 5; con una placa para bacterias y otra para hongos, con el medio expuesto el flujo de aire.** 

**Repetir el procedimiento anterior 2 veces más.** 

**Incubar las 3 cajas para bacterias durante 48 hrs. de 30 a 35°C.**  Incubar las 3 cajas para hongos durante 5 días de 20 a 25°.

**REJILLAS DE INYECCION DE LLENADO DE CREMAS Y EMULSIONES.** 

**Muestrear el flujo de aire por 30 segundos, como se indica en la figura 5; con una placa para bacterias y otra para hongos, con el' medio expuesto al flujo de aire.** 

**Repetir el procedimiento anterior 2 veces más.** 

**Incubar las 3 cajas para bacterias durante 48 hr de 30 a 35°C. Incubar las 3 cajas para hongos durante 5 días de 20 a 25°C.** 

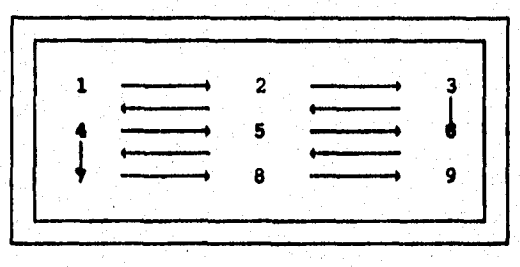

**FIGURA 6. Muestreo do las rejillas de Inyección.** 

**7.8 CALCULO DIOCARGA DE BACTERIAS Y HONDOS EU REJILLAS DE INTECCION** 

#### **I METODO PRUEBA/CALCULO REQUERIDO**

**Biocarga viable de bacterias y hongos en rejillas de inyección. Consultar el promedio de la velocidad de inyección.** 

#### **II PROCEDIMIENTO DE CALCULO**

**a) Determinar el radio de la caja petri en pies (ft).** 

**b) Del informe del método de prueba de velocidad de inyección por rejilla, determinar la velocidad promedio de inyección (vpi) de la rejilla respectiva expresada en pies por segundo (ft/s).** 

**h) Calcular el volumen de aire muestreado (v) por la caja petri**  expresado en pies cúbicos por minuto (ft<sup>3</sup>/min), con la siguiente **ecuación:** 

**v - 3.1416 ( r )(vpi) 60** 

**Donde:** 

**r - radio de la caja patri (ft). vpi • velocidad promedio de inyección de la rejilla (ft/s).** 

**i) Calcular la biocarga cuantitativa microbiana (bcm) en ft, con la siguiente ecuación:** 

$$
bcm = \frac{UEC}{(t)(v)}
$$

**Donde: bcm Biocarga cuantitativa microbiana (ft'). UFC • Unidades formadores de colonias. t Tiempo de muestreo expresada en minutos.** 

**El procedimiento de cálculo debe ser aplicado tanto a bacterias como a hongos.** 

**En consecuencia todo sistema debe cumplir con limites de control para cada una de las especificaciones, que en este caso son las** 

#### **siguientes:**

#### **LIMITES**

**1. Velocidad de inyección por rejilla. Manufactura de cremas y emulsiones 2.8 - 4,2 ft/min Llenado de cremas y emulsiones 2.4 - 4.70 ft/min 2. Velocidad de captura por rejilla. Manufactura de cremas y emulsiones Llenado de cremas y emulsiones 3. Cambios de aire (por hora). Manufactura de cremas y emulsiones Llenado de cremas y emulsiones 4. Retornos de aire (por hora). 1.0 - 3.5 ft/min 3.5 - 4.5 ft/min mínimo 25 mínimo 25** 

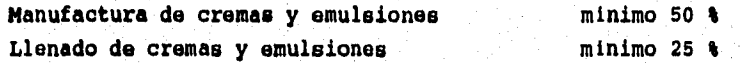

**6. Presión diferencial (plg de agua).** 

**Manufactura** 

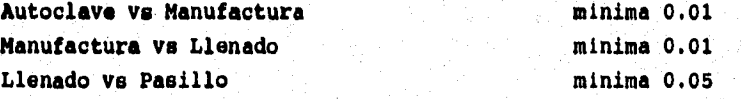

**6. Biocarga viable de bacterias y hongos por área.** 

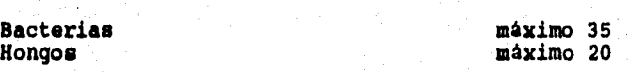

19

**LIMITES** 

**Llenado Bacterias Hongos** 

**máximo 35 máximo 20** 

**7. Biocarga viable de bacterias y hongos por rejilla (UFC/ft).** 

**Manufactura Bacterias Hongos** 

máximo 1.5 UFC/ft<sup>3</sup> máximo 1 UFC/ft<sup>3</sup>

**Llenado Bacterias Hongos** 

máximo 1.5 UFC/ft máximo 1  $UFC/ft^3$ 

# **8.0 RESULTADOS T ANALISIS:**

**8,1 Los resultados obtenidos con respecto a la VELOCIDAD DE INYECCION se muestran en las tablas 1 y 2.** 

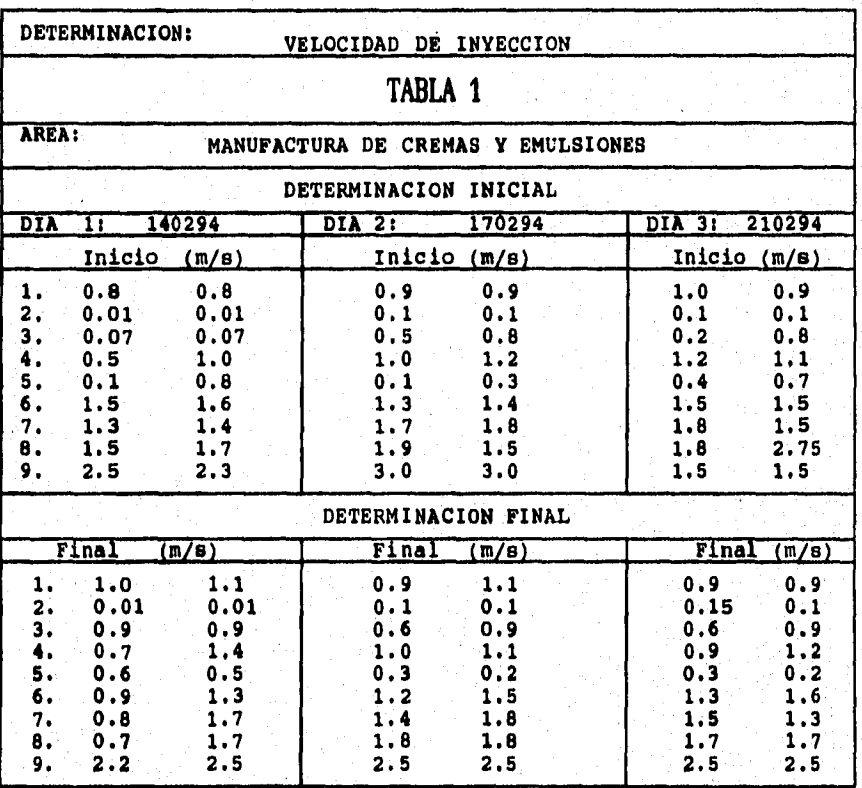

**• •** ■**slro** 

**• • segundo** 

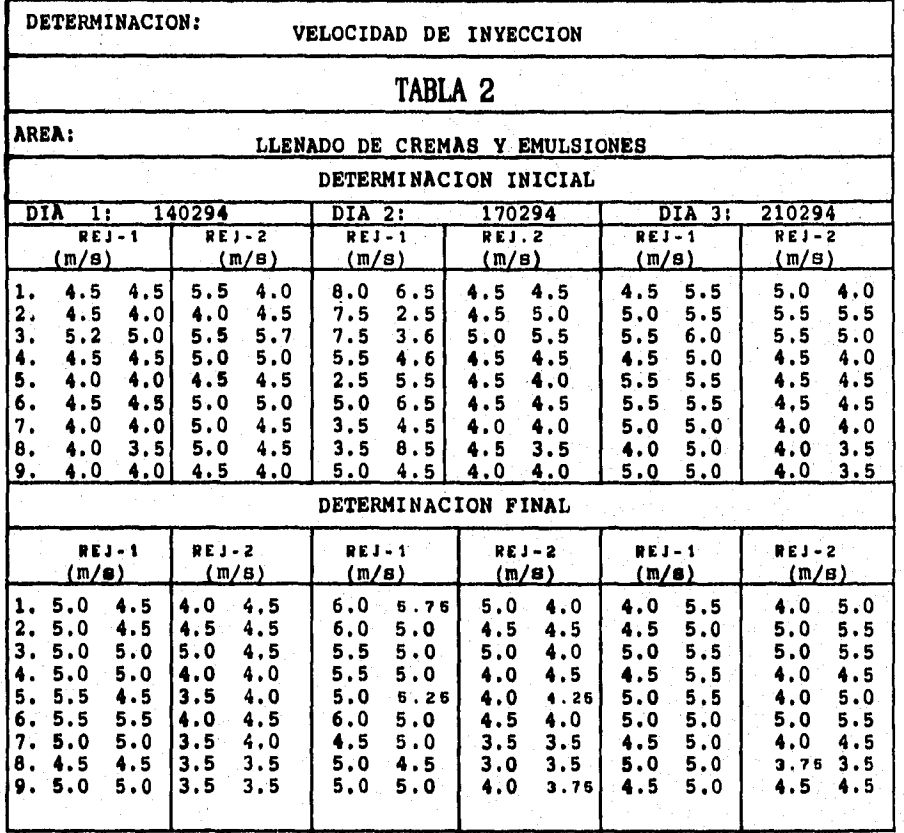

**El cálculo del promedio aritmético de la velocidad de inyección (Y) por rejilla se realiza con la ecuación 1 del anexo** 2 **asi mismo el promedio de q y de la amplitud (a) (ecuaciones 3** y 4). Y **determinando los promedios globales de 4 y de la í con las ecuaciones 4 y 5 respectivamente; de esta manera los limites de control para ver su comportamiento con las ecuaciones 6 y 7 (valores individuales), 8 y 9 (valores promedio), 10 y 11 (valor de, la** 

**amplitud) del mismo anexo 2. Estos términos de control que se obtienen se muestran en la tabla 3.** 

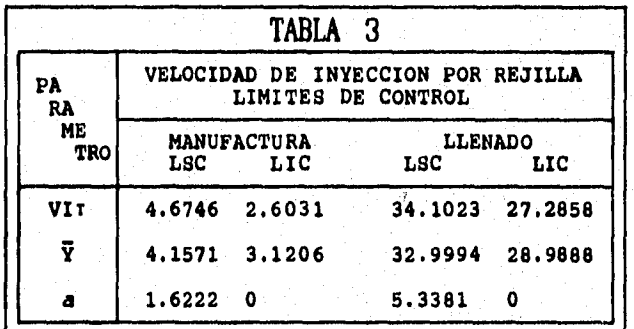

**Vi • Valores individuales IV), V** ■ **valores promedio de Y , a • amplitud de Vi, LSC • limite superior de control, LIC • limite inferior de control.** 

**El comportamiento de cada una de las áreas se pueden observar en las gráficas 1, 2 y 3 que se encuentran en el**, **anexo 3, para el área de manufactura; 4, 5 y 6 para el área de llenado del mismo aneXo. En todos loe casos las gráficas presentan un sistema bajo control, para la velocidad de inyección por rejilla.** 

**Prosiguiendo con el análisis de la variánza (ANADEVA) para determinar la consistencia del sistema, utilizando la ecuación 12 del anexo 2.** 

**Para realizar el cálculo, se tabulan los valores como se muestran en la tabla 4 y 5.** 

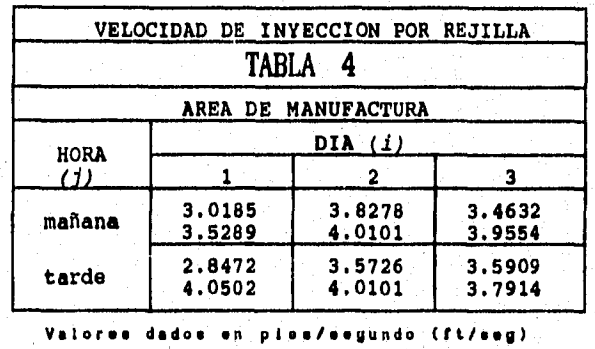

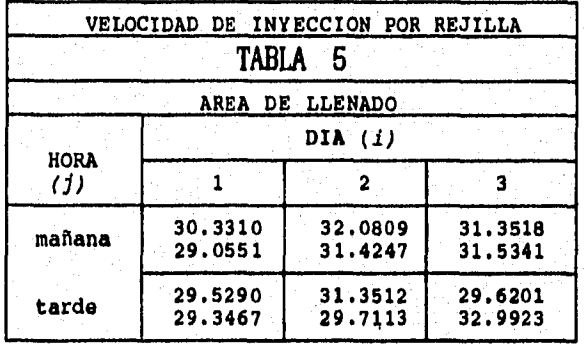

**Valores dados en ples/segundo (ftie•g).** 

**Construyendo la tabla de ANADEVA con las fórmulas indicadas en la tabla I del anexo :2. Sustituyendo los valores y reduciendo se generan las tablas 6 y 7.** 

**De la presente tabla se puede decir que el sistema no se comporta de forma consistente en los días, pero para las horas si, en el área de manufactura.** 

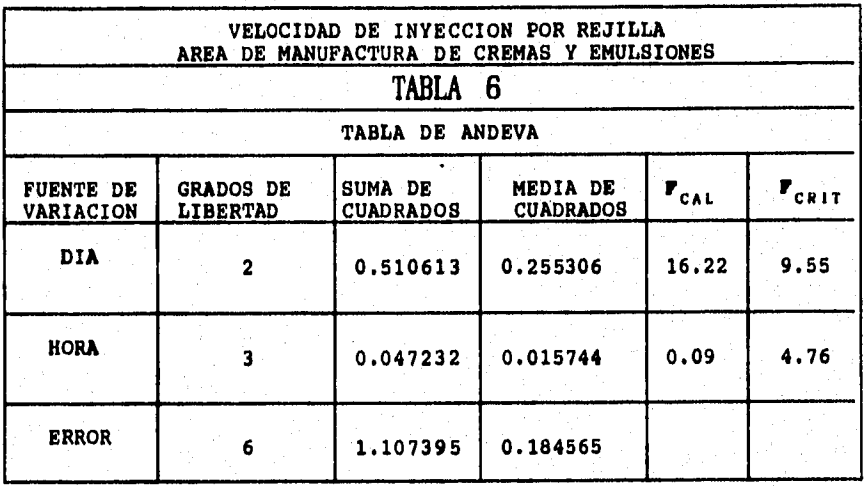

**De la tabla 7 se puede considerar que el sistema se comporta de manera consistente entre días y horas, en el área de llenado.** 

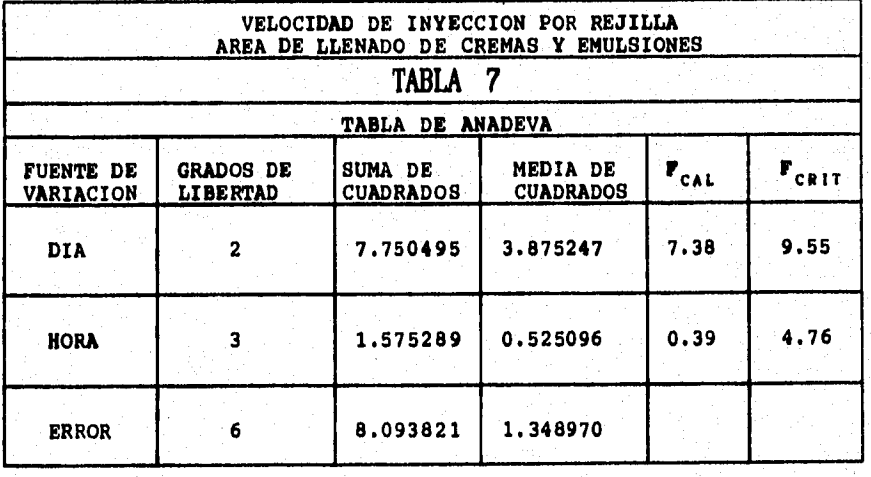

**8.2 Los resultados obtenidos para la VELOCIDAD DE CAPTURA se muestran en las tablas 8 y 9.** 

**Victory** 

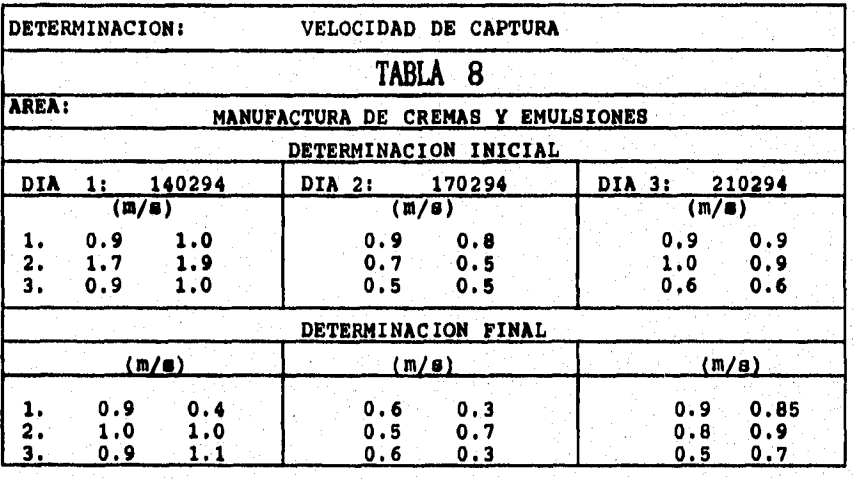

**metro•. . • elgundoe.** 

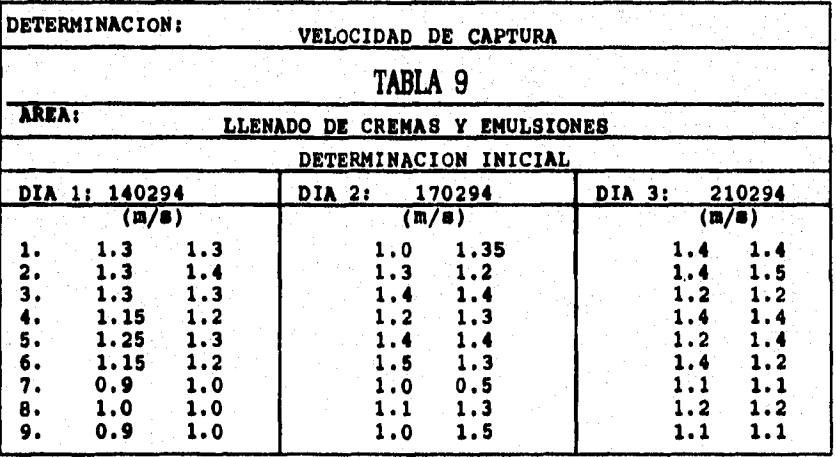

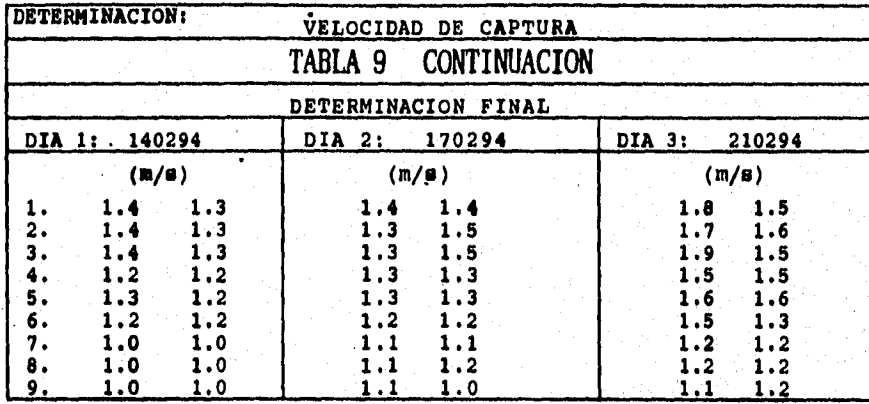

**Determinar el promedio aritmético de la velocidad de captura por rejilla con la ecuación 1 del anexo 2, el promedio de Y y a amplitud**  (a) con las ecuaciones  $2 \ y \ 3$ . Así como los promedios globales de  $\overline{Y}$  y **de (ecuaciones 4 y 5). Y determinando los limites de control; para valores individuales ecuaciones 6 y 7, 8 y 9 para los valores promedio, 10 y 11 para la amplitud. Todas estas contenidas en el anexo 2.** 

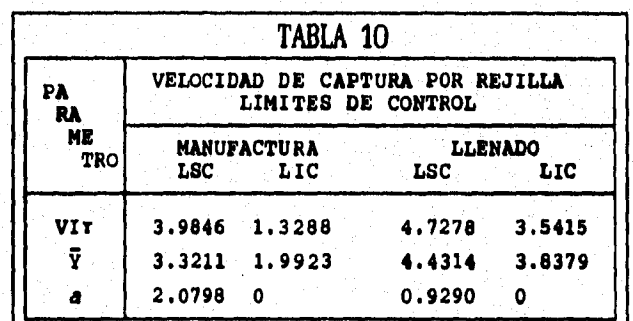

Yo **•** Velocidad de captura, Y • promedio de la velocidad de captura, **e e amplitud, LSC • 1 mita aup•rior d• control, LIC • limite Inta. rlor de control.** 

**El comportamiento gráfico de la velocidad de captura por rejilla para cada una de las áreas se muestran en las gráficas 7, 8 y 9 para**
**el área de manufactura que se encuentran en el anexo 3; 10, 11 y 12 para el área de llenado del mismo anexo.** 

**Para la homogeneidad (a), las gráficas de control para las dos áreas, indican un sistema bajo control. Mientras que para el caso de la tendencia (valor individual y promedio), las gráficas de control muestran un sistema fuera de control para la velocidad de captura por rejilla.** 

**Para analizar la consistencia del sistema, se realiza el análisis de la varienza utilizando la ecuación 12 del anexo 2.** 

**Con lo que se prosigue a realizar el cálculo, tabulando los valores que se muestran en las tablas 11 y 12.** 

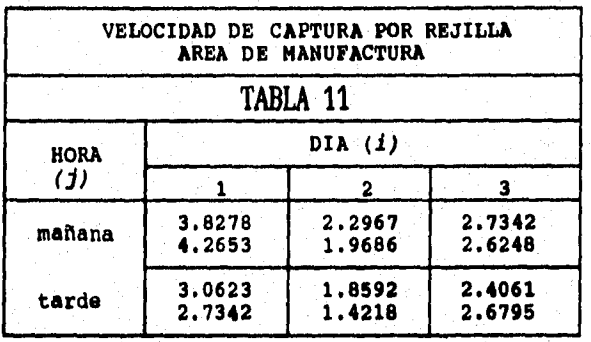

**Valores dedos en pies por segundo** 

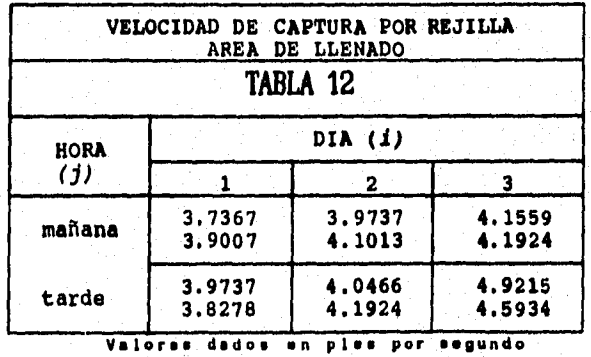

**Construyendo la tabla de ANADEVA con las fórmulas que se encuentran en la tabla I del anexo 2. Al reducir y sustituir los valores se generan las tablas 13 y 14.** 

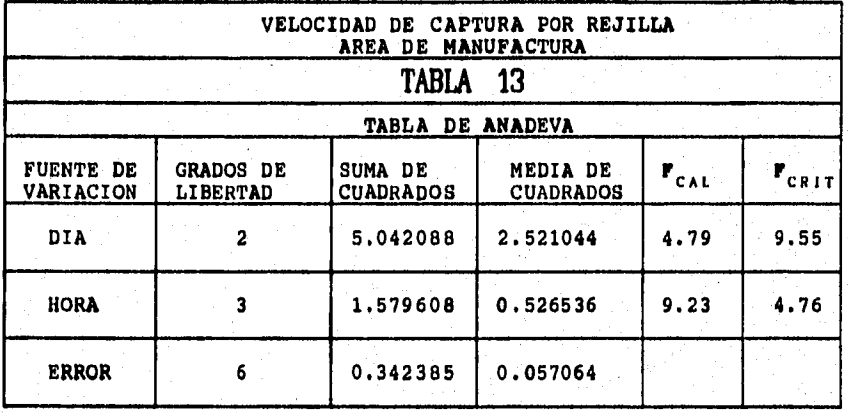

**De la tabla 13 se puede proponer que el sistema se comporta de manera consistente entre días, pero no entre horas, en el área de manufactura.** 

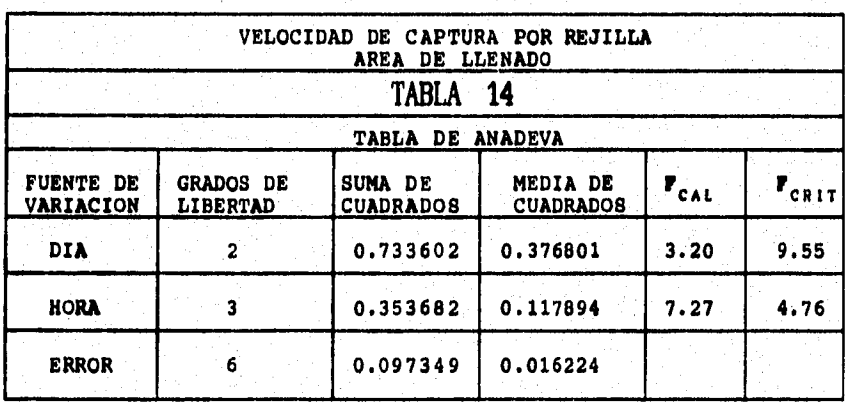

**De la tabla 14 se puede examinar que el sistema se comporta de manera estable entre días, pero no entre horas, para el área de llenado. 29** 

**8.3 Los resultados obtenidos de loe CAMBIOS DE AIRE POR HORA SE muestran en la tabla 15. Los cuales fueron calculados por la ecuación 17 del anexo 2.** 

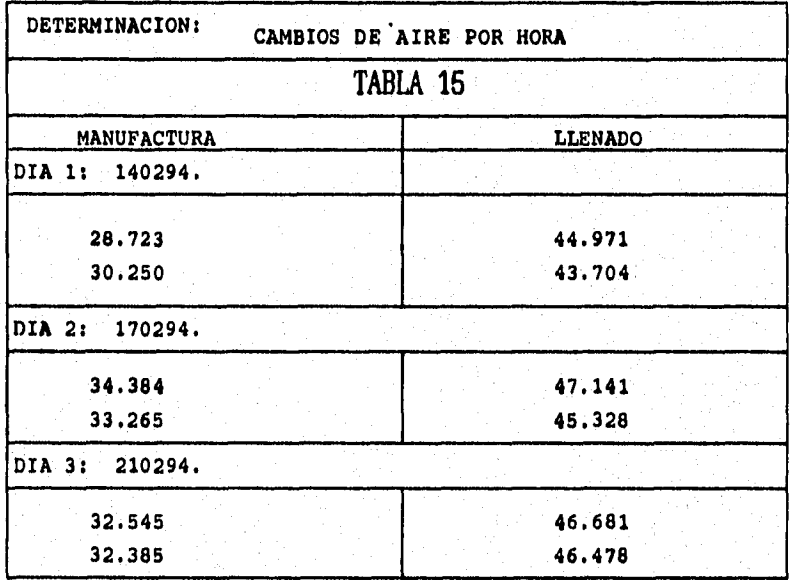

**El cálculo del promedio aritmético de las cambios de aire por hora, se efectua con la ecuación 1 del anexo 2. El promedio de V y de la amPlitud con las ecuaciones 2 y 3; est como los promedios globales de Q y de la í (ecuaciones 4 y 5). Determinando los confines de control con las ecuaciones 6 y 7 (valores individuales)4 8 y 9 (valores promedio), 10 y 11 (valor de la amplitud), contenidas en el anexo 2.** 

**Obteniendo los limites de control contenidos en la tabla 16.** 

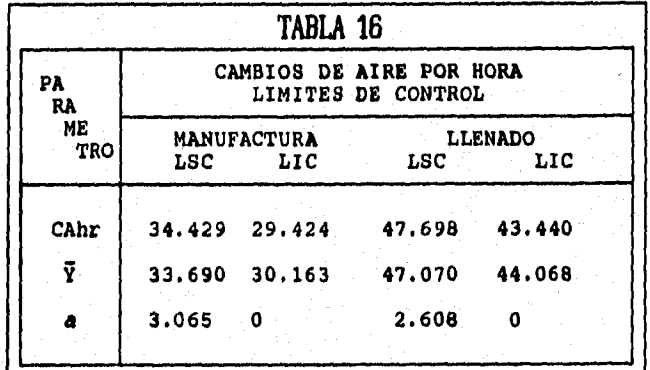

**CAhr • Cambio\* de mire por hora, í • valore, promedio do los CAhr,** ■ **• empliamd.** 

**El comportamiento de cada una de las áreas se puede ver en las gráficas 13, 14 y 15 para el área de manufactura del anexo 3; 16, 17, y 18 para el área de llenado del mismo anexo. Las gráficas muestran que tanto para el área de manufactura como para la de llenado de cremas y emulsiones la homogeneidad esta** bajo **control, pero no asi la tendencia. Prosiguiendo con el análisis de la varianza con el modelo lineal para la precisión del sistema. Ecuación 19 del anexo 2.** 

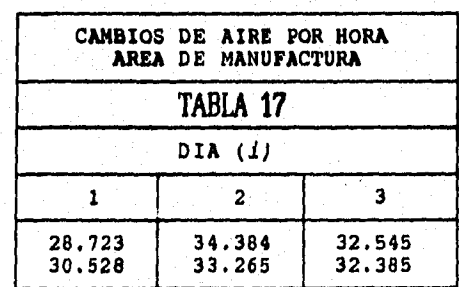

**Tabulando los valores como se muestran en las tablas 17 y 18.** 

31

 $\ddot{\phantom{0}}$ 

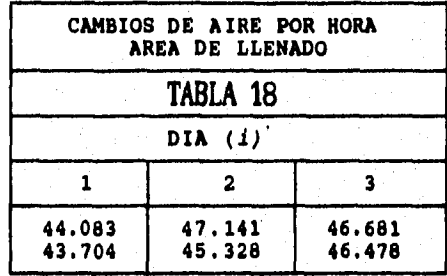

**Construyendo la tabla del análisis de la varianza como lo indica la tabla II del anexo 2. Al sustituir y reducir se generan las tablas 19 y 20.** 

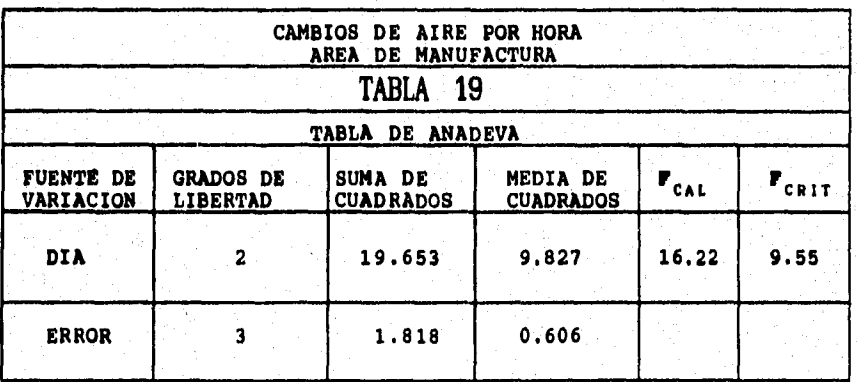

**Al observar la tabla 19 se puede 'manifestar que el, sistema no se comporta de manera estable entre días para los cambios de aire por hora en el área de manufactura.** 

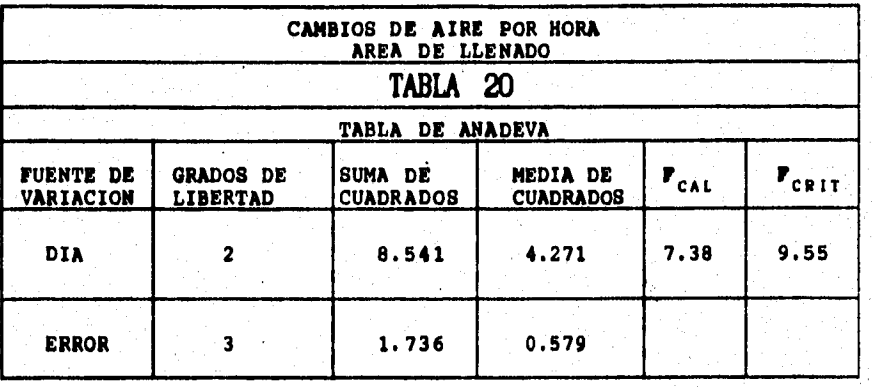

**De la tabla 20 se puede deducir que el sistema se comporta de manera permanente entre dias, para los cambios de aire por hora en el área de llenado.** 

**8.4 Los siguientes resultados que se muestran en la tabla 21 se obtienen con la ecuación 23, que son los RETORNOS DE AIRE POR NORA y con la ecuación 24 se consigue el • de RETORNOS DE AIRE POR HORA, las cuales se describen en el anexo 2.** 

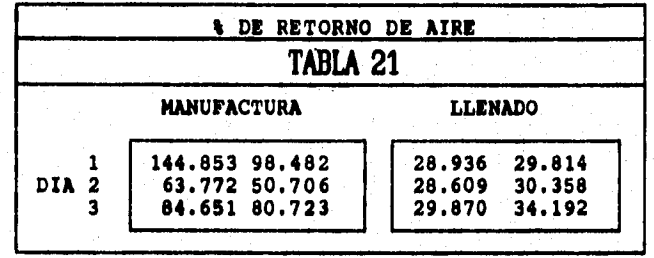

**El cálculo del promedio aritmético del % de retornos de aire se realiza con la ecuación 1, asi como el promedio de Y y de la amplitud (ecuaciones 3 y 4); de los promedios globales de 4 y de la í con las ecuaciones 4 y 5. Y los limites de control, para los valores individuales con las ecuaciones 6 y 7, y para el valor de la amplitud con las ecuaciones 10 y 11.** 

**Obteniendo los limites de control contenidos en la tabla 23.** 

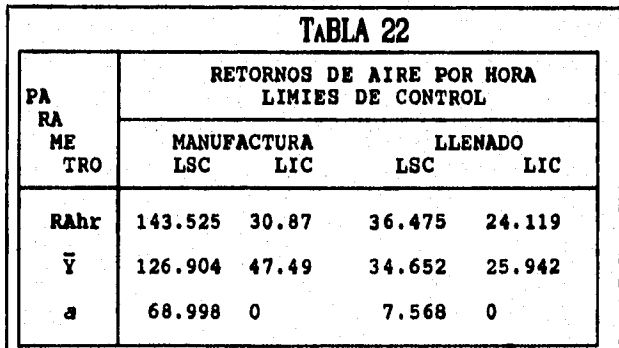

**RAhr = Valores individuales de los retornos de aire por hora** *Y* = valores promedios *de los RAhr, a* = amplitu. **<sup>Y</sup>**■ **valores promedios de loe RAhr, <sup>a</sup>**■ **empilid,** 

**El comportamiento de cada una da las áreas se pueden ver en las gráficas 19, 20 y 21 para el área de manufactura del anexo 3; 22, 23, y 24 para el para el área de llenado del mismo anexo. Las gráficas muestran que le tendencia (SRA y 9), de las dos áreas «sten fuera de control, mientras que para el caso de la homogeneidad (a) las áreas catan bajo control.** 

**Prosiguiendo con •l análisis de la varianza con el modelo lineal para la consistencia del sistema. Ecuación 19 del anexo 2 y tabulando los valores como se muestran en las tablas 23 y 24.** 

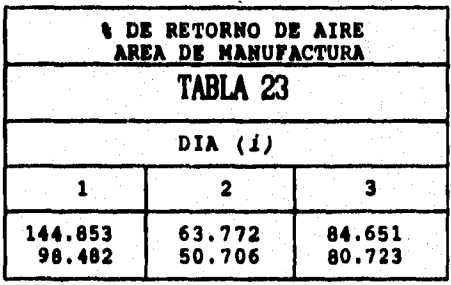

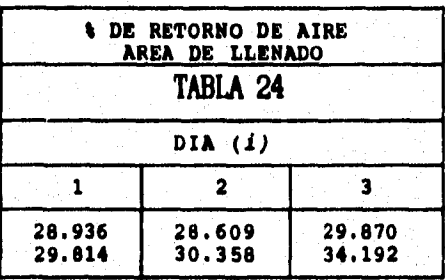

**Construyendo la tabla del análisis de la varianza según la tabla II del anexo 2. Al sustituir los resultados 'y al reducir se generan las tablas 25 y 26.** 

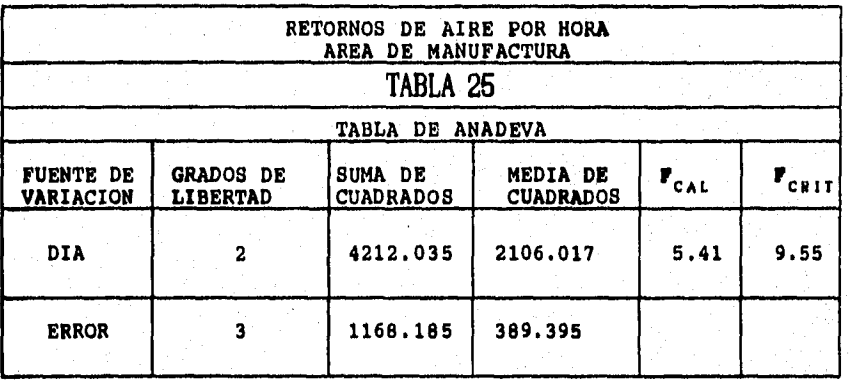

**Para la tabla 25 se puede decir que el sistema se comporta de manera consistente entre dias para el %RA en el área de manufactura.** 

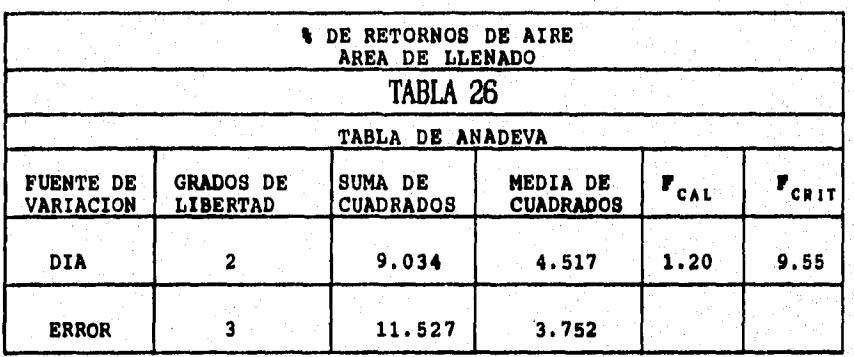

**De la tabla 26 se puede decir que el sistema se comporta de manera consistente entre dias, para el %RA en el área de llenado.** 

**8.5 Los resultados de la PRESION DIFERENCIAL se muestran en la tabla 27.** 

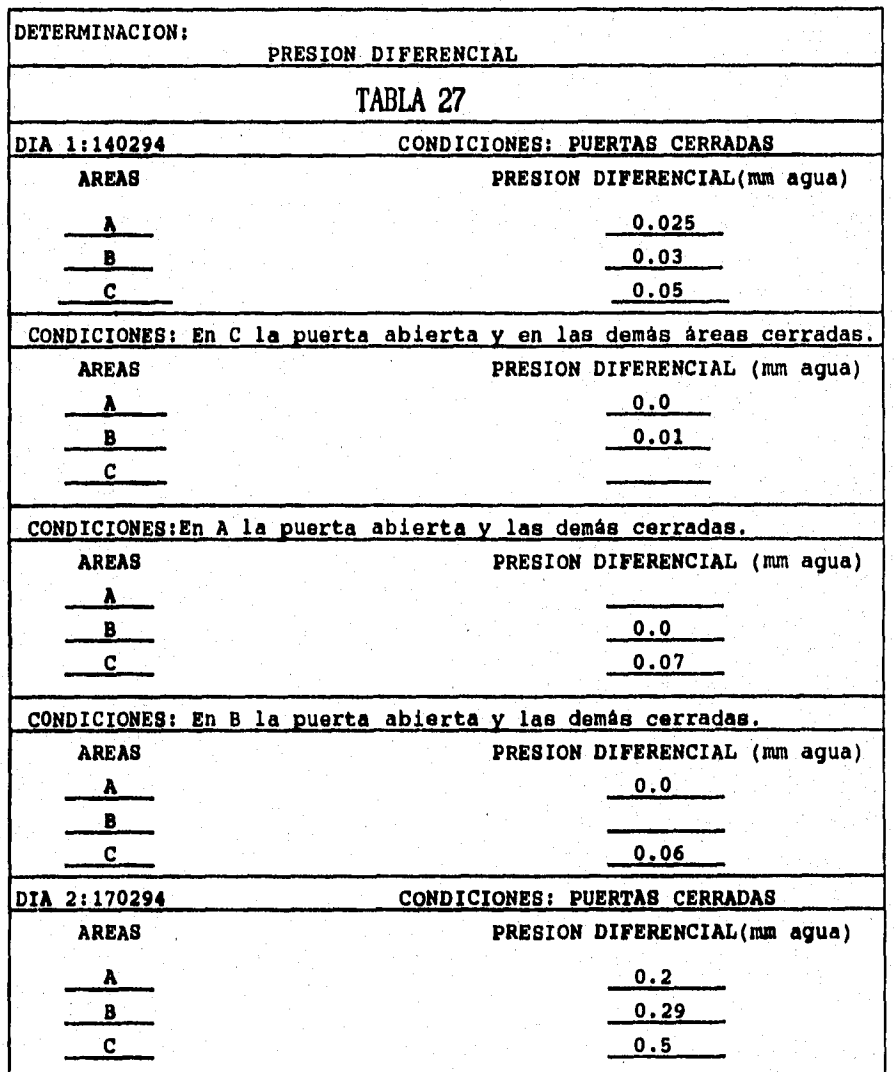

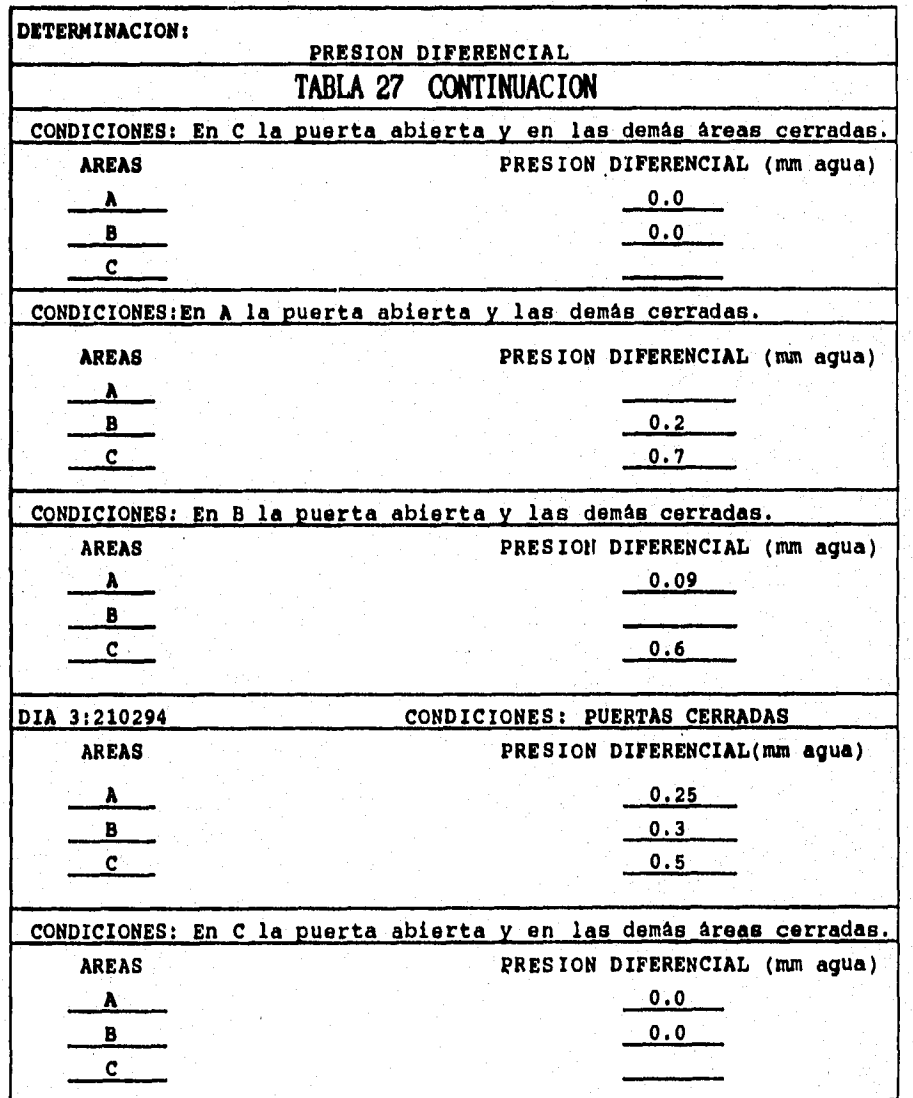

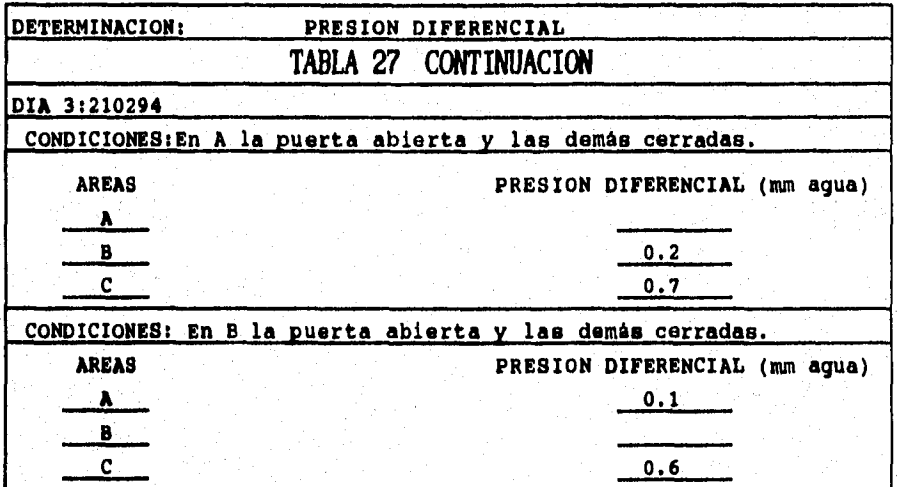

**Los sitios de medición de la presión diferencial entre las distintas áreas, se efectuaron según el código siguiente:** 

- **Autoclave vs Manufactura.**
- **Manufactura ve Llenado.**
- **LLenado va Pasillo.**

**Las mediciones** se efectuaron bajo las condiciones indicadas en la tabla 28. Para cada condición se determinó el valor mínimo (min) y **se calculó el promedio aritmético (y), la desviación estándar (s) y** el **coeficiente de variación (cv), con las ecuaciones 25, 26** y 27 del anexo 2.

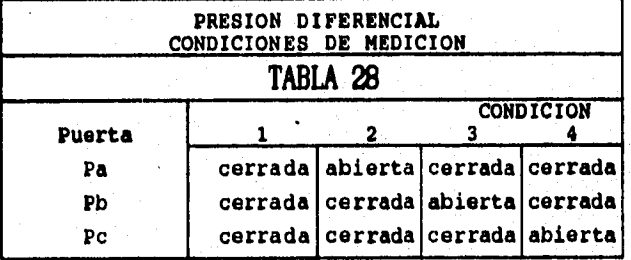

**Para la condición de medición 1, se obtienen los resultados; que se muestran en la tabla 29. En todos los casos, la presión diferencial minina, es no menor de 0.01 pulgadas de agua.** 

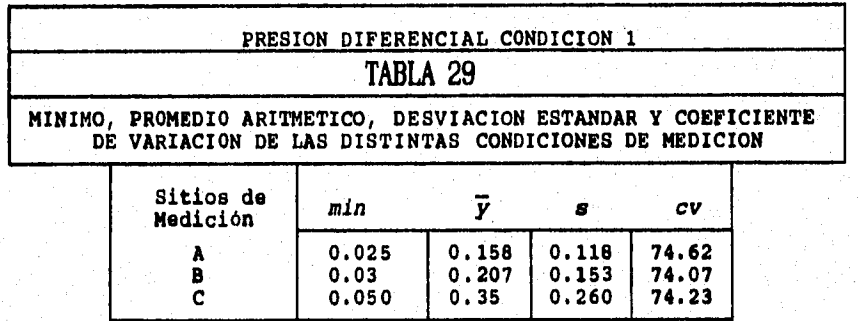

**En la condición de medición 2, se obtienen los resultados; que se muestran en la tabla 30, la presión diferencial minina reportada es de cero, resultado que no indica una posible contaminación del área de manufactura, aunque seria conveniente, que durante la fabricación del producto se evite que se presente esta condición.** 

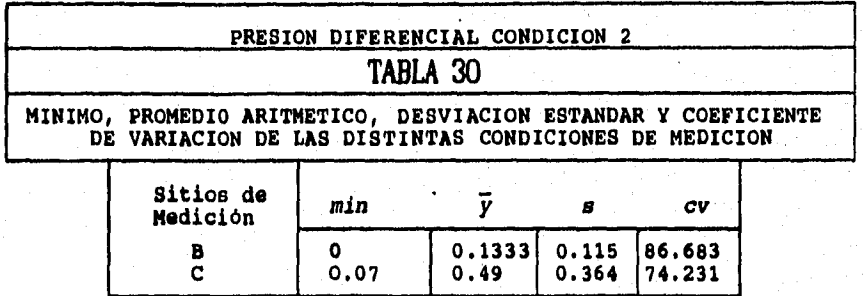

**Asi en la condición de medición 3, se obtienen los valores que se muestran en la tabla 31. El valor mínimo de la presión diferencial entre el área de manufactura vs llenado es cero; resultado que no indica una posible contaminación ni del área de manufactura ni de llenado aunque seria conveniente que durante la fabricación y/o llenado del producto no se presente esta condición.** 

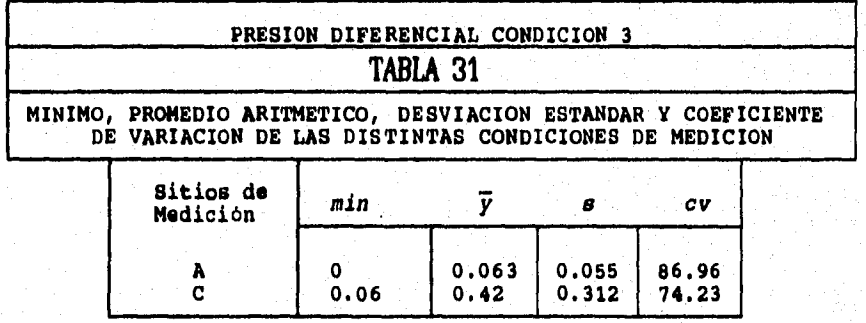

**Para la condición de medición 4, los resultados contenidos en la tabla 32. El valor minimo de la presión diferencial autoclave vs manufactura es de cero; resultado que no indica una posible contaminación de esta última, aunque seria conveniente evitar esta condición durante la fabricación de cremas y emulsiones.** 

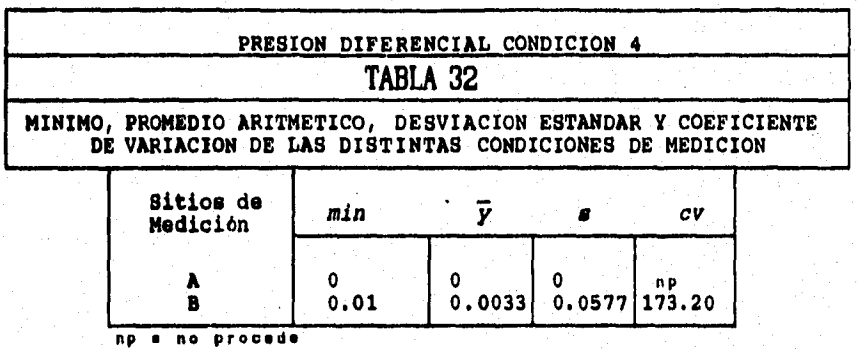

**8.6 Los resultados obtenidos monitoreando las áreas de manufactura y llenado por sitio de exposición se muestran en la tabla 33, la cual contiene tanto valores para bacterias como para hongos.** 

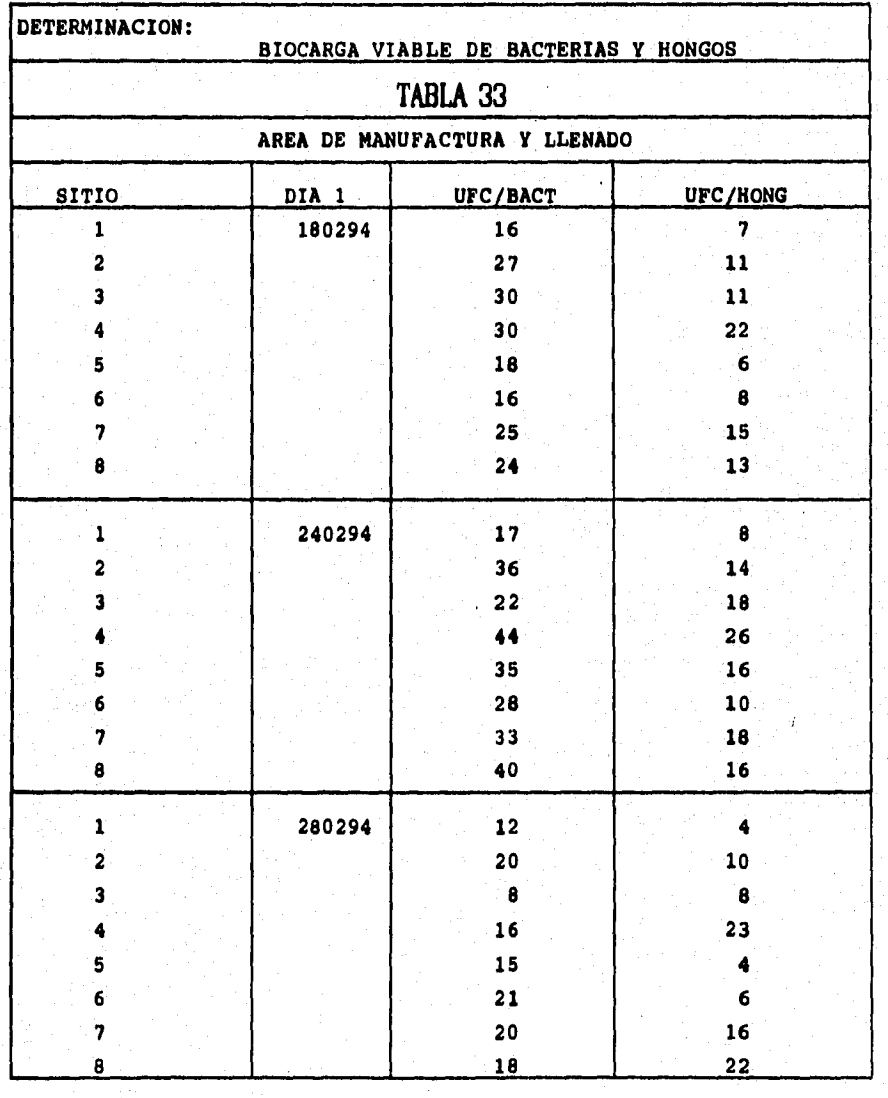

**El análisis de los resultados consiste en realizar una transformación a las unidades formadores de colonias (UFC) tanto para bacterias como para hongos (variables discretas) a variables continuas mediante la transformación raiz cuadrada. Esto es mediante la ecuación 22 del anexo 2. Al sustituir los resultados para el caso de bacterias para ambas áreas, se ganara la tabla 34.** 

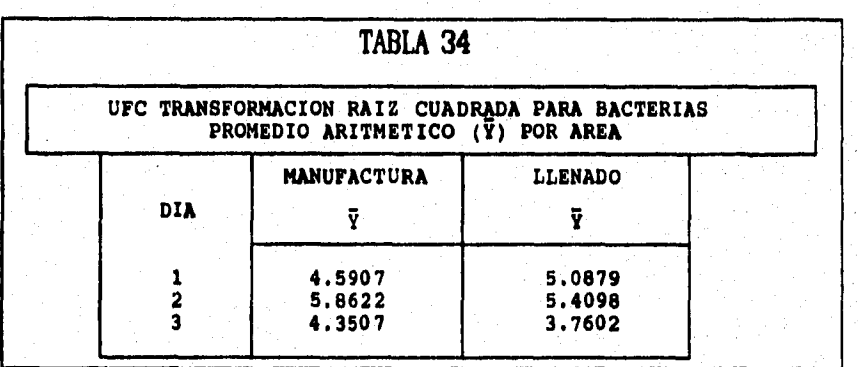

**Al sustituir los resultados para el caso de hongos para ambas áreas, se genera la tabla 35.** 

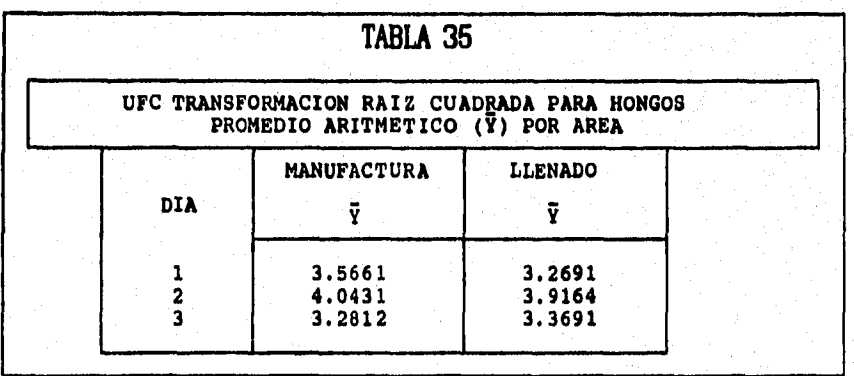

**Determinar la amplitud (a) de los diferentes dias de exposición tanto para bacterias como para hongos de las dos áreas utilizando la ecuación 3 del anexo 2. También el promedio aritmético de**  $\bar{Y}$  **(** $\bar{Y}$ **) y el promedio de la amplitud (a); asi como los limites de control para los valores de Y, V y de a, con las ecuaciones 6, 7, 8, 9, 10 y 11 del anexo 2.** 

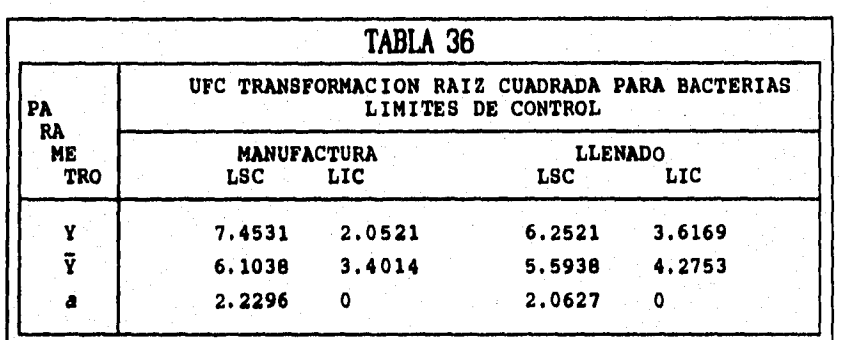

**En la tabla 36 se reportan los limites de control calculados para cada parámetro de bacterias en el área respectiva.** 

**Y • valores individuales de la biocerpe viable, i • valores promedios de Y, a • amplitud.** 

**Al retransformar la variable y al redondear al entero apropiado, se reporta la tabla 37, los limites de control de las UFC, para bacterias tanto promedio (Y') como individuales (Y') en ambas áreas.** 

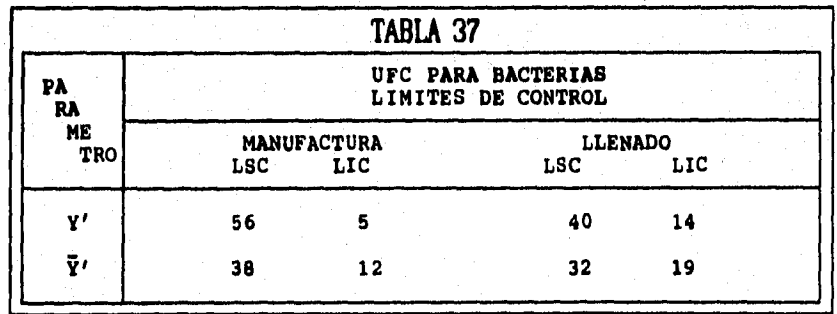

**Y'** • Valores individuales,  $\bar{Y}^I$  • valores promedios. 45

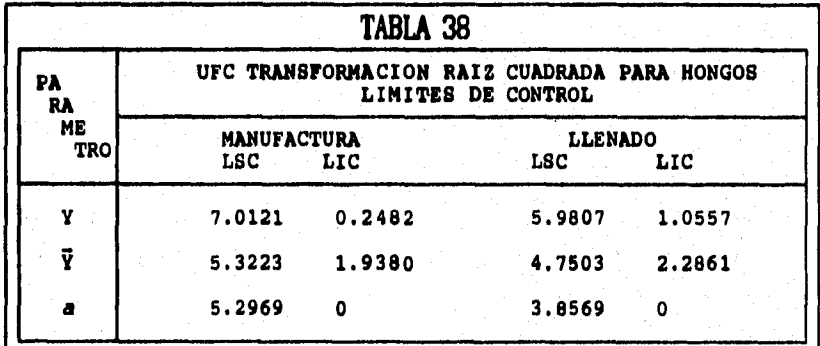

**En la tabla 38 se reportan los limites de control calculados para cada parámetro de hongos en el área respectiva.** 

**Y • valores Individuales de le b 1 ocarga viable, Y e valores promedios de Y, a e amplitud.** 

**Al retransformar la variable y al redondear al entero apropiado, se reporta la tabla 39, los limites de control de las UFC para hongos tanto promedio (V') como individuales (Y') en ambas áreas.** 

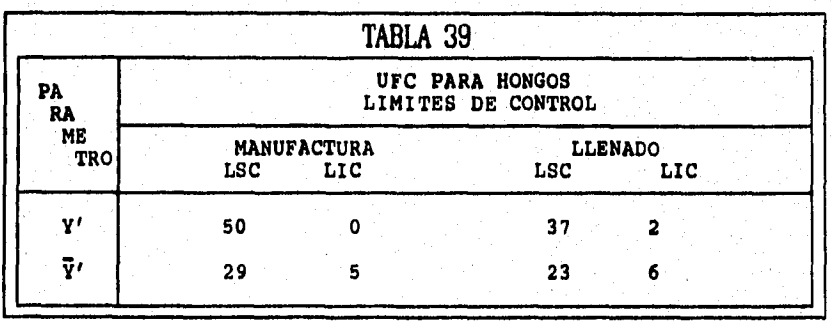

**Y' i Valores lndlvldualee, Y valores promedios.** 

**El comportamiento gráfico de la transformación raiz cuadrada de las ufc para (Y, V y a) para bacterias en el área de manufactura se pueden ver las gráficas 25, 26 y 27 del anexo 3. La tendencia (Y y Y) y la homogeneidad (a), indican un estado bajo control.** 

**El comportamiento gráfico de la transformación raiz cuadrada de**  las ufc para (Y, Y y a) para hongos en el área de manufactura se **pueden ver en las gráficas 28, 29 y 30 del anexo 3. Tanto la tendencia (Y y V), como la homogeneidad (a) indican un estado bajo control.** 

**El comportamiento gráfico de la'transformación raiz cuadrada de las ufc para (Y, V y a) para bacterias en el área de llenado de cremas y emulsiones se puede ver en las gráficas 31, 32 y 33 del anexo 3. La homogeneidad (a) indican un estado bajo control, pero no asi la tendencia, que muestra un estado fuera de control.** 

**El comportamiento gráfico de la transformación raiz cuadrada de las ufc para (Y, Y y a) para hongos en el área de llenado se pueden observar en las gráficas 34, 35 y 36 del anexo 3. Tanto la tendencia (Y y V), como la homogeneidad (a) indican un estado bajo control.** 

**Procediendo a construir la tabla de análisis de la varianza según fórmulas indicadas en la tabla 19 del anexo 2. Al sustituir los resultados se generan las tablas 40 y 41 para el área de manufactura, 42 y 43 para el área de llenado.** 

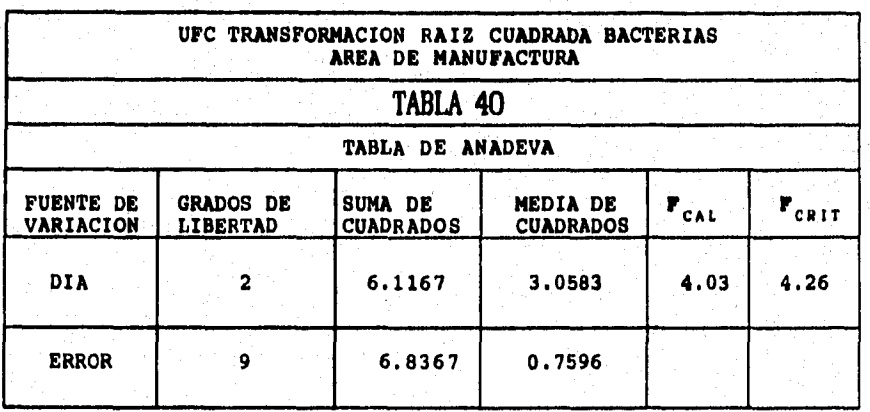

**De la tabla 40, se puede decir que el sistema se comporta de manera consistente entre días, para las UFC en bacterias en el úrea** 

# **manufactura.**

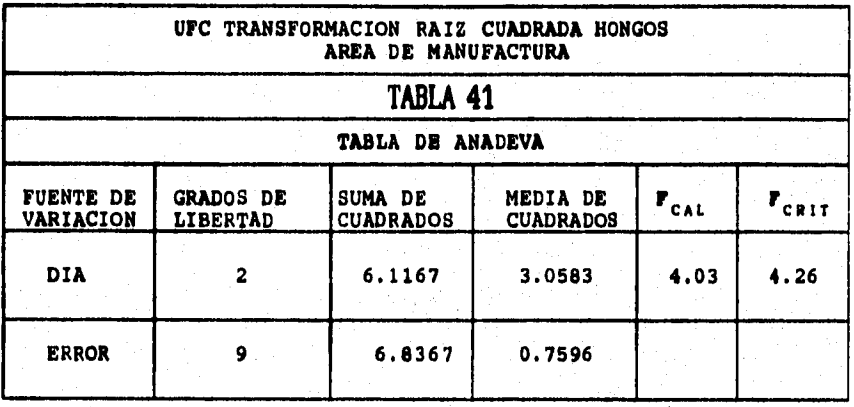

**De la tabla 41 se deduce que el sistema se comporta de manera consistente entre Bias, para las UFC hongos en el área de manufactura.** 

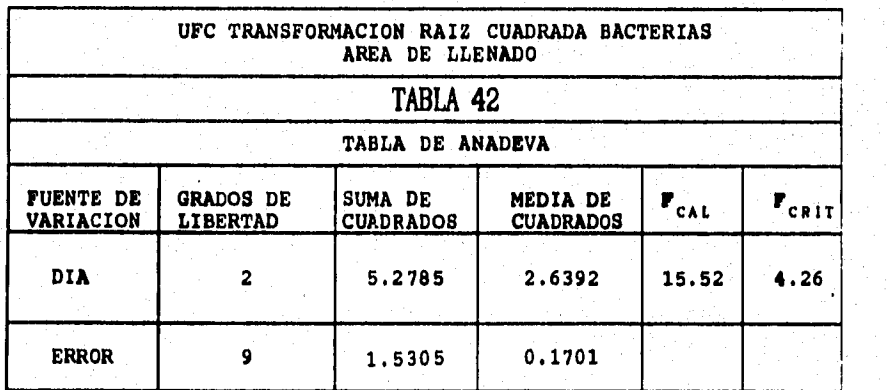

**De la tabla 42, se puede observar que el sistema no se comporta de manera estable entre d'as, para las UFC bacterias en el área de llenado.** 

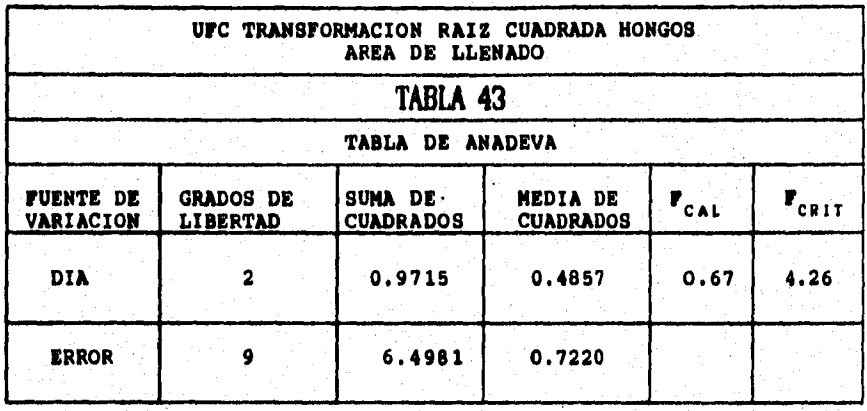

**De la tabla 43, se estima que el sistema se comporta de manera consistente entre dlas, para las UFC hongos en el área de llenado.** 

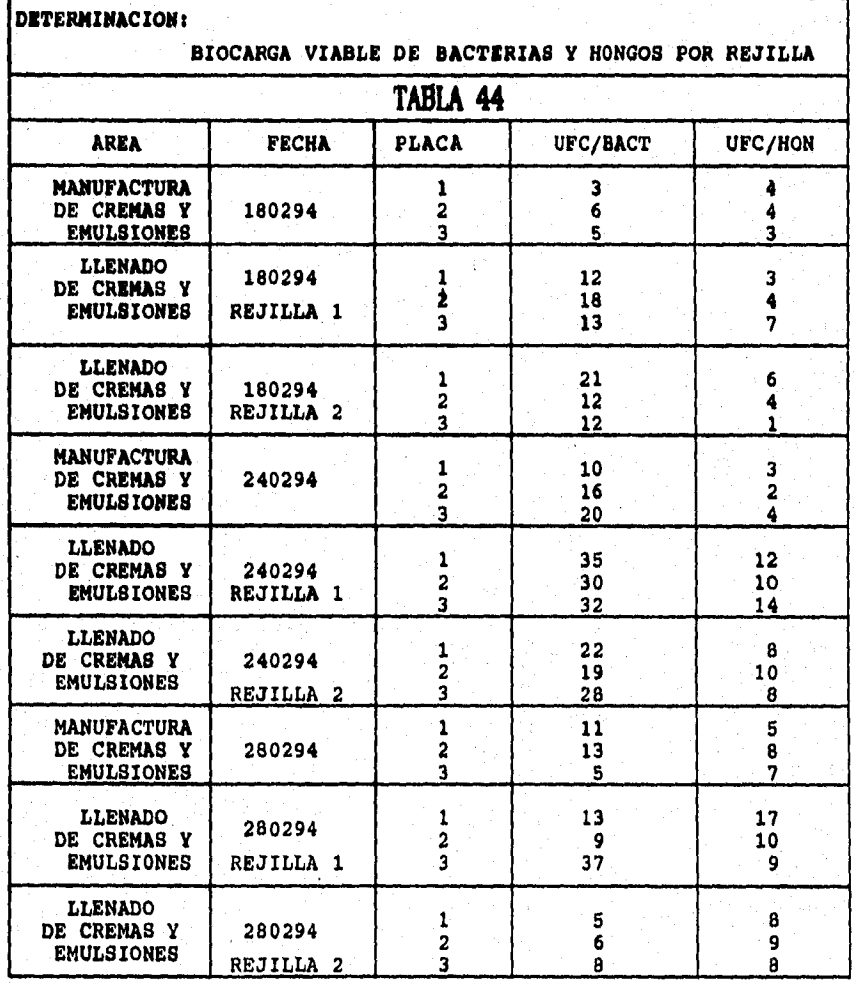

**8.7 Los resultados obtenidos en el monitoreo por rejillas se muestran en la tabla 44.** 

**Se determinó la BIOCARGA VIABLE DE BACTERIAS Y HONGOS POR REJILLAS DE INYECCION instaladas en las áreas de manufactura y llenado de cremas y emulsiones con la ecuación 27 del anexo 2.** 

SO

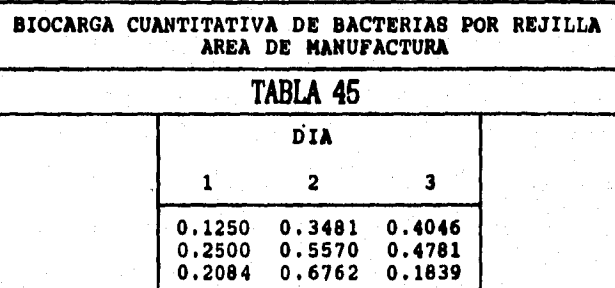

**Al sustituir la información para bacterias y hongos del área de manufactura, se generan las tablas 45 y 46.** 

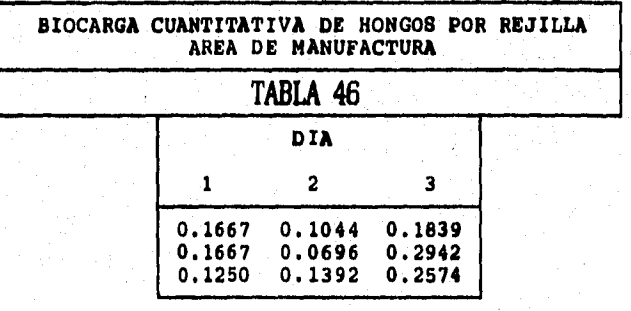

**Al sustituir y al reducir la información para bacterias y para hongos del área de llenado de cremas y emulsiones, de la rejilla 1, se generan lan tablan 47 y 48.** 

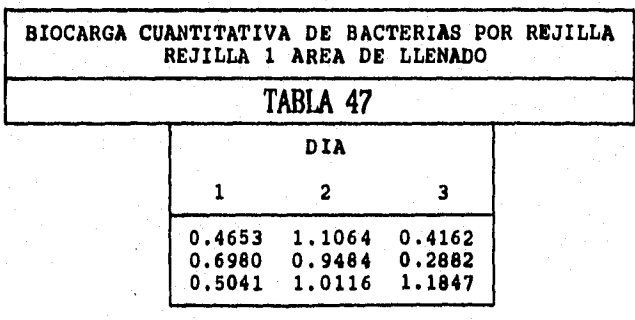

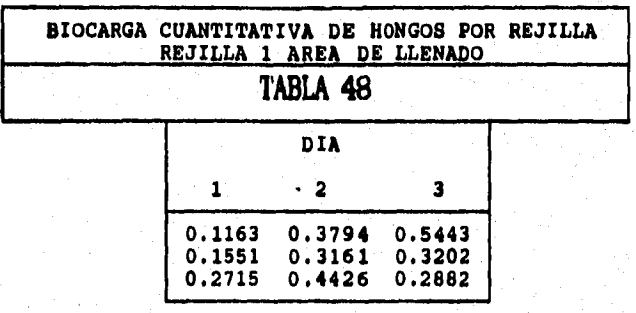

**Al suplir la información para bacterias como para hongos del área de llenado, en la rejilla 2, se generan las tablas 49 y 50.** 

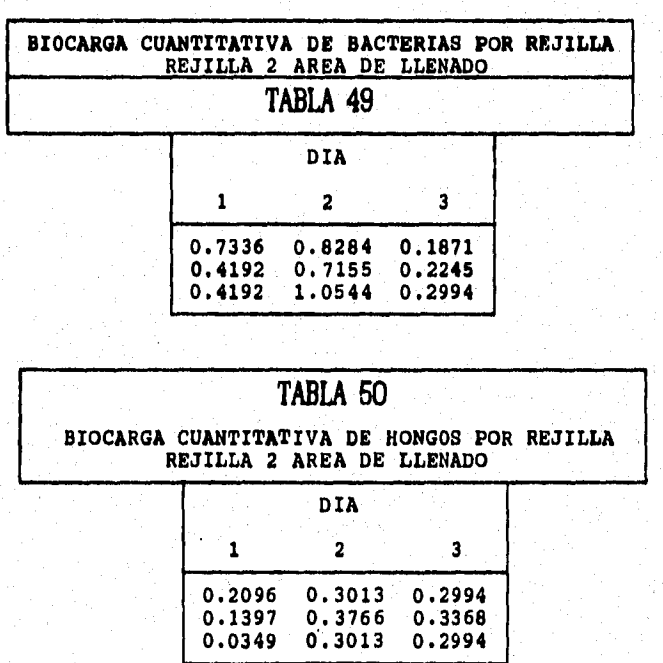

**Determinar el promedio aritmético de Y como de la amplitud con** 

las ecuaciones 2 y 3 así como el promedio global de  $\bar{Y}$  y de la a (las **ecuaciones 4 y 5), de los diferentes días tanto para bacterias como para hongos anexo 2.** 

**Prosiguiendo con el cálculo de los limites de control con las ecuaciones 6 y 7 (valores individuales), 8 y 9 (valores promedio), 10 y 11 (valor de la amplitud). Del anexo 2.** 

En la tabla 51 se reportan los limites de control para cada **parámetro para el caso del área de manufactura.** 

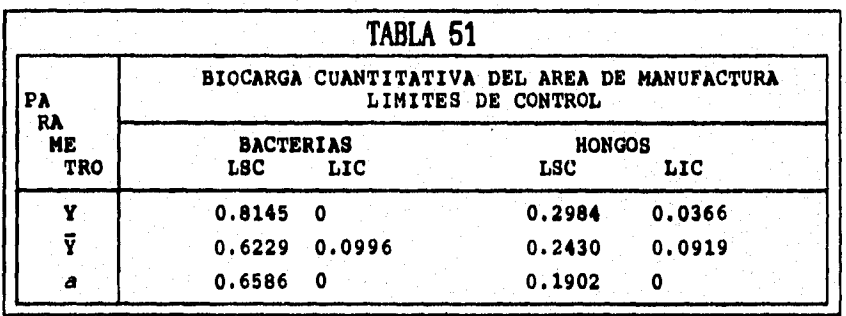

*Valores individuales de la biocarga cuantitativa,*  $\tilde{Y}$  *a valores* **promedio de V, a e amplitud.** 

**En la tabla 52 se reportan los limites de control para cada parámetro para el caso del área de llenado, rejilla 1.** 

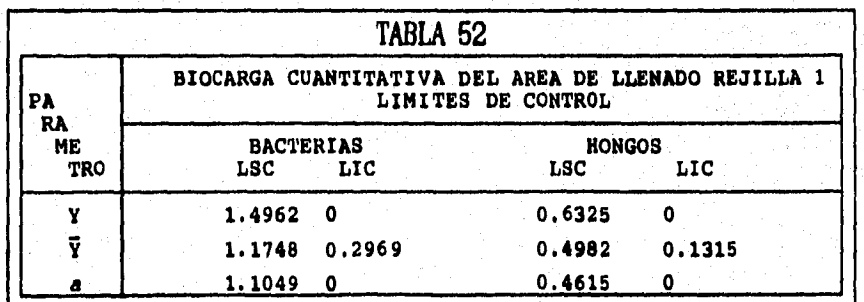

**<sup>Y</sup>**■ **Valore• individuales de la blooarge cuantitativa, i • valore** ■ **promedio de Y, a** ■ **amplitud.** 

**En la tabla 53 se reportan los limites de control para cada parámetro para el caso del área de llenado, rejilla 2.** 

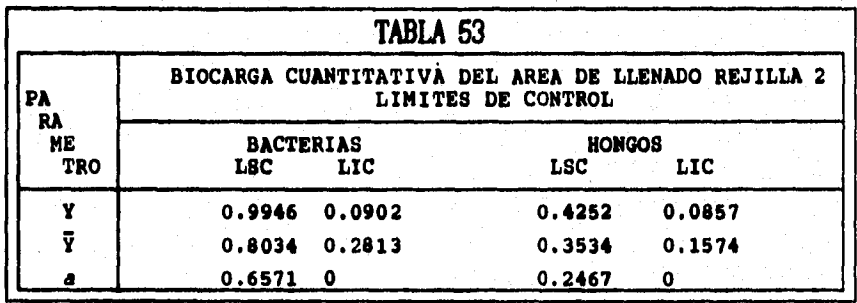

**Y • Valores individuales de la blocarpa cuantitativa, Y • valore, promedio dm Y, •** ■ **amplitud.** 

**El comportamiento de estos valores se pueden ver en las gráficas 37, 38 y 39 del anexo 3, para el área de manufactura. El**  comportamiento con respecto a la tendencia (Y  $\bar{Y}$  ) y la homogeneidad **(a), indican un estado bajo control. Las gráficas 40, 41 y 42 del mismo anexo, para hongos de esta misma área indican que la tendencia (Y) y la homogeneidad (a) catan en un estado bajo control.De las gráficas 43, 44 y 45 del anexo 3, para bacterias en el área de llenado, rejilla 1, la tendencia (Y y í) y la homogeneidad (a) indican un estado bajo control. Con respecto a las gráficas 46, 47 y 48 del mismo anexo, para hongos rejilla 1, en el área de llenado, la tendencia de (Y y í) y la homogeneidad (a) indican un estado bajo control. Asi las gráficas 49, 50 y 51 para bacterias del mismo anexo en el área de llenado el comportamiento que muestran son que la tendencia (Y y í) indica un estado fuera de control, la homogeneidad (a), indica un estado bajo control. Por último las gráficas 52, 53 y 54 para hongos en el área de llenado, rejilla 2. La tendencia (Y y Y) indica un estado fuera de control; aunque no es critico, debido a que los puntos fuera de control son inferiores al limite inferior de control. Para el caso de la homogeneidad (a) esta indica un estado bajo control.** 

**Prosiguiendo con el análisis de la varianza con el modelo lineal** 

**para la precisión del sistema. Con la ecuación 19 descrita en el anexo 2.** 

**Al sustituir los resultados se genera la tabla 54 para bacterias en el área de manufactura, 55 para hongos de esta misma.** 

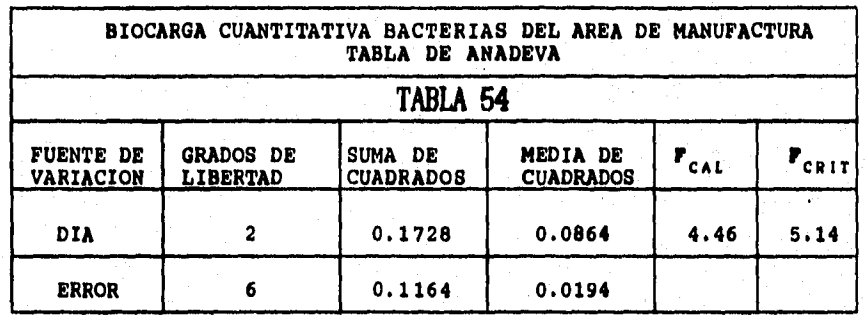

**De la tabla 54 se puede observar que el sistema se comporta de manera estable entre días, para la biocarga cuantitativa de bacterias para el área de manufactura.** 

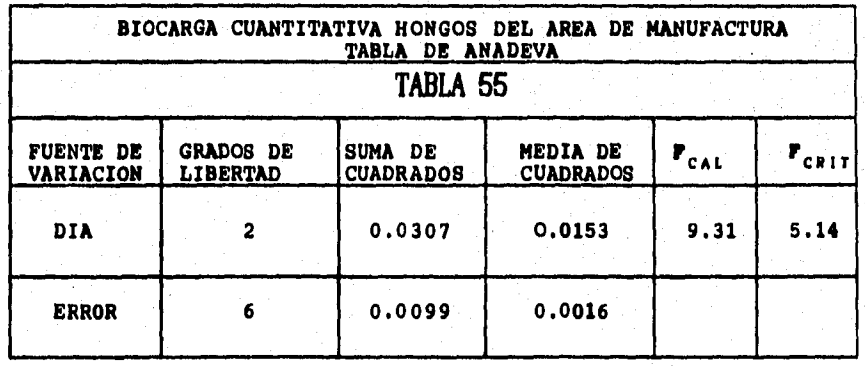

**De la tabla 55 se puede deducir que el sistema no se comporta de manera consistente entre días, para la biocarga cuantitativa de hongos en el área de manufactura.** 

**Los resultados de las tablas 56 y 58 para bacterias del área de llenado rejilla 1 y 2 respectivamente, 57 y 59 para hongos del área de llenado rejilla 1 y 2 respectivamente.** 

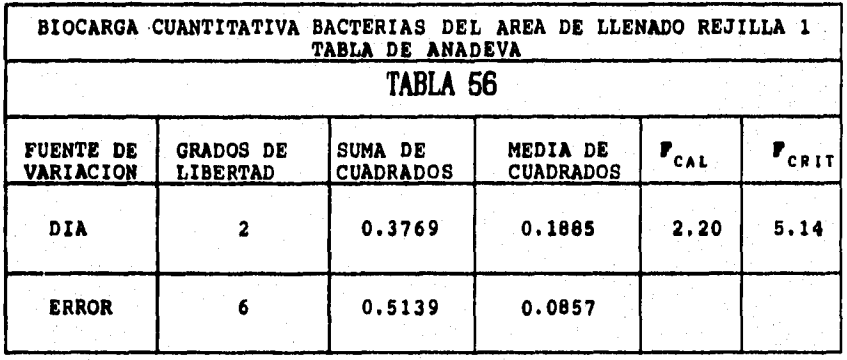

**De acuerdo a la tabla 56 se puede decir que el sistema se comporta de manera consistente entre días, para la biocarga cuantitativa en bacterias en el área de llenado, rejilla 1.** 

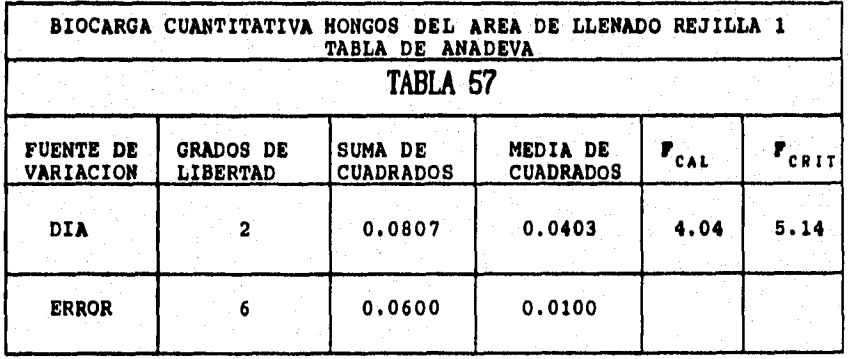

**De la tabla 57 se puede decir, que el sistema se comporta de manera estable entre días, para la biocarga cuantitativa en hongos en el área de llenado, rejilla 1.** 

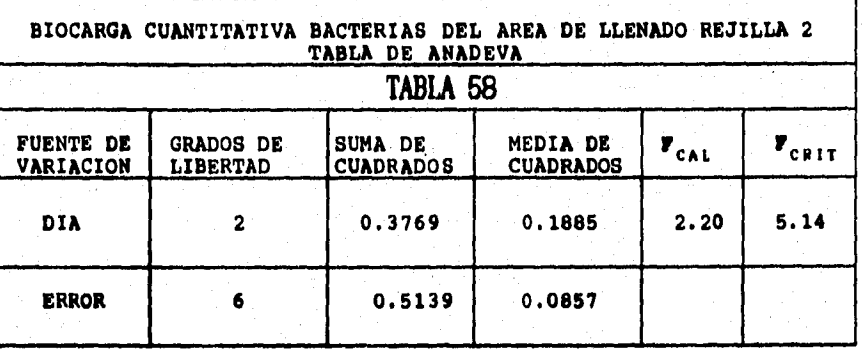

**Analizando la tabla 58, se puede observar gua el sistema se comporta de manera consistente entre días para la biocarga cuantitativa de bacterias en el área de llenado, rejilla 2.** 

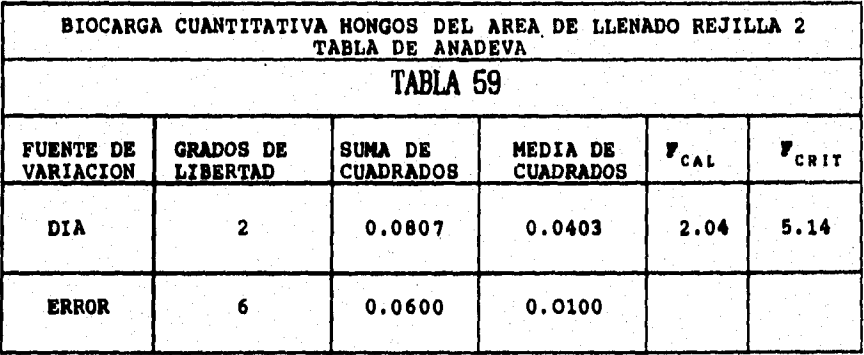

**Dula tabla 59, el sistema es estable entre días para la biocarga cuantitativa de hongos en el área de llenado, rejilla 2.** 

## **9.0 CONCLUSIONES.**

## **9.1 VELOCIDAD DE INYECCION**

**De acuerdo a los resultados obtenidos tanto del área de manufactura como de llenado, cumplen por dla con los limites. Por otra parte, el sistema se comporta de manera consistente entre horas**  para ambas áreas; pero no entre dias para el área de manufactura.

### **9.2 VELOCIDAD Di CAPTURA POR REJILLA**

**Tanto en el área de manufactura como en el área de llenado cumplen por dia con las especificaciones de control. Por lo cual, el sistema es estable entre días pero no entre horas.** 

#### **9.3 CAMBIOS Di AIRE POR HORA**

**Para las áreas de manufactura y llenado, los cambios de aire por hora cumplen con lOs limitep. Por lo tanto, el sistema se comporta de manera consistente entre días.** 

#### **9.4 1 DE RETORNO DE AIRE**

**El % de retornos de aire por hora cumplen con las especificaciones establecidas tanto en el área de manufactura como en le de llenado. Entonces el sistema se comporta de manera estable .entre días.** 

# **9.5 PRZSION DIFERENCIAL**

**En condiciones normales, la presión diferencial cumple con los limites. Bajo otras condiciones de medición, el peor resultado de presión diferencial es de O. Este resultado no causa ningún problema entre las áreas.** 

## **9.6 BIOCAROA VIABLE DE BACTERIAS Y HONGOS POR ARIA**

**En las dos áreas, de manufactura y llenado el promedio de la biocarga viable por día cumple con los limites, tanto en bacterias como para hongos. Para el úrea de manufactura el sistema se comporta de manera consistente para bacterias y en hongos; mientras que en el área de llenado el sistema no es consistente para hongos.** 

# **9.7 BIOCARDA VIABLE Di BACTERIAS V HONGOS CM REJILLAS DE INVECCION**

**Para el área de manufactura el promedio de la biocarga viable tanto para bacterias como para hongos cumplen con las especificaciones de control. Por lo tanto el sistema se comporta de manera estable entre días.** 

**En el área de 'llenado el promedio de la biocarga viable de bacterias como de hongos cumplen con los limites; la homogeneidad (a) y tendencia (Y y V) se encuentran bajo control estadistico. Por**  lo cual, el sistema se comporta de manera consistente entre dias **para la rejilla 1.** 

**Con lo que respecta a la rejilla 2 del área de llenado, el promedio de la biocarga viable de bacterias y de hongos cumplen con los limites. La homogeneidad se encuentra bajo control estadistico más no asi la tendencia. Aunque no es critico ya que los puntos fuera de control son inferiores al limite inferior. Por lo tanto, el sistema no se comporta de manera consistente entre días ni para bacterias ni para hongos.** 

**Concluyendose con respecto al cumplimiento de las especificaciones de control, que el sistema genera aire de manera confiable.** 

10.0 ANEXO I

**DESCRIPCION DE LA UNIDAD MANEJADORA DE AIRE** 

## **I. DZSCRIPCION DE LA UNIDAD MANEJADORA DE AIRE**

**El sistema está constituido por 3 Módulos. El primer módulo o Módulo de Filtración, consiste de un banco de filtros para alo!ar a los filtros metálicos lavables y filtros de aire tipo de bolsa para**  retener particulas mayores a 10 p. Cuenta con un motoventilador que extrae aire ambiental hacia el banco de filtros, para generar aire **filtrado. El segundo módulo o Módulo de Inyeción, consiste en ducteria de lámina galvanizada traslapada que conduce y suministra el aire filtrado mediante rejillas de doble deflexión a las áreas de manufactura \_y llenado de cremas y emulsiones. El tercer módulo o Módulo de Extracción consiste en un motoextractor que captura el aire de cada área a través de rejillas de hojas fijas en el área de Ilendo y por una campana de ranura en el área de manufactura, para ser conducido por ducteria hacia el exterior.** 

**1.1 DISEÑO** 

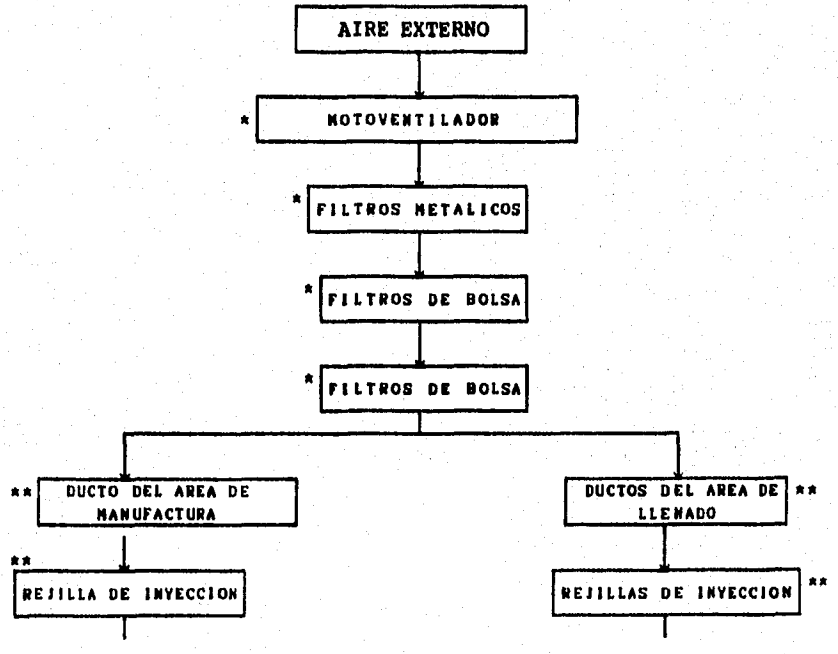

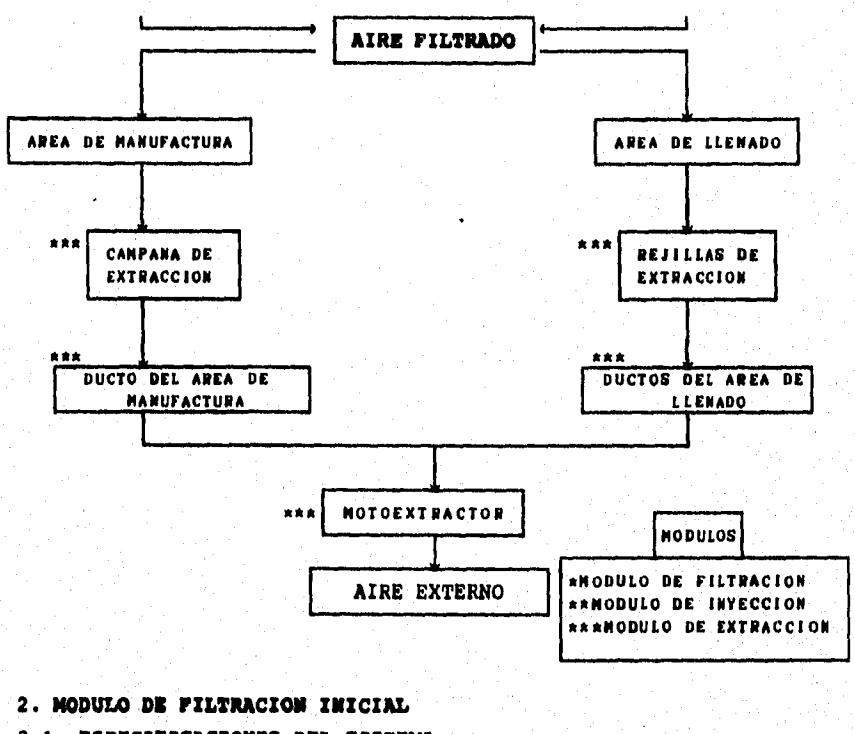

- **2.1. ESPECIFICACIONES DEL SISTEMA**
- **2.1.1 DIAGRAMA**

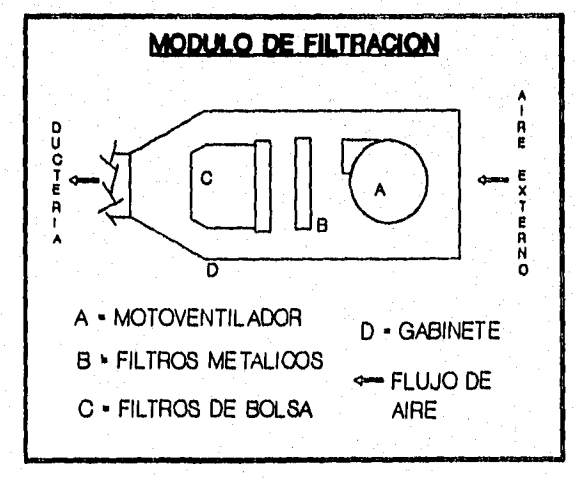

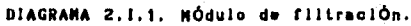

# 2.2 **COMPONENTES**

2.2.1 NOMBRE: Gabinete de la Unidad Manejadora de Aire.

ESPECIFICACIONES: Gabinete de lámina galvanizada calibre 18. LOCALIZACION: Primer nivel en una estructura arriba del área de acondicionamiento y a un lado del cuarto de máquina Leofilizador FUNCION: Contener los componentes de la unidad manejadora de aire.

2.2.2 NOMBRE: Motoventilador.

ESPECIFICACIONES: Ventilador centrifugo tipo Vent-Set modelo VS, Marca VISSA. Clase 1. Gira a 1875 rpm. No. de Serie 91917, acoplado a un motor eléctrico de 2 Np, Marca ABB, de 250 volts.

LOCALIZACION: Dentro del gabinete de la unidad manejadora de aire, antes del filtros metálicos y los filtros de bolsa. FUNCION: Desarrollar el trabajo mecánico en el suministro de aire.

2.2.3 NOMBRE: Filtros Metálicos.

ESPECIFICACIONES: Filtro metálico tipo VAMSAMET de 24 x 24 x 2 pulgadas. Es una unidad filtrante lavable, es fabricada en marco de lámina galvanizada con un adecuado refuerzo y como media filtrante varias capas de malla métalica tipo mosquitero. La eficiencia filtro es de 50%.

LOCALIZACION: Dentro del gabinete de la unidad manejadora de aire, antes de los filtros base.

FUNCION: Retener particulas grandes del aire atmosférico y como prefiltro de los filtros de bolsa.

2.2.4 NOMBRE: Filtros de Bolsa de Baja Eficiencia. ESPECIFICACIONES: Filtro Tipo VAMSA CAP de 29 x 29 x 9 pulgadas,
**fabricado con una media filtrante lavable o desechable de eficiencia del 30 a 35%, fabricados con fibra sintética de propiedades no higroscópicas, que retiene particulas mayores a 10 p. El filtro contenido en un retén, marco y malla.** 

**LOCALIZACION: Dentro del gabinete de la unidad manejadora de aire,**  después de los filtros metálicos y antes del ducto de **conducción.** 

FUNCION: Retener el aire, partículas de 10  $\mu$  en adelante.

**3 MODULO DE INTECCION** 

**3.1 ESPECIFICACIONES DEL SISTEMA** 

**3.1.1 DIAGRAMA** 

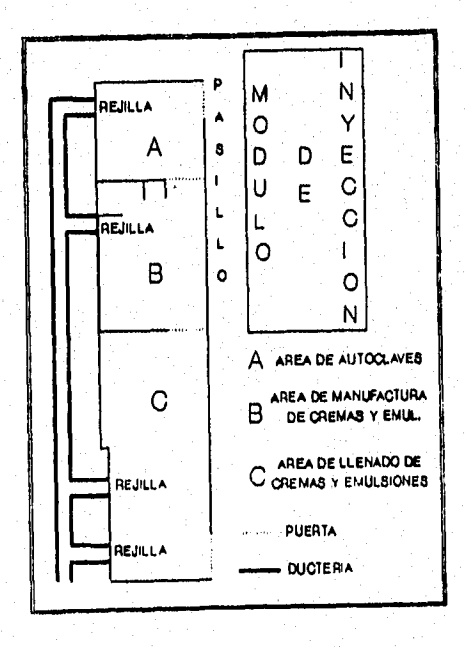

DIAGRAMA 3.1.1. Módulo de Inyección.

### **3.2 COMPONENTES**

**3.2.1 NOMBRE: Ducteria.** 

**ESPECIFICACIONES: Ductos de lámina galvanizada.** 

**LOCALIZACION: Parten de la unidad manejadora de aire, localizada en una estructura de sóporte del primer nivel, en el techo del área de acondicionamiento (planta baja), siguiendo la pared externa del área de revisado, montacargas, vestíbulo (segundo nivel) y sobre el piso del pasillo externo de las áreas de marcado, de máquina marcadora de papel y pruebas de bioterio (segundo nivel), bajando por la pared externa de las áreas del primer nivel (cámara fria de almacenamiento de plasma, cámara fria de purificación, cámara fria de centrifugación y área de diálisis), hacia la planta baja de las áreas respectivas (manufactura y llenado de cremas y emulsiones).** 

FUNCION: Conducir el aire filtrado.

**NOMBRE: Rejillas de Inyección.** 

**ESPECIFICACIONES: Rejillas de tipo doble deflexión de 16 x 8 pulgadae, de 32 x 12 pulgadas y de 14 x 8 pulgadas de lámina en acabado esmaltado. LOCALIZACION: -1 rejilla de 32 12 pulgadas en la pared del área de** 

**manufactura de cremas y emulsiones.** 

**-2 rejillas de inyección de 16 X 8 pulgadas en le**  pared del área de llenado de cremas y emulsiones. **FUNCION: Inyección de aire a las áreas respectivas.** 

**4 MODULO De EITEACCION 4.1 ESPECIFICACIONES DEL SISTEMA 4.1.1 DIAGRAMA** 

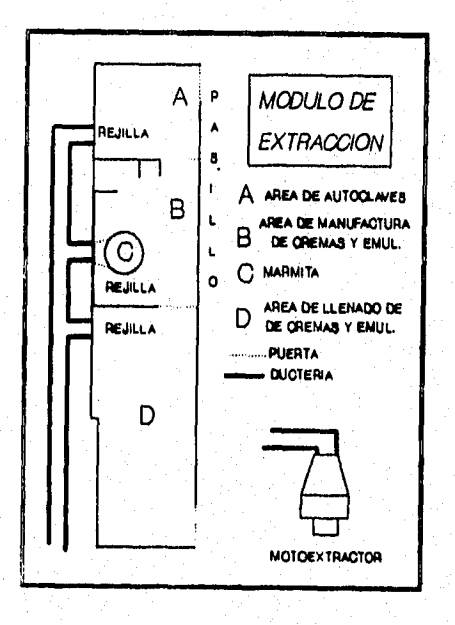

**DIAGRAMA 1,1.1. Nódulo de exlreoolón.** 

## **4.2 NOMBRE: Rejillas de Extracción.**

**ESPECIFICACIONES: Rejillas de tipo hojas fijas de 18 x 8, de 24 x 12 y de ranura de 75 x 6 pulgadas de lámina en acabado esmaltado.** 

**LOCALIZACION: 1 rejilla de 75 x 6 pulgadas en el área de manufactura y 1 rejilla de 24 x 12 pulgadas el área de llenado. FUNCION: Captura del aire de las áreas respectivas.** 

**4.3 NOMBRE: Ducteria.** 

**ESPECIFICACIONES: Duetos de lámina galvanizada.** 

**LOCALIZACION: Parten de cada rejilla de extracción del área respectiva subiendo por la pared externa de las áreas del primer nivel (área de diálisis, cámara fria de centrifugación, cámara fria de purificación y cámara fria de almacenamiento de plasma) hacia el piso del pasillo externo de lag áreas pruebas de bioterio, máquina marcador de papel, y árei de marcado, pera dirigirse a la pared externa del veetibulo, montacargas y área de revisado (segundo nivel) hasta acoplarse al gabinete del motoextractor en el primer nivel (techo del área de acondicionamiento).** 

**FUNCION: Conducir el aire extraido.** 

**4.4 NOMBRE: Motoextractor.** 

**ESPECIFICACIONES: Modelo VS, Marca VISSA. Clase 1. Gira a 1470 rpm. No. de Serie 914918 acoplado a motor eléctrico de 1 Np, Marca ABB 220 volts. LOCALIZACION: Dentro del gabinete del motoextractor.** 

**FUNCION: Desarrollar el trabajo mecánico para extraer el aire.** 

**4.8 NOMBRE: Gabinete del Motoextractor.** 

**ESPECIFICACIONES: Gabinete de lámina galvanizada calibre 18. LCCALIZACION: Primer nivel en una estructura arriba del área de acondicionamiento y a un lado del cuarto de máquina Leofilizador.** 

**FUNCION: Contener al motoextractor.** 

# **11.0 ANEXO II**

**PROCEDIMIENTO DE LOS CALCULOS** 

# **11.0 PROCEDIMIENTO DE LOS CALCULOS**

# **VELOCIDAD DE INYECCION**

**El análisis de los resultados para la velocidad de inyeccción por rejilla consiste en:** 

**a) Calcular el promedio aritmético de la velocidad de inyección, de cada determinación, ecuación 1.** 

$$
VIT = \frac{\sum VI}{n}
$$
 (1)

**Donde:** 

**VIT Velocidad de inyección total (m/s). E VI Numatoria de las 9 (lecturas). n** ■ **9** 

**El valor obtenido se multiplica por 3.281 que es el factor de conversión.** 

**b) Describir el comportamiento analitico.** 

**Determinar el promedio de í aritmético con la ecuación 2.** 

$$
\overline{Y} = \frac{\sum m}{n}
$$

**Donde:** 

**Promedio de los valores individuales por dia. E m • Sumatoria de las mediciones por dia. n le 4.** 

**Calcular la amplitud con la ecuación 3:** 

a **Valor máximo - Valor mínimo** 

 $(3)$ 

 $(2)$ 

Determinar el promedio aritmético global tanto de **V** como el de la

**amplitud ecuaciones 4 y 5.** 

$$
\overline{Y} = \frac{\sum m d}{n}
$$
 (4)

**Donde:** 

 $\overline{Y}$  = Promedio aritmético de  $\overline{Y}$  (promedio global). **E md m Sumatoria de lag mediciones promedio. a - Amplitud promedio.**   $\sum a$  = Sumatoria de las amplitudes. **n • 3.** 

**Determinar log limites de control con lag ecuaciones 6, 7, 8i 9, 10 y 11.** 

Para los valores individuales (VII):

$$
LSC = \overline{Y} + \overline{a} \star B_2
$$
 (6)  
 
$$
LIC = \overline{Y} - \overline{a} \star B_2
$$
 (7)

**Donde:**  $E_2 = 1.457$ 

Para los valores promedio ( $\overline{Y}$ ):

 $\mathbf{Y}$ 

 $(0)$  $LSC = Y + ar A_2$  $(9)$ LIC =  $\overline{Y}$  -  $\overline{a}$ \*  $A_2$ 

**Donde:**  $A_2 = 0.729$ 

**Para los valores de amplitud (a):** 

LSC =  $\vec{a} \cdot D_4$  $(10)$ **a** LIC =  $\vec{a}^*$  D<sub>3</sub>  $(11)$ 

**Donde: D4 - 2.282** 

**D <sup>3</sup>m O** 

**c) Analizar la consistencia del sistema.** 

 $Y_{ijk} = \mu + D_i + H_{j(i)} + E_{k(ij)}$  (12) **Realizar el análisis de la varianza 'para determinar** 

$$
Y_{ijk} = \mu + D_j + H_{j(1)} + E_{k}(jj)
$$
 (12)

**Donde:** 

*Yijk* **Es la velocidad de inyección por rejillla (determinación). M m Es la media general.** 

*<sup>D</sup>***I Efecto del die sobre la determinación.** 

**150)2, Efecto de la hora sobre la determinación.** 

**Sk(1.1) Error de la determinación.** 

# **2. El análisis por área consiste en:**

a) Determinar la suma de las combinaciones DIA-HORA (Yij.), la **suma para cada dia (Yi..), la suma total da los datos (Y...) y la suma de cada dato elevado al cuadrado (E** E E **Yijk2).** 

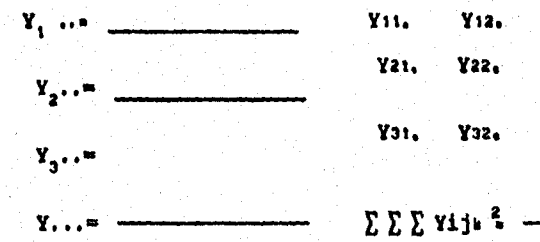

**b) Calcular la suma de cuadrados del dia (SCd) con la ecuación 13:** 

$$
\text{SCd} = \frac{\sum \text{Yi}^2}{\text{hr}} = \frac{\text{Y} \cdot \cdot \cdot^2}{\text{thr}}
$$
 (13)

**Donde:** 

**d = número de Cae, d = 3.**   $h =$  número de horas,  $h = 2$ .

**r = número de mediciones, r** 

**c) Calcular la suma de cuadrados por hora (SCh), mediante la ecuación 14:** 

$$
\text{sch} = \frac{\sum \sum \text{Yi} \cdot \cdot}{r} \cdot \frac{\sum \text{Yi} \cdot \cdot}{rd} \tag{14}
$$

**d) Determinar la suma de cuadrados de error (SCe), con la ecuación 15:** 

$$
SCe = \sum \sum \Upsilon \Upsilon 1jk^{2} \qquad \qquad \frac{\sum \sum \Upsilon 1j^{2}}{r}
$$
 (15)

**e) Construir la tabla de análisis de la varianza (ANADEVA) según fórmulas indicadas en la tabla I.** 

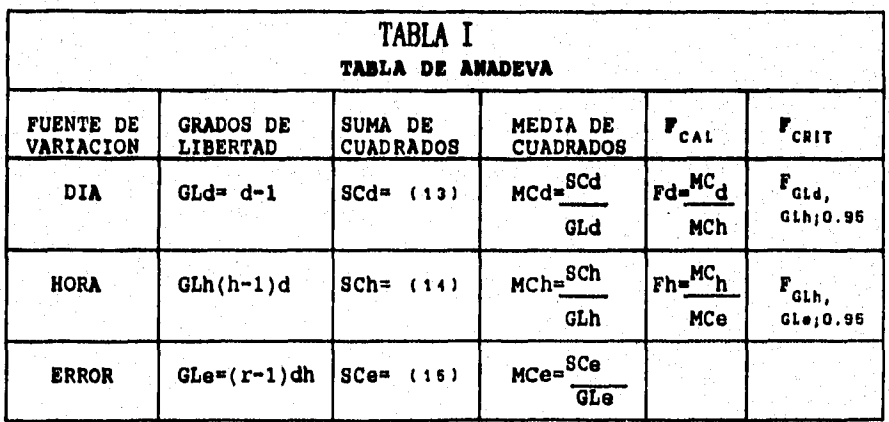

**Las inferencias se establecen con baso a las siguientes reglas:** 

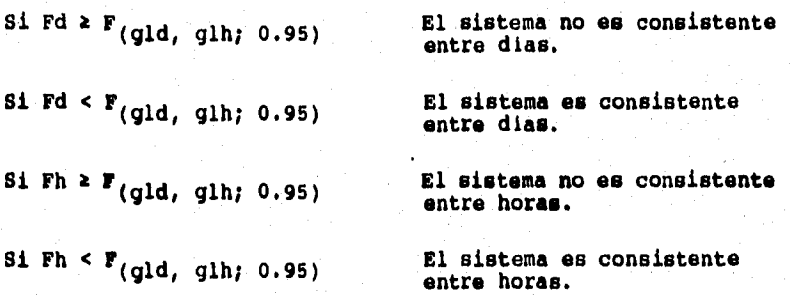

#### **VELOCIDAD DE CAPTURA.**

**El análisis de los resultados para la VELOCIDAD DE CAPTURA por rejilla, se realiza de la misma manera que para velocidad de inyección utilizando los mismos criterios y ecuaciones.** 

### **CAMBIOS DE AIRE POR HORA.**

**Se calculan considerando el número de rejillas de inyección de cada área (manufactura y llenado), así como sus dimensiones de estas (reportadas en metros). Los datos en metros se convierten en pulgadas y posteriormente a pies cuadrados. De los resultados de la velocidad de inyección por rejilla tablas 5 y 6 se obtiene el promedio aritmético (VIT) en piee/segundo (ft/seg), para cada rejilla.** 

**El volumen de aire inyectado se calcula con la ecuación 16. El producto se multiplica por 3600 para expresar el volumen de aire**  capturado en pies cúbicos/hora (ft<sup>3</sup>/hr).

$$
VAC = \overline{V}rI + Art + 3600
$$
 (16)

**Donde:** 

VA► **a\* volumen de aire inyectado. • velocidad promedio por rejilla de inyección (ft/seg).**  Ar<sup>i</sup> = **área de la rejilla de inyección (ft<sup>2</sup>).** 

**Si el área cuenta con más de una rejilla de inyección sumar el volumen de aire inyectado de estas. Los cambios de aire por hora se calculan con la ecuación 17.** 

$$
Cahr = \frac{VAL}{VA}
$$

**Donde:** 

**VA: = Volumen de aire inyectado.** 

 $Chhr = Cambios$  de aire por hora  $({\rm ft}^3/hr)$ .

 $V_A = VolumeV$ olumen del área (ft<sup>3</sup>).

**El análisis de los resultados para los cambios de aire por hora consiste en:** 

**a) Describir el comportamiento analítico.** 

**Calcular el promedio aritmético V de los cambios de aire por hora para cada die, de cada área con la ecuación 18.** 

$$
\overline{Y} = \frac{\sum Y}{n}
$$

 $(10)$ 

**(17)** 

**Donde:** 

E **Y = Suma de los cambios de aire por hora.** 

 $n = 2$ 

**Determinar la amplitud (a) por día de los valores de cada die con la ecuación 3.** 

**Calcular el promedio global (V) y el promedio de la amplitud (i) de los cambios de aire por hora, con las ecuaciones 4 y 5 respectivamente para cada área.** 

**Los limites de control para Y, V y a, se calculan, con las ecuaciones 6, 7, 8, 9, 10 y 11.** 

**Donde:**  $E_2$  **2.667**  $A_2 = 1.880$ 

$$
D_4 = 3.267
$$
  

$$
D_3 = 0
$$

**Realizar el análisis de la varianza para determinar l**a **consistencia del sistema utilizando el siguiente modelo lineal:** 

$$
Yij = \mu + D_i + E r_{j(1)}
$$

**Donde:** 

**Yjj • Son los cambios de aire por hora (determinación).**  <sup>11</sup>**Es la media general D Efecto del die sobre la determinación. Sri(i) - Error de la determinación.** 

**El análisis por área consiste en:** 

**a) Calcular la suma de los DIAS (Y1.), la suma total de los datos**   $(Y...)$  y la suma de cada dato elevado al cuadrado ( $\sum \ Yij^2$ ).

$$
\begin{array}{c}\nY_1 \rightarrow \\
Y_2 \rightarrow \\
Y_3 \rightarrow \\
Y_4 \rightarrow \\
Y_5 \rightarrow \\
Y_6 \rightarrow \\
Y_7 \rightarrow \\
Y_8 \rightarrow \\
Y_9 \rightarrow \\
Y_1 \rightarrow \\
Y_1 \rightarrow \\
Y_1 \rightarrow \\
Y_1 \rightarrow \\
Y_2 \rightarrow \\
Y_3 \rightarrow \\
Y_1 \rightarrow \\
Y_1 \rightarrow \\
Y_1 \rightarrow \\
Y_2 \rightarrow \\
Y_3 \rightarrow \\
Y_3 \rightarrow \\
Y_4 \rightarrow \\
Y_5 \rightarrow \\
Y_6 \rightarrow \\
Y_7 \rightarrow \\
Y_8 \rightarrow \\
Y_9 \rightarrow \\
Y_1 \rightarrow \\
Y_1 \rightarrow \\
Y_1 \rightarrow \\
Y_2 \rightarrow \\
Y_3 \rightarrow \\
Y_3 \rightarrow \\
Y_4 \rightarrow \\
Y_5 \rightarrow \\
Y_6 \rightarrow \\
Y_7 \rightarrow \\
Y_8 \rightarrow \\
Y_9 \rightarrow \\
Y_1 \rightarrow \\
Y_1 \rightarrow \\
Y_1 \rightarrow \\
Y_1 \rightarrow \\
Y_2 \rightarrow \\
Y_3 \rightarrow \\
Y_3 \rightarrow \\
Y_4 \rightarrow \\
Y_5 \rightarrow \\
Y_6 \rightarrow \\
Y_7 \rightarrow \\
Y_8 \rightarrow \\
Y_9 \rightarrow \\
Y_1 \rightarrow \\
Y_1 \rightarrow \\
Y_1 \rightarrow \\
Y_1 \rightarrow \\
Y_1 \rightarrow \\
Y_2 \rightarrow \\
Y_3 \rightarrow \\
Y_3 \rightarrow \\
Y_4 \rightarrow \\
Y_5 \rightarrow \\
Y_6 \rightarrow \\
Y_7 \rightarrow \\
Y_8 \rightarrow \\
Y_9 \rightarrow \\
Y_1 \rightarrow \\
Y_1 \rightarrow \\
Y_1 \rightarrow \\
Y_2 \rightarrow \\
Y_3 \rightarrow \\
Y_3 \rightarrow \\
Y_4 \rightarrow \\
Y_5 \rightarrow \\
Y_6 \rightarrow \\
Y_7 \rightarrow \\
Y_8 \rightarrow \\
Y_9 \rightarrow \\
Y_9 \rightarrow \\
Y_1 \rightarrow \\
Y_1 \rightarrow \\
Y_1 \rightarrow \\
Y_1 \rightarrow \\
Y_2 \rightarrow \\
Y_3 \rightarrow \\
Y_3 \rightarrow \\
Y_4 \rightarrow \\
Y_4 \rightarrow \\
Y_5 \rightarrow \\
Y_6 \rightarrow \\
Y_7 \rightarrow \\
Y_8 \rightarrow \\
Y_9 \rightarrow \\
Y_1 \rightarrow \\
Y_1 \rightarrow \\
Y_1 \rightarrow \\
Y_1 \rightarrow \\
Y_1 \rightarrow \\
Y_1 \rightarrow \\
Y_1 \rightarrow \\
Y_1 \rightarrow \\
Y_1 \rightarrow \\
Y_1 \rightarrow \\
Y_1 \rightarrow \\
Y_1 \rightarrow \\
Y_1 \rightarrow \\
Y_1 \rightarrow \\
Y_1 \rightarrow \\
Y_1 \rightarrow \\
Y_1 \rightarrow \\
Y_1 \rightarrow \\
Y_1 \rightarrow \\
Y_1 \rightarrow \\
Y_1 \rightarrow \\
Y_1 \rightarrow \\
Y_1 \rightarrow \\
Y_1 \rightarrow \\
Y_2 \rightarrow \\
Y_3 \rightarrow \\
Y_3 \rightarrow \\
Y_4 \rightarrow \\
Y_5 \rightarrow \\
Y_6 \rightarrow \\
Y_7 \rightarrow \\
Y_7 \rightarrow \\
Y_
$$

**b) Calcular la suma del die (SCd) con la siguiente ecuación:** 

$$
\text{SCd} = \frac{\sum \text{Yi.}^2}{r} - \frac{\text{Y.}^2}{dr} \tag{20}
$$

**(19)** 

#### **Donde:**

 $d =$  número de dias,  $d = 3$ .  $r =$  número de mediciones,  $r = 2$ .

**c) Determinar la suma de cuadrados de error (SCe), con la ecuación 21:** 

$$
SC\Theta = \sum \sum \sum \text{Yi j}^2 - \frac{\sum \sum \text{Yi}^2}{r}
$$
 (21)

**d) Construir la tabla de análisis de la varianza (ANADEVA) según fórmulas de la tabla II.** 

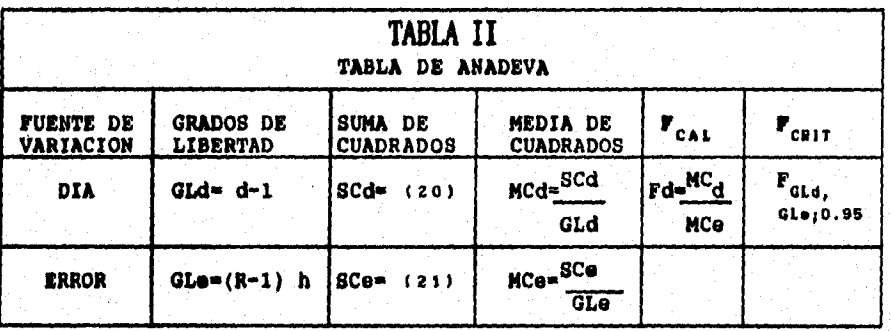

**Las inferencias se establecen con base a las siguentes reglas:** 

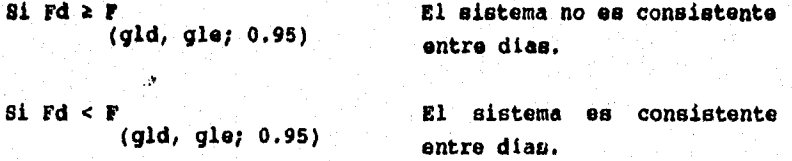

**Los RETORNOS DE AIRE POR HORA, se calcularon considerando el número de rejillas de inyección de cada área (manufactura y**  llenado), así como sus dimensiones de estas (reportadas en metros). **Con los resultados de la VELOCIDAD DE CAPTURA por rejilla se consulta el promedio aritmético de la velocidad de captura de pies/segundo (ft/seg).** 

**El promedio aritmético (VIr) de la velocidad de captura se** 

**multiplica por el área de la rejilla y por 3600 para expresar el volumen de aire capturado en pies cúbicos/hora (ft3ihr). Esto se realiza con la ecuación 22:** 

$$
VAC = \overline{V}TE \pm \text{Ar} \pm 3600 \tag{22}
$$

**Donde:** 

**VAC = Volumen de aire capturado (ft/seg).** 

 $\bar{v}$ rE = Velocidad promedio por rejilla de extracción (ft<sup>3</sup>/hr). Are = Area de la rejilla  $(ft^2)$ .

**Dividir el volumen de aire capturado entre el volumen del área para obtener los RETORNOS DE AIRE POR HORA con la ecuación 23.** 

**(23)** 

$$
Rahr = \frac{VAC}{Va}
$$

**Donde:** 

**Rkhr = Retorno de aire por hora.**   $VA = Volumen de Area (ft<sup>3</sup>)$ .

**Al dividir el volumen de aire de retorno por hora respecto de los cambios de aire por hora de cada área (CAhr), se calcula el. % de PORCIENTO DE RETORNO DE AIRE.** 

> **tRAhr = Volumen de aire de retorno por hora O,100 (24) Cambios de aire por hora**

**Los siguientes calculos se realizan como en cambios de aire por hora, con las mismas fórmulas y los mismos criterios.** 

**El análisis de la PRESION DIFERENCIAL, consiste en determinar para cada condición el valor mínimo (min), el valor promedio aritmético (y), la desviación estándar (s) y el coeficiente de variación (cv), con las ecuaciones 25, 26 y 27.** 

$$
\overline{\mathbf{y}} = \frac{\sum \mathbf{y}}{n}
$$

$$
s = \sqrt{\frac{n \sum y^{2} - (\sum y)^{2}}{n (n-1)}}
$$
 (26)

**<251** 

 $(27)$ 

**El análisis de resultados de la BIOCARGA VIABLE DE BACTERIAS Y HONGOS POR SITIO consiste en:** 

 $cv = \frac{s}{100}$ 

**a) Transformar las unidades formadoras de colonias (UFC) tanto de bacterias como de hOngos, (variables discretas), a variables continua., mediante la tranformación raiz cuadrada.** 

**Las variables discretas se transforman a continuas mediante la ecuación 29.** 

$$
Y = \sqrt{Y' + 0.5}
$$
 (20)

**Donde:** 

**Y' • UFC de bacterias y/o hongos en la caja patri.** 

Y - **Transformación raiz cuadrada de Y'.** 

**Determinar el promedio de Y y amplitud con las ecuaciones 2 y 3.** 

**Donde:** 

**n número de sitios de exposición (n p 4 para ambos sitios de muestreo).** 

**Calcular el promedio de V y de la amplitud con la ecuación 4 y 5. Determinar los limites de control para los valores de Y, Y y de con las ecuaciones 6, 7, 8, 9, 10 y 11.** 

**Donde:** 

 $A_2 = 1.023$  $D_4 = 2.575$  $\overline{z}_2 = 1.772$  $D_q = 0$ 

**MOTA, ESTOS VALORES SE OBTIENEN DE LA TABLA 111 DE ESTE ANEXO.** 

**Retransformar con la ecuación 30 la variable y redondear al entero apropiado.** 

 $Y = Y' - 0.5$ 

**Realizar el análisis de la varianza para determinar la consistencia del sistema utilizando la ecuación 19 de este anexo. Donde:** 

**Y u Son las UFC transformadas de bongos y/o bacterias .0 (determinación),** 

 $\mu$  = Es la media general.

**D**<sub>i</sub> ■ **Efecto del dia sobre la determinación.** 

**grill) - Error de la determinación.** 

**Construir la tabla de análisis de la varianza (AMADEU) según fórmulas de la tabla II de este anexo.** 

**Las inferencias se establecen con base a las siguientes reglas:** 

Si Fd z F F El sistema no es consistente **(gld, gle; 0.95) entre dios.** 

**(gld, gle; 0.95) entre días.** 

**Si Fd < F El sistema es consistente** 

 $(30)$ 

**79** 

ESTA TESIS NO DEBE SALIR DE LA BIBLIOTECA

**Calcular la BIOCARGA VIABLE DE BACTERIAS Y HONGOS POR REJILLAS DE INYECCION instaladas en las áreas de manufactura y llenado de cremas y emulsiones, determinar el radio de la caja patri en pies (0.2788 ft), la velocidad promedió de inyección por rejilla de cada área en pies por segundo (ft/s). Calcular el volumen de aire muestreado (V) por la caja petri en pies cúbicos por minuto (ft3/min), mediante la siguiente ecuación:** 

$$
V = 3.1416 \times r^2 \times vpi \times 60
$$
 (31)

**Donde:** 

**r = Radio de la caja petri en (ft).** 

**vpi = Velocidad promedio de inyección de la rejilla en (ft/s).** 

Calcular la biocarga cuantitativa en ft<sup>3</sup> con la ecuación 31.

$$
\mathbf{b}\mathbf{c}\mathbf{m} = \frac{\mathbf{u}\mathbf{f}\mathbf{c}}{\mathbf{t} \mathbf{r} \cdot \mathbf{v}}
$$

**(32)** 

**Donde:** 

**bcm • es la biocarga cuantitativa microbiana en fe. ufc = son las unidades formadores de' colonias de bacterios y/o hongos por placa.** 

t **= tiempo de exposición de las placas (minutos).** 

**El análisis de los resultados consiste en:** 

a) Determinar el promedio aritmético ( $\bar{Y}$ ) con la ecuación 2. **Donde:** 

```
Y = promedio de los valores individuales por dia. 
E m = Sumatoria de las exposiciones. 
  n = 3
```
**b) Calcular la amplitud con la ecuación 3.** 

**c) Determinar el promedio de Y y i con las ecuaciones 4 y 5. Donde:** 

**Es el promedio de Y.** 

- **Elnd = sumatoria de las exposiciones del dia.** 
	- $\bar{a}$  = amplitud promedio.
	- **n s 3.**

**d) Calcular los limites de control para Y, Y y de a con las ecuaciones 6, 7, 8, 9, 10 y 11. Donde:** 

 $E_{2} = 1.772$ **A • 1.023**   $D_4 = 2.575$  $D_2 = 0$ 

**e) Realizar el análisis de la varianza con la ecuación 12 de anexo.** 

**Donde:** 

**Y • Son las UFC transformadas de hongos y/o bacterias (determinación).**   $\mu$  = **Es la media general. D - Efecto del dia sobre la determinación.** 

**Sr s Error de la determinación.** 

**f) Construir la tabla de análisis de la varianza (ANADEVA) según las fórmulas de la tabla II de este anexo.** 

**Las inferencias se establecen con base a las siguientes reglas:** 

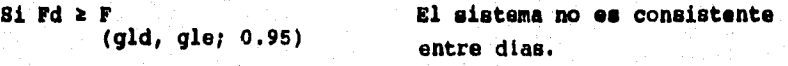

**Si Fd < F El sistema es consistente (gld, gle; 0.95) entre días.** 

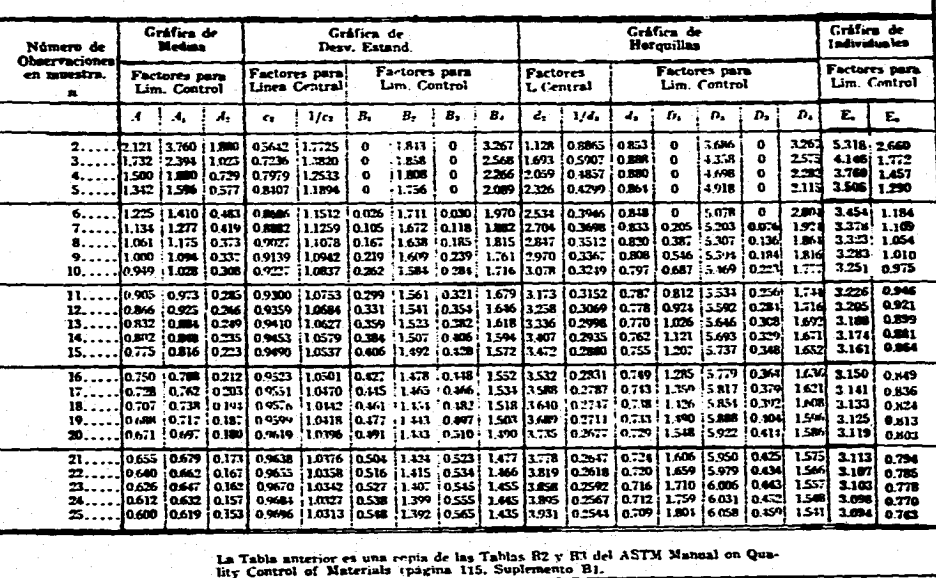

 $\ddot{\phantom{1}}$ 

**TABLA IIL FACTORES PARA LIMITES DE CONTROL DE 3-Sigma-**

 $\mathbf{g}$ 

12.0 ANEXO III. **GRAFICAS** 

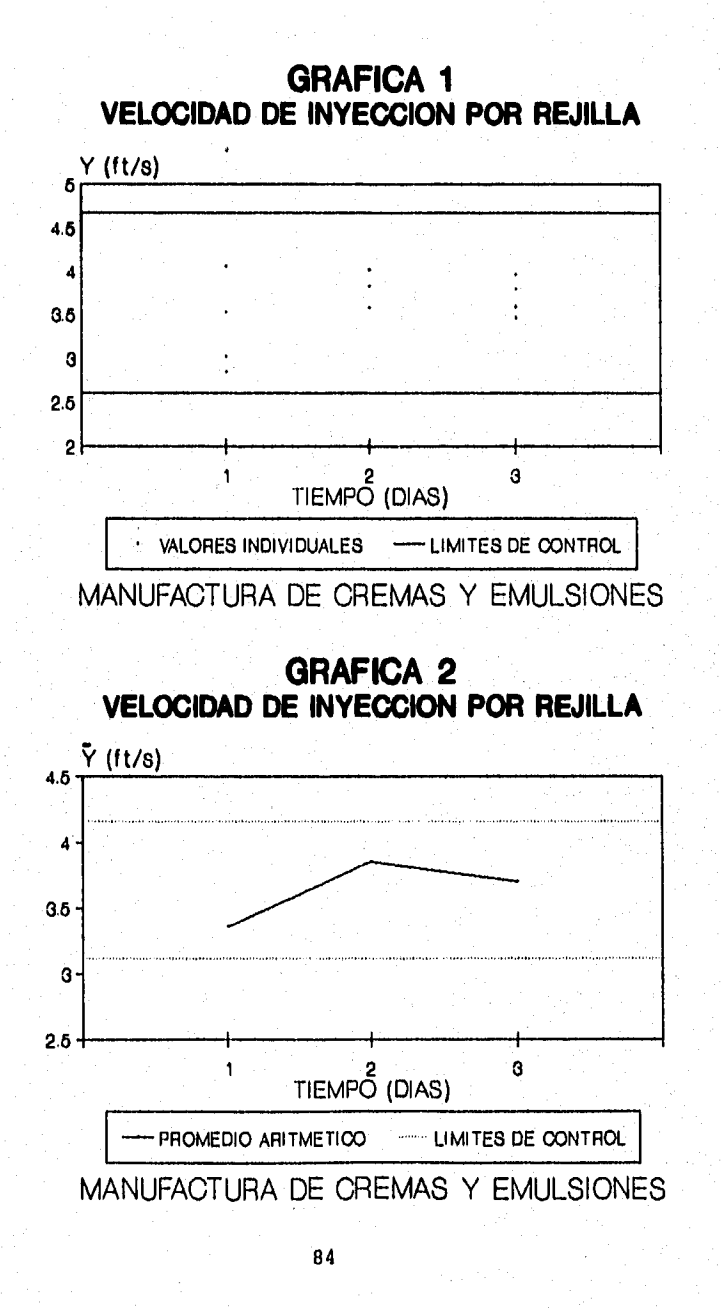

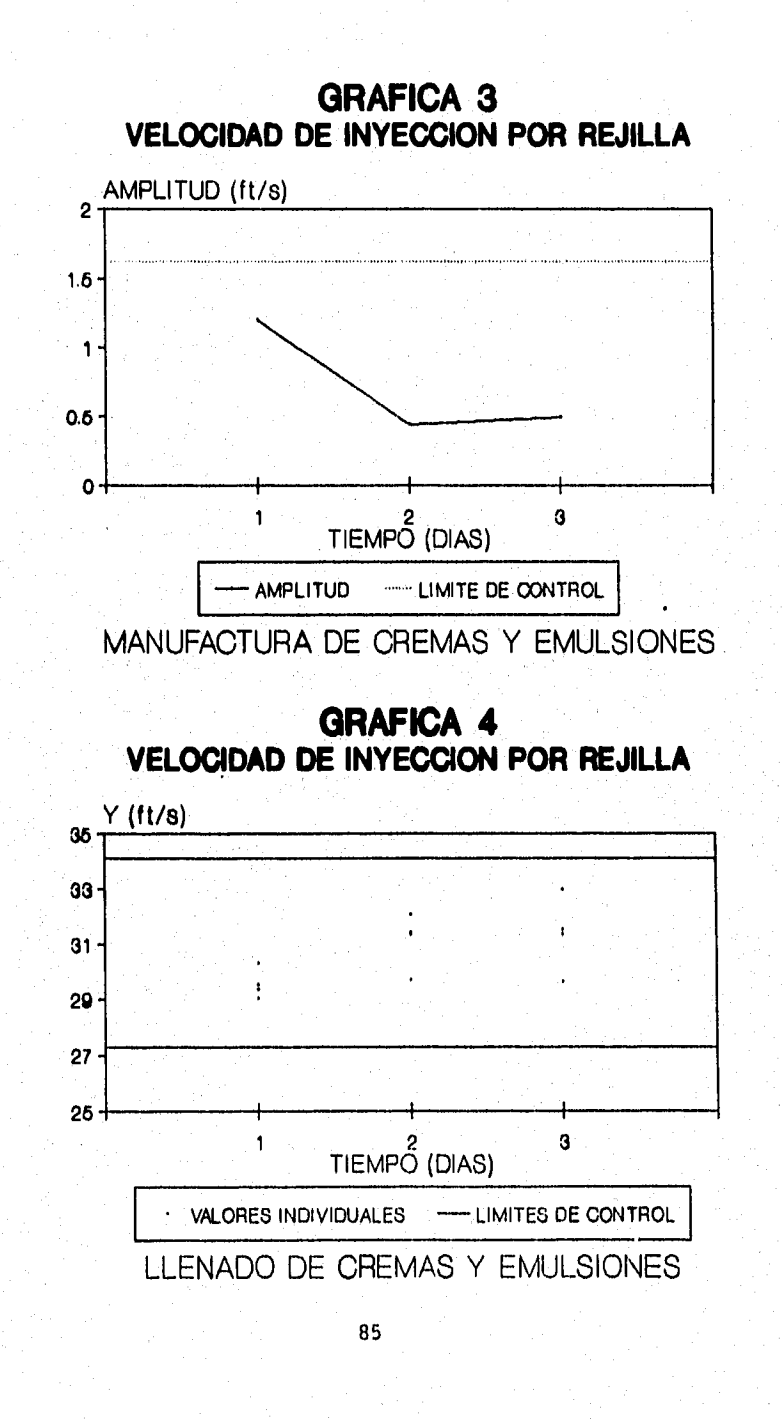

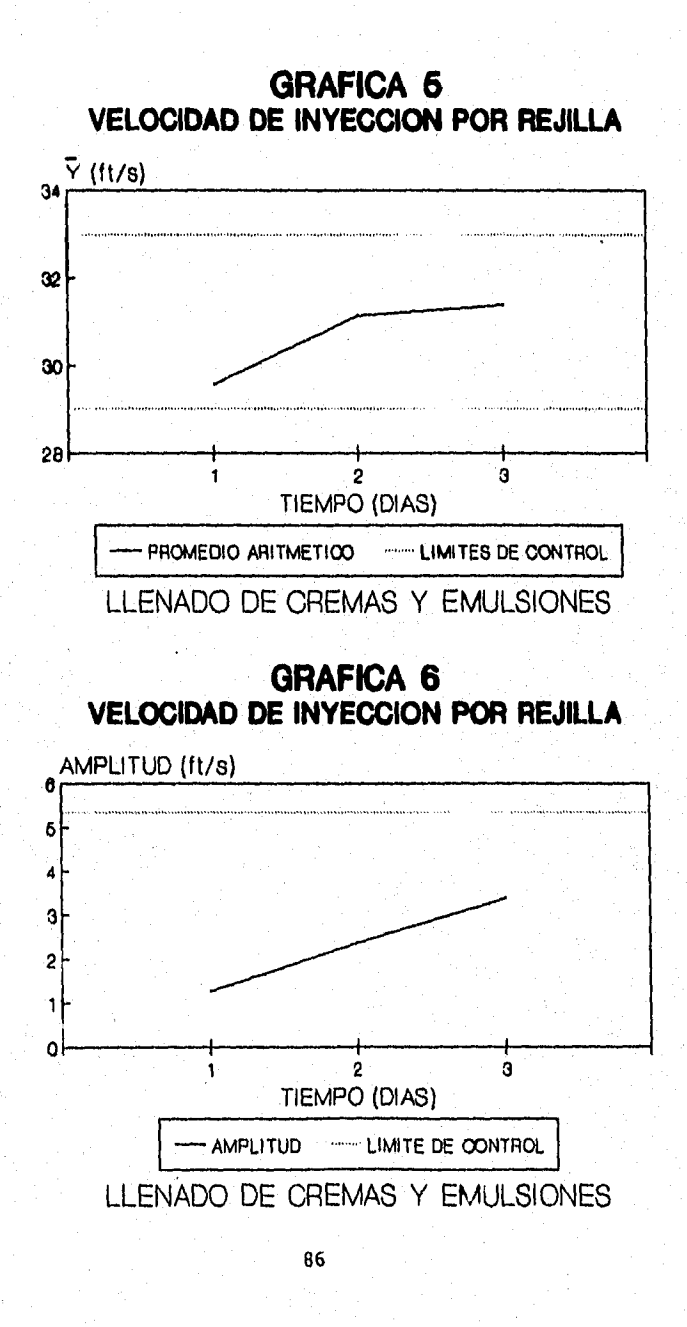

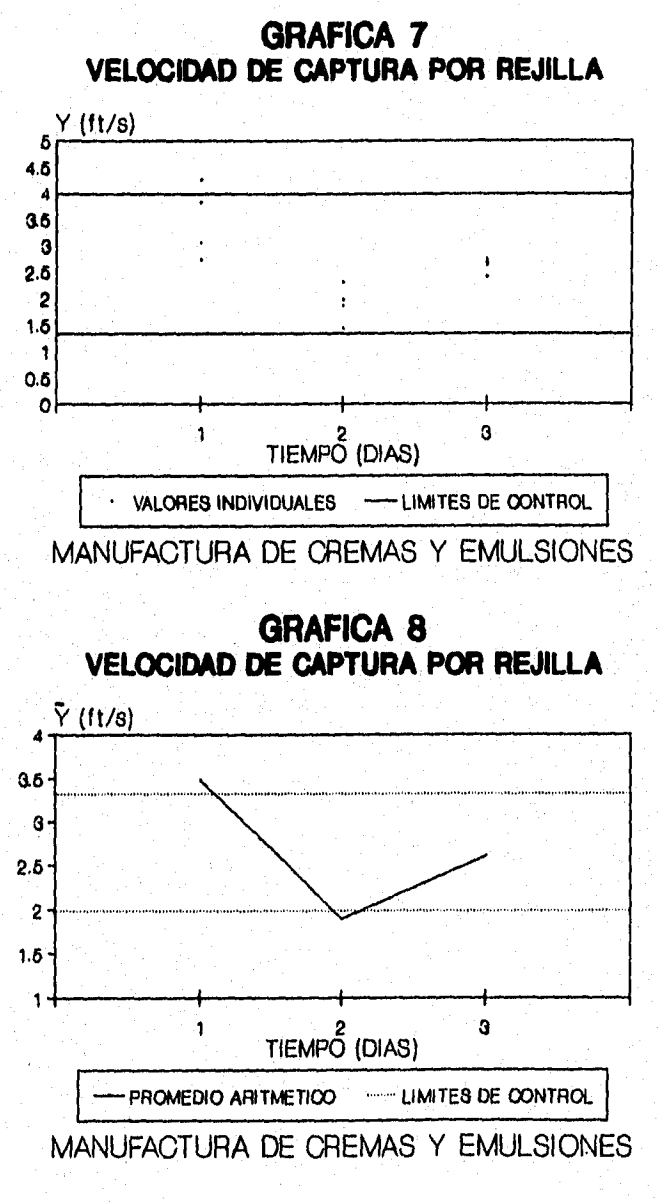

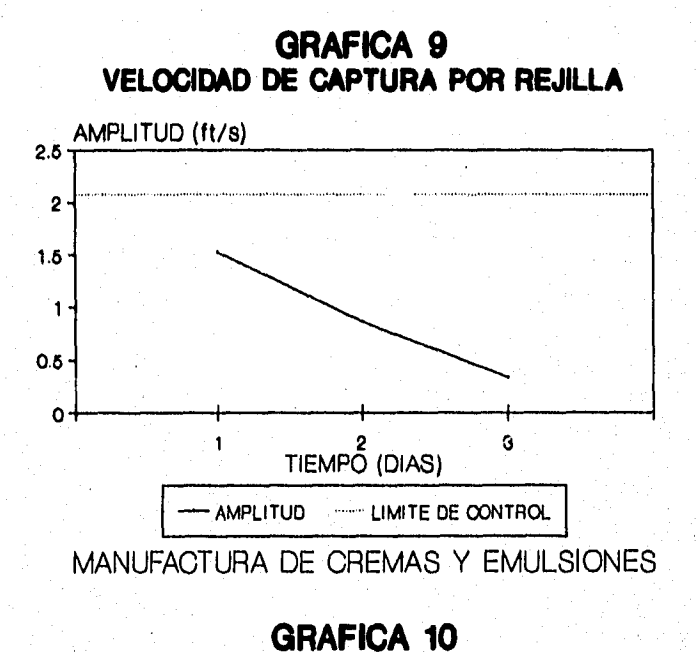

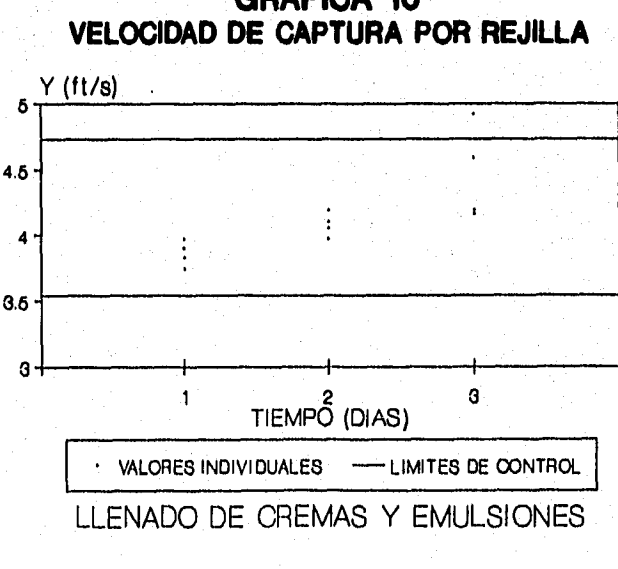

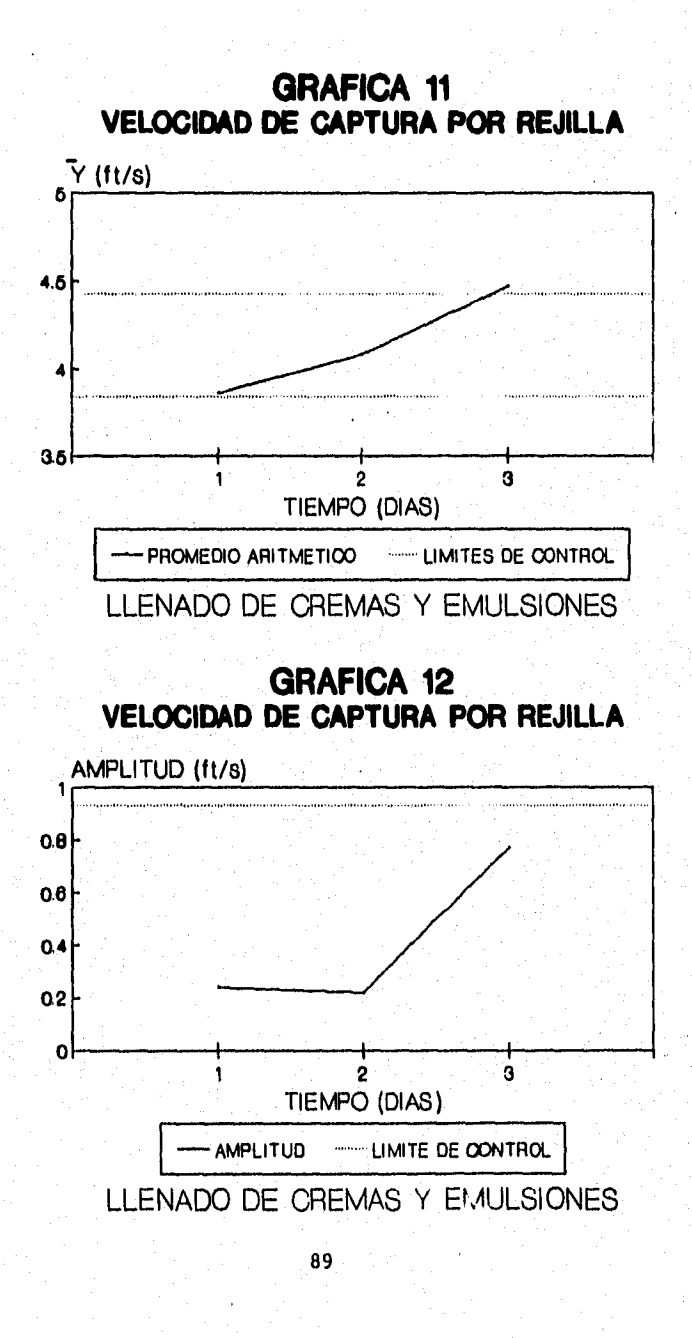

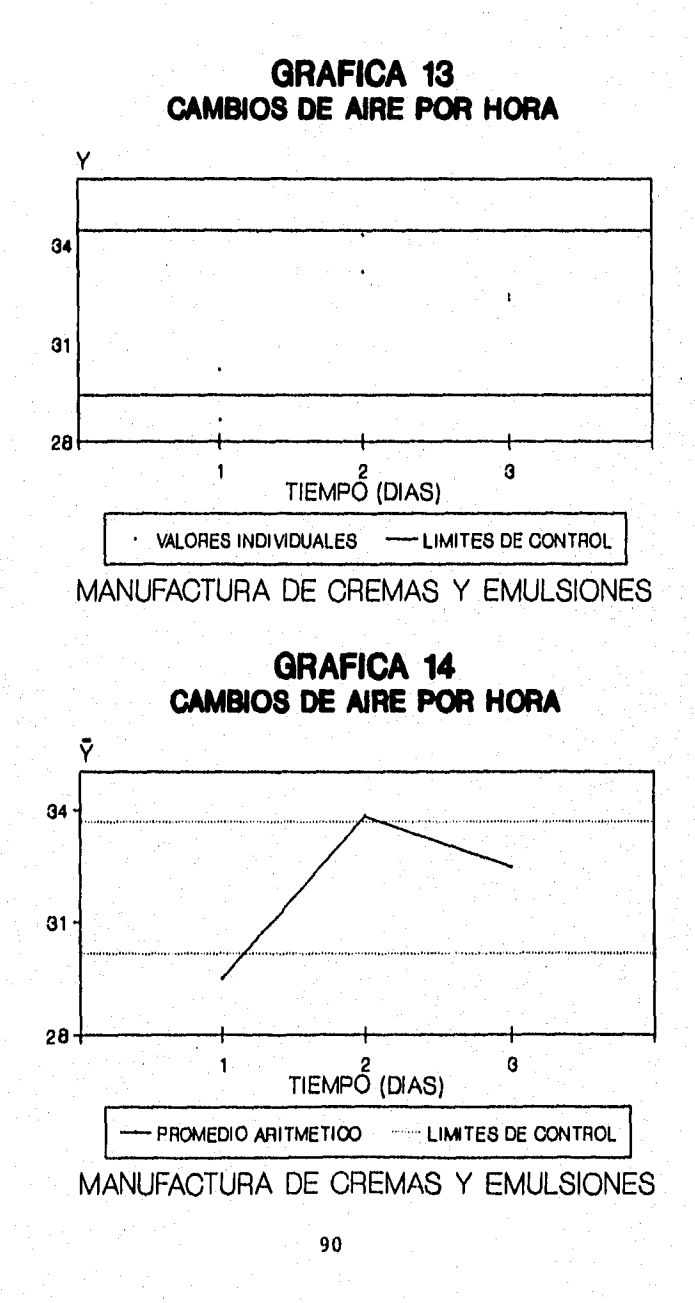

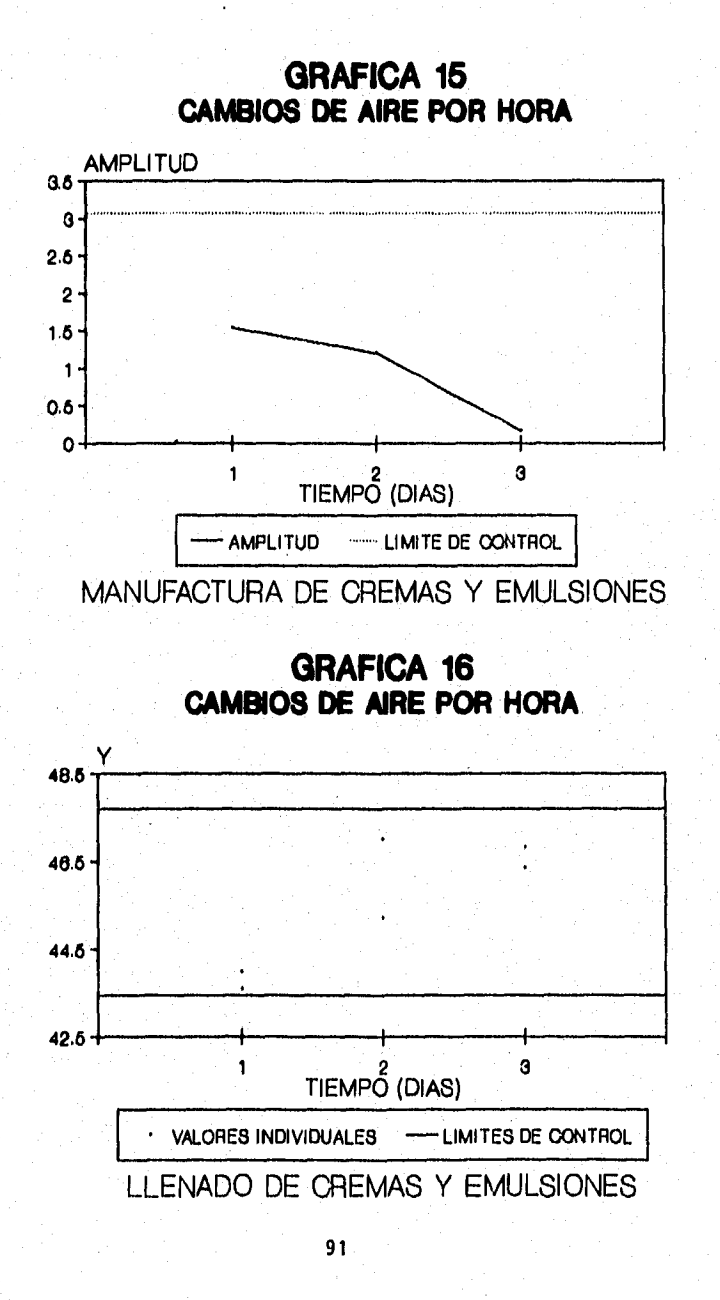

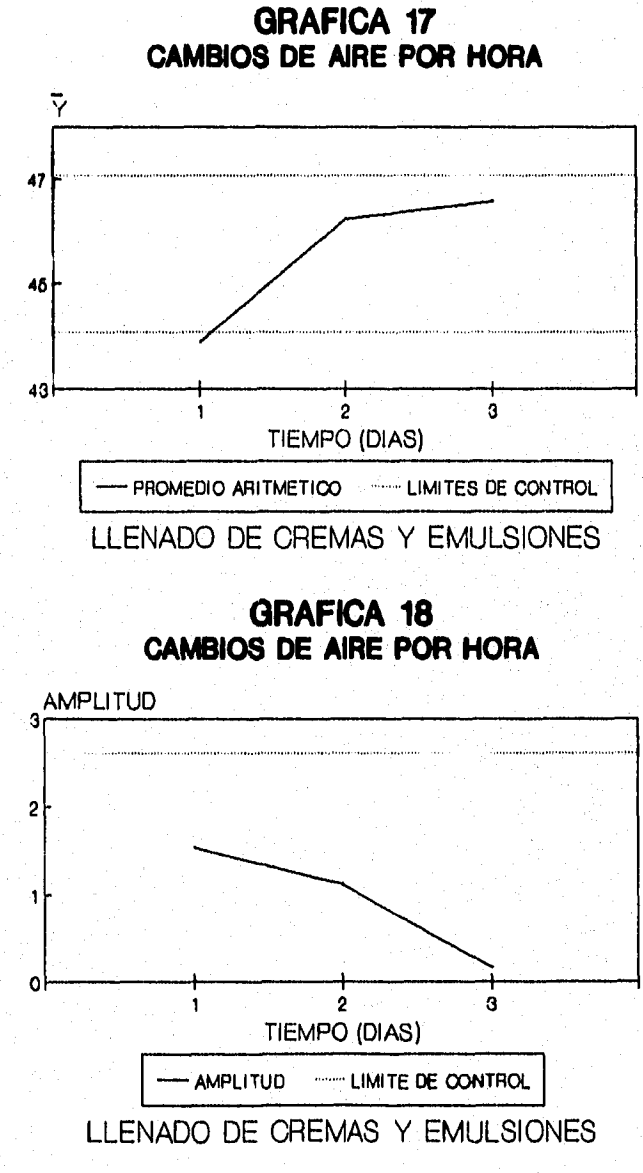

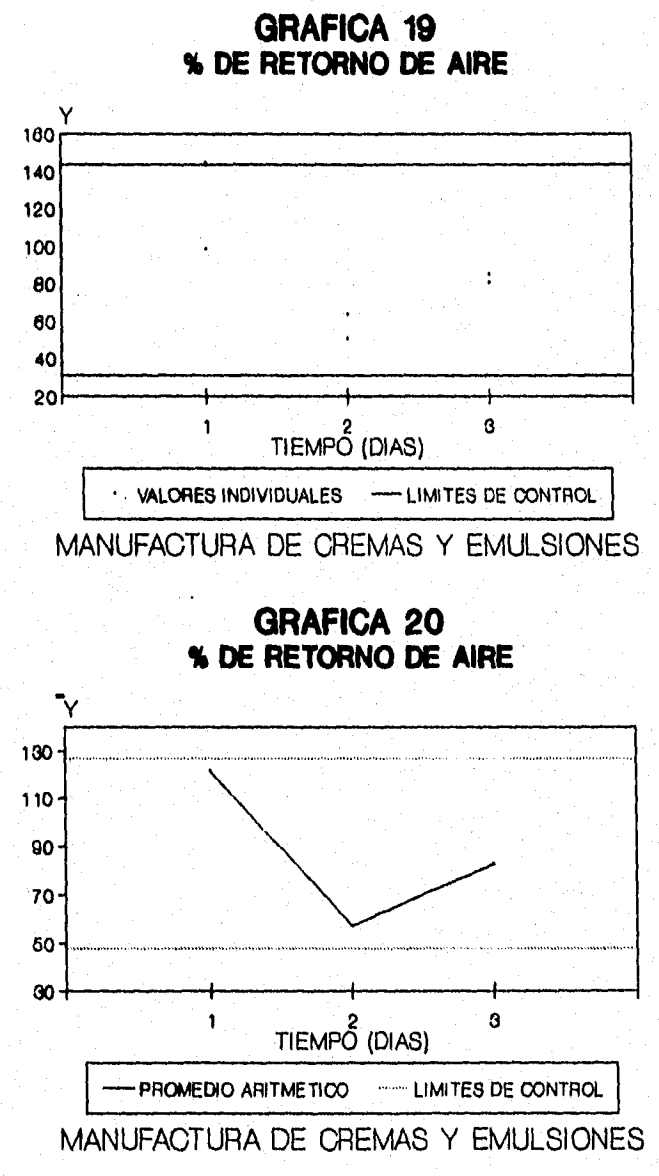

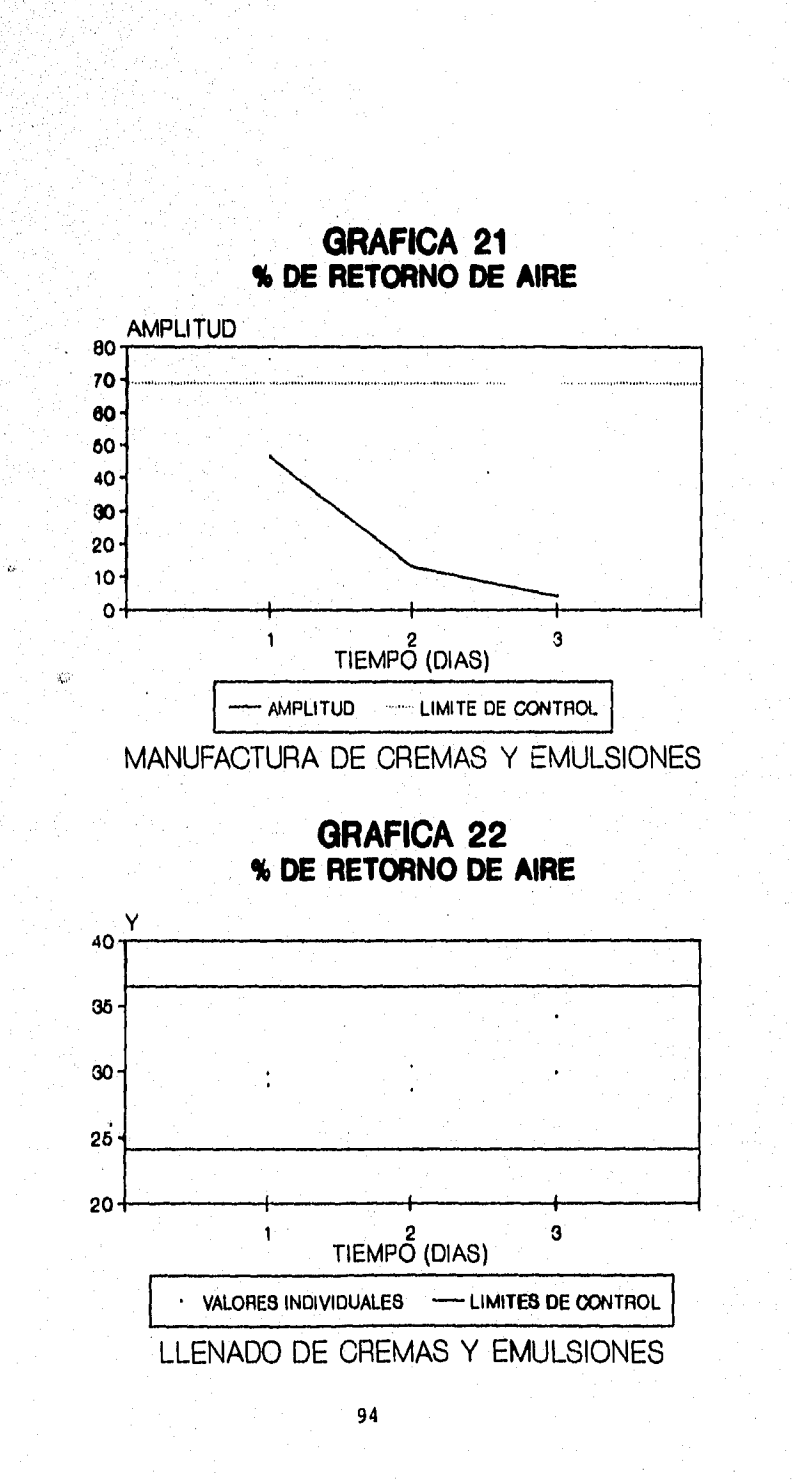

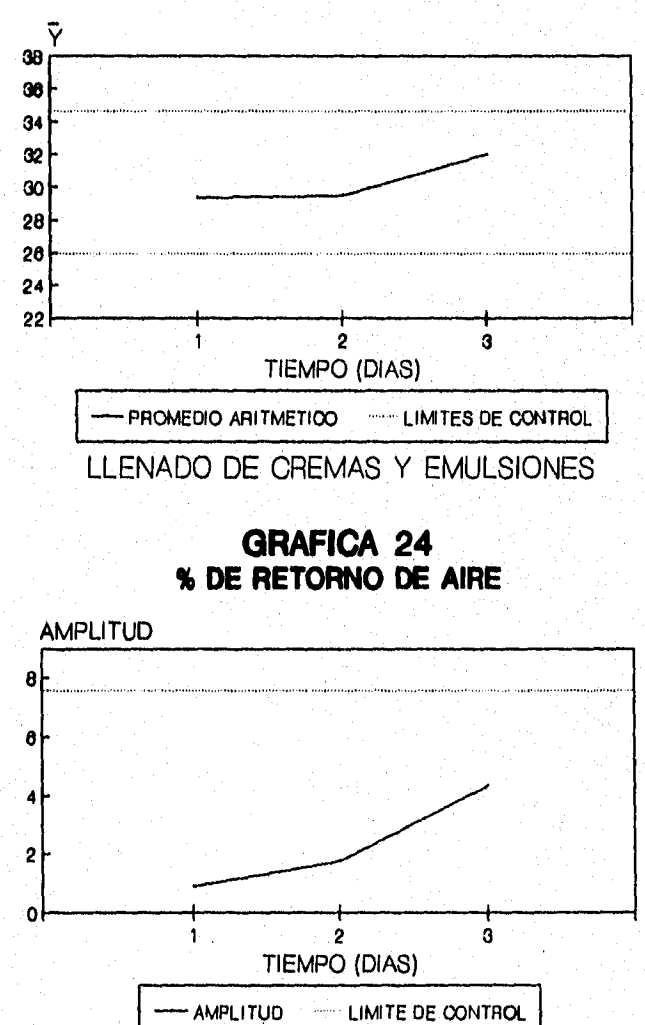

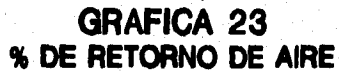

LLENADO DE CREMAS Y EMULSIONES

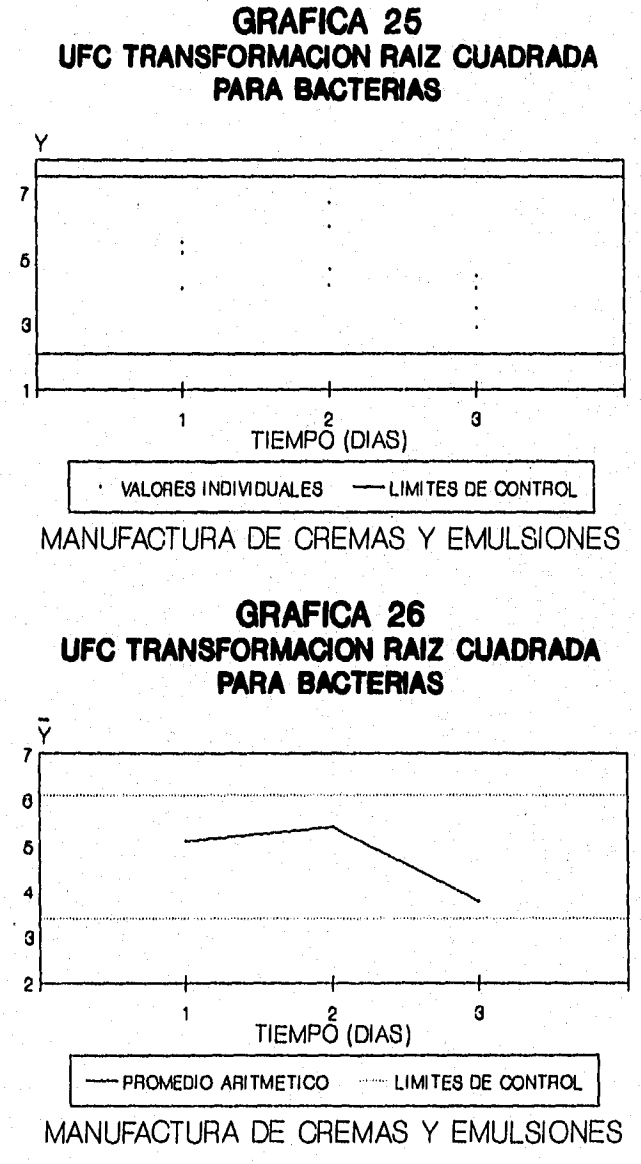

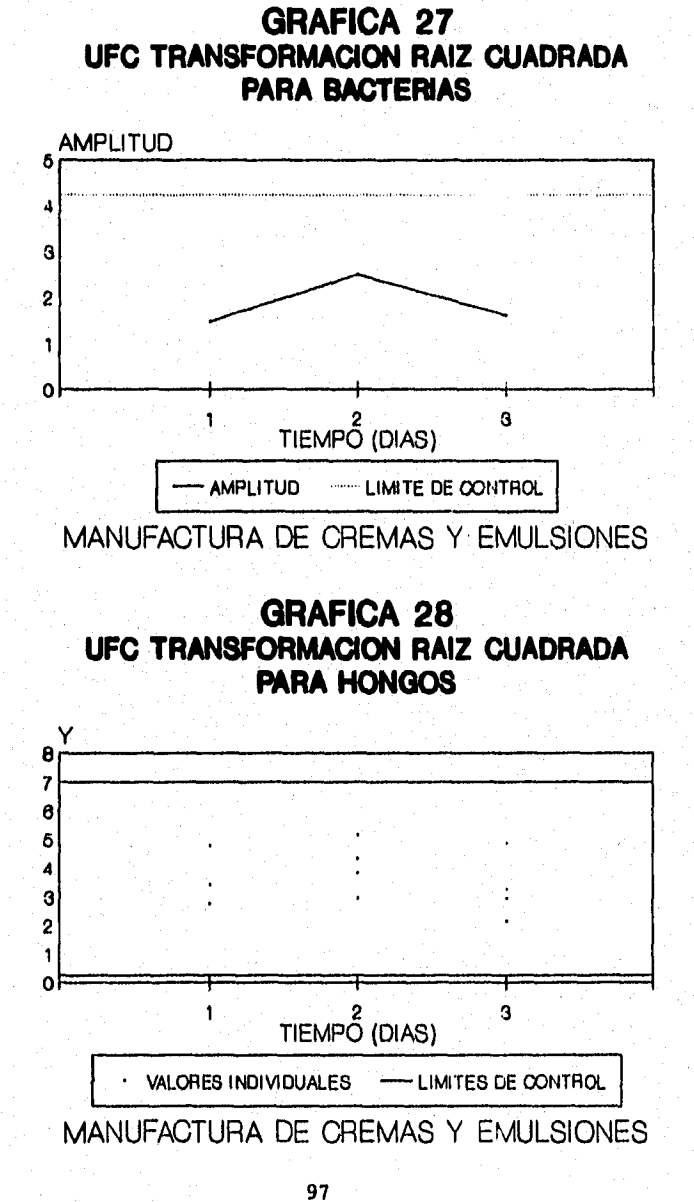

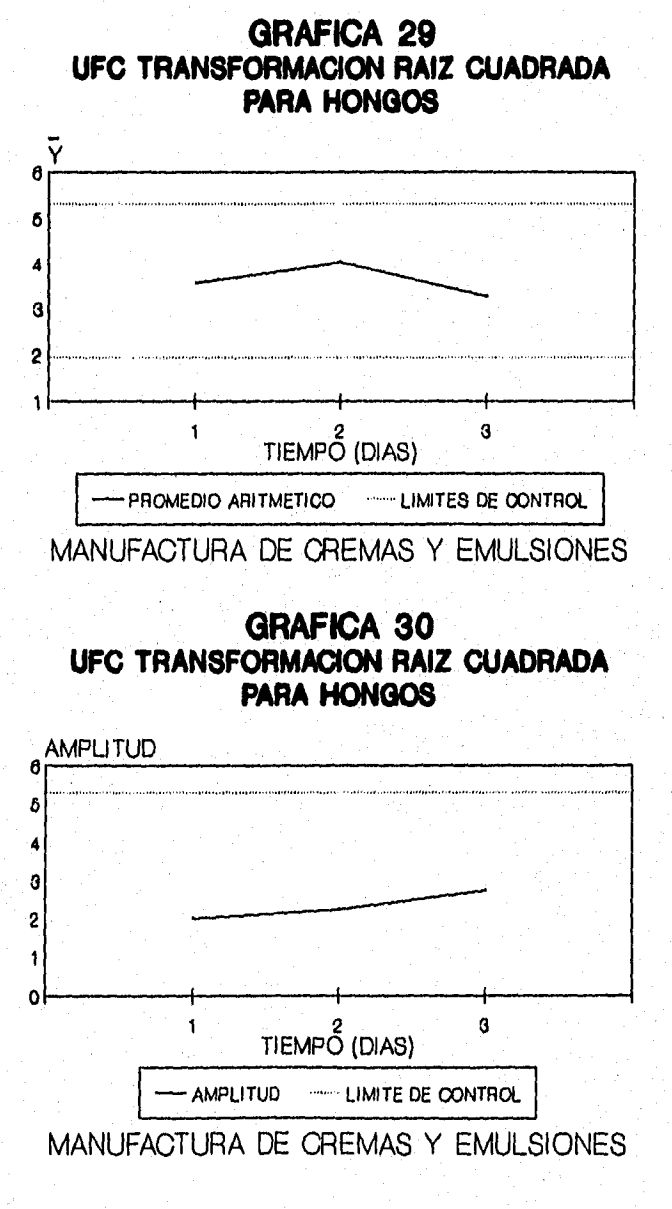

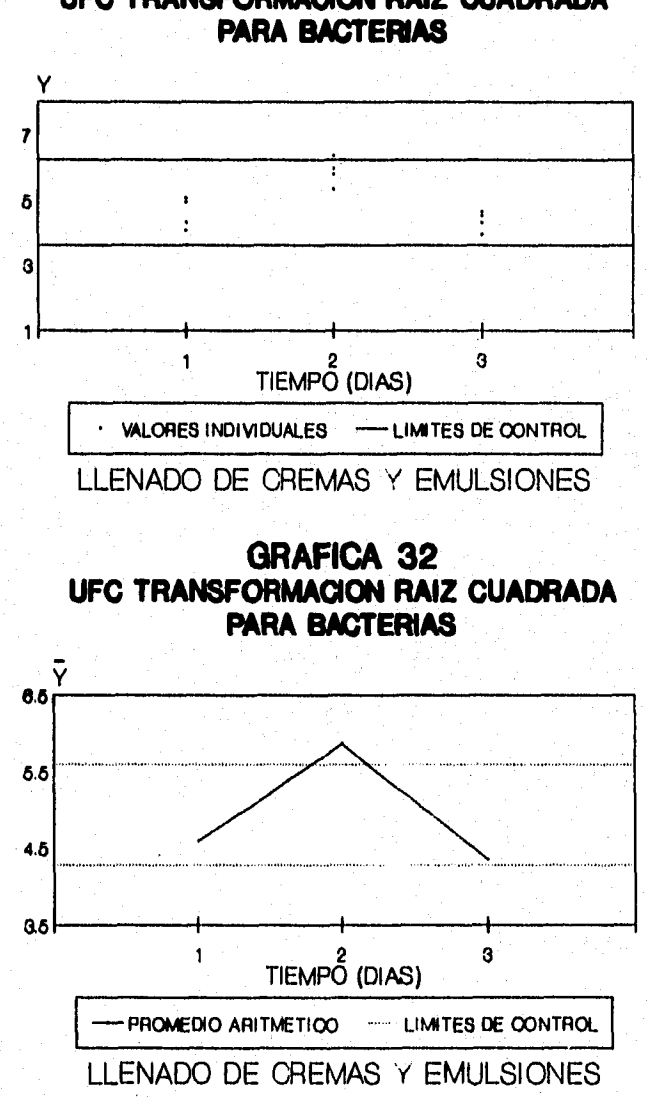

**GRAFICA 31 UFC TRANSFORMACION RAIZ CUADRADA**
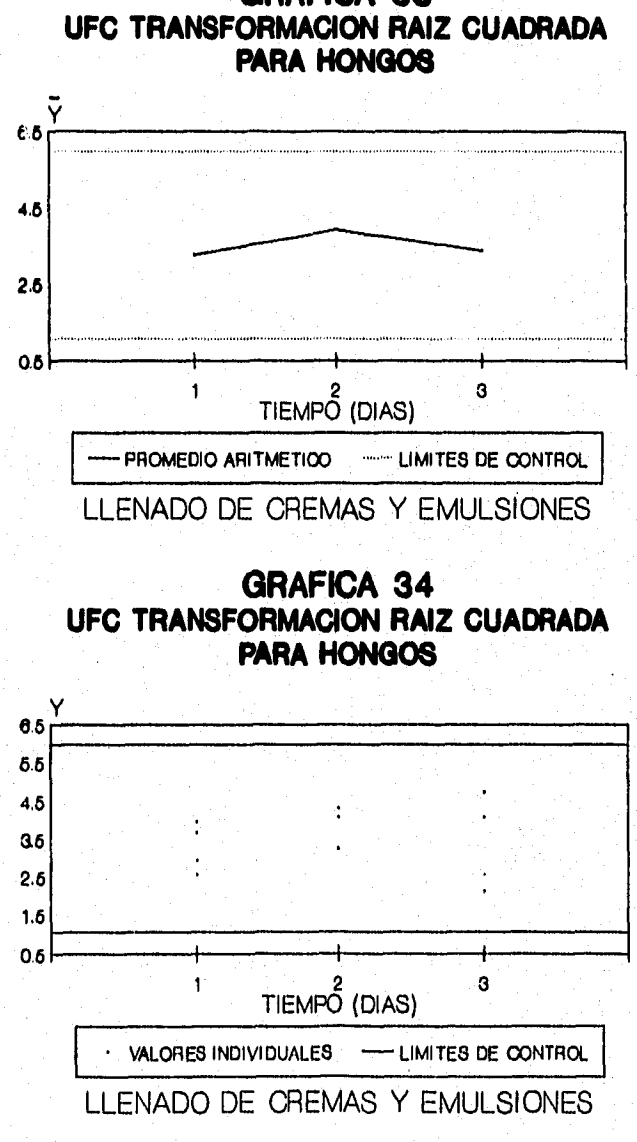

**GRAFICA 33** 

**100 '** 

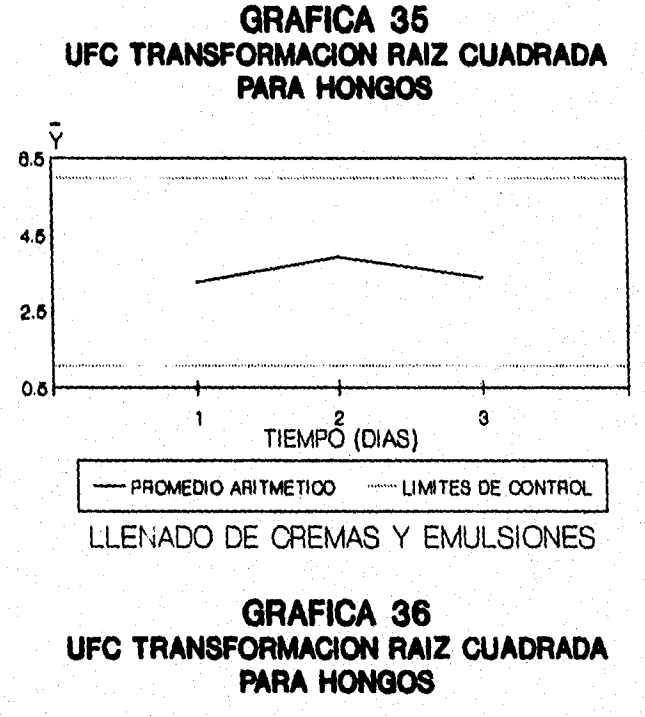

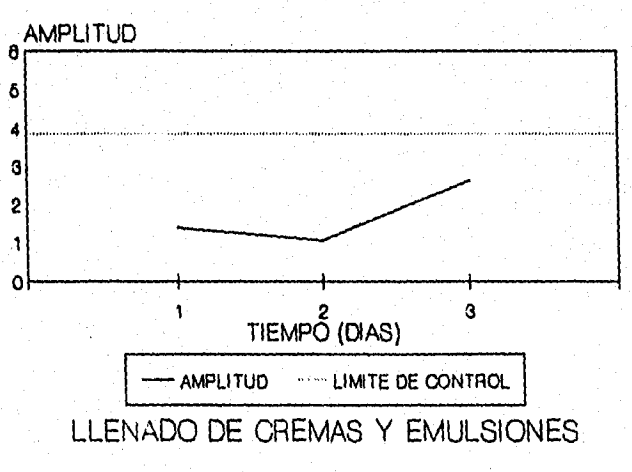

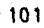

**GRAFICA 37 BIOCARGA CUANTITATIVA POR REJILLA PARA BACTERIAS** 

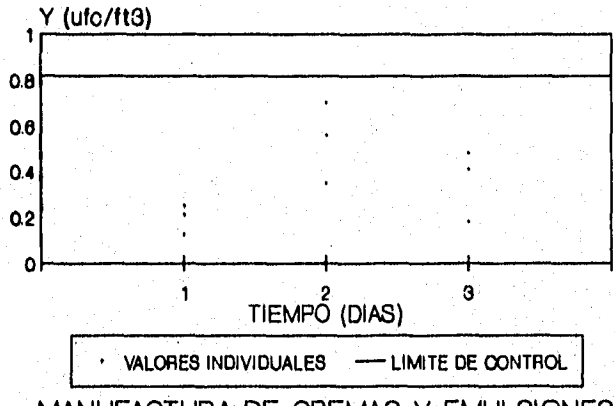

MANUFACTURA DE CREMAS Y EMULSIONES

**GRAFICA 38 BIOCARGA CUANTITATIVA POR REJILLA PARA BACTERIAS** 

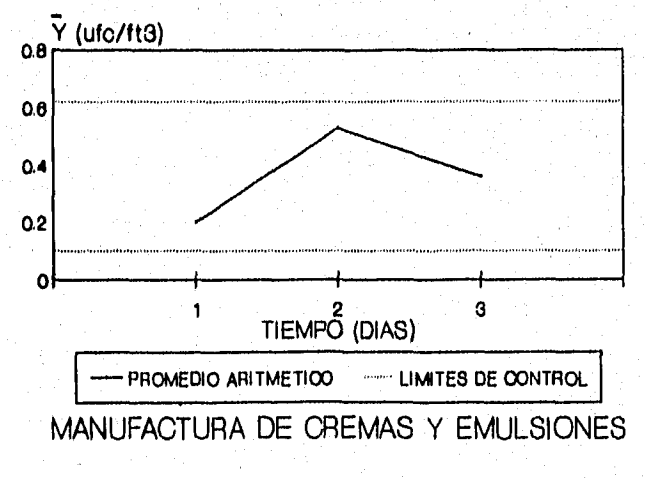

**GRAFICA 39 BIOCARGA CUANTITATIVA POR REJILLA PARA BACTERIAS** 

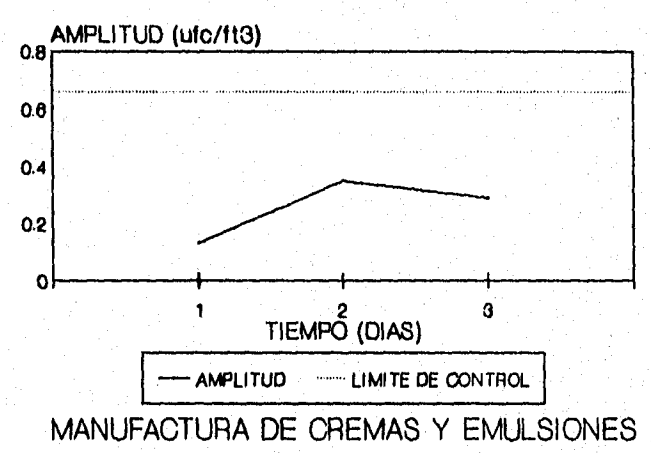

**GRÁFICA 40 BIOCARGA CUANTITATIVA POR REJILLA PARA HONGOS** 

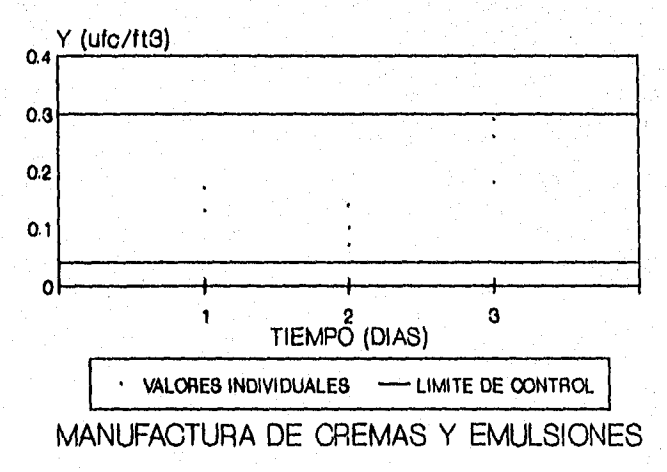

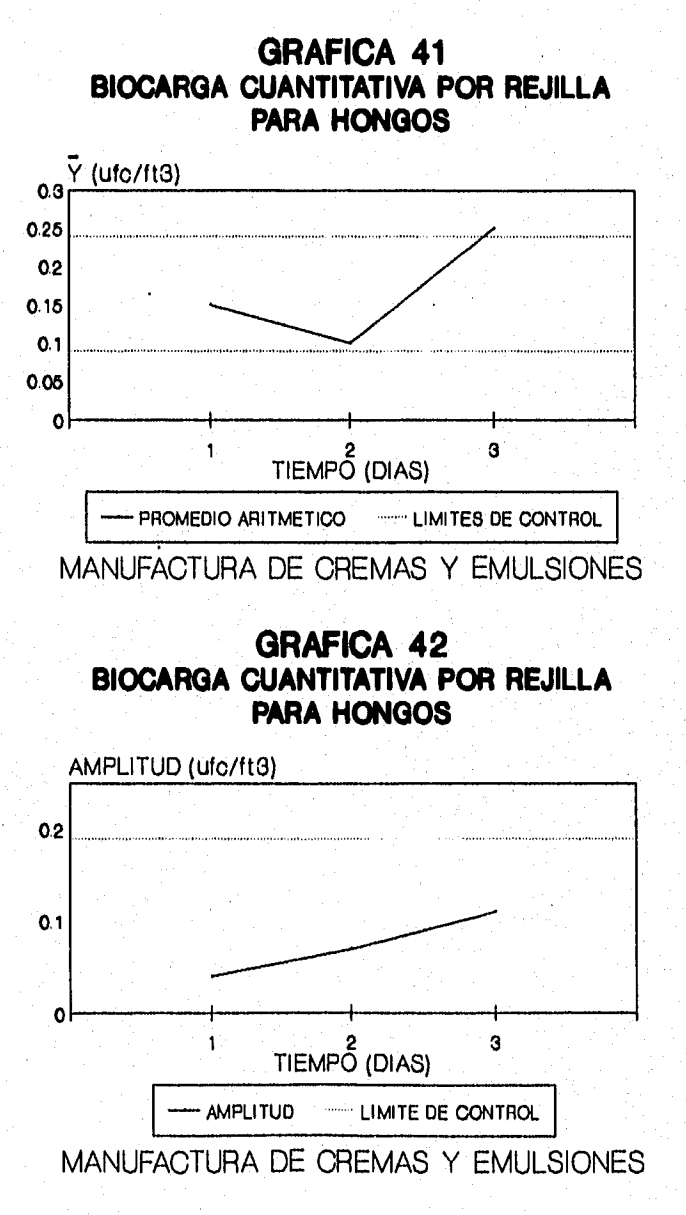

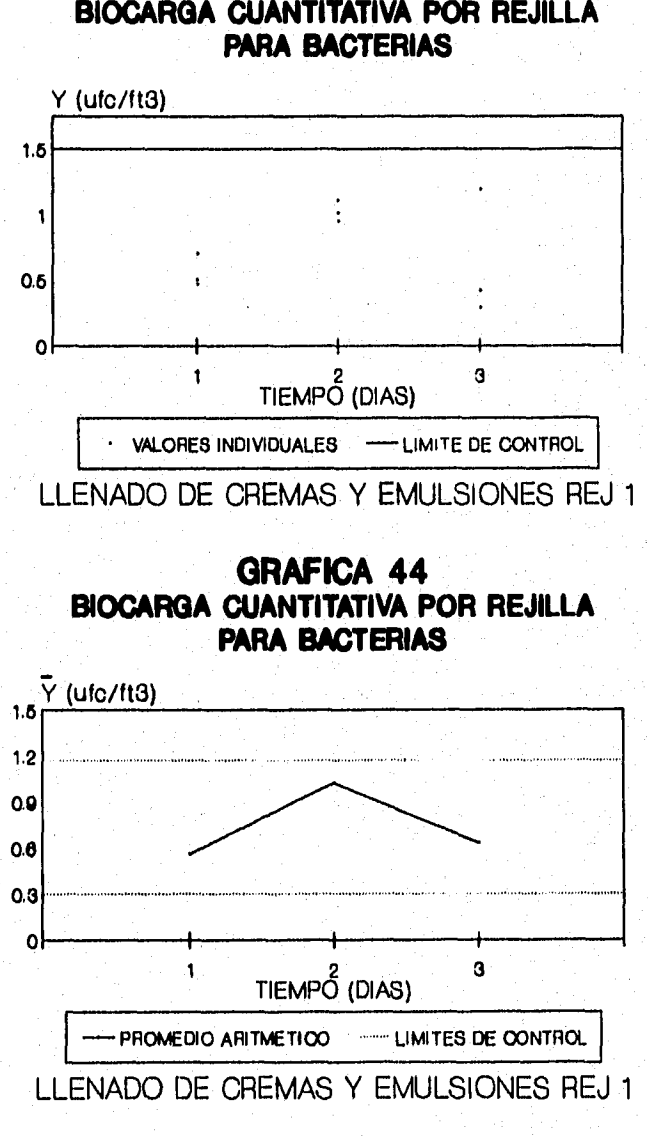

**GRAFICA 43 BIOCARGA CUANTITATIVA POR REJILLA** 

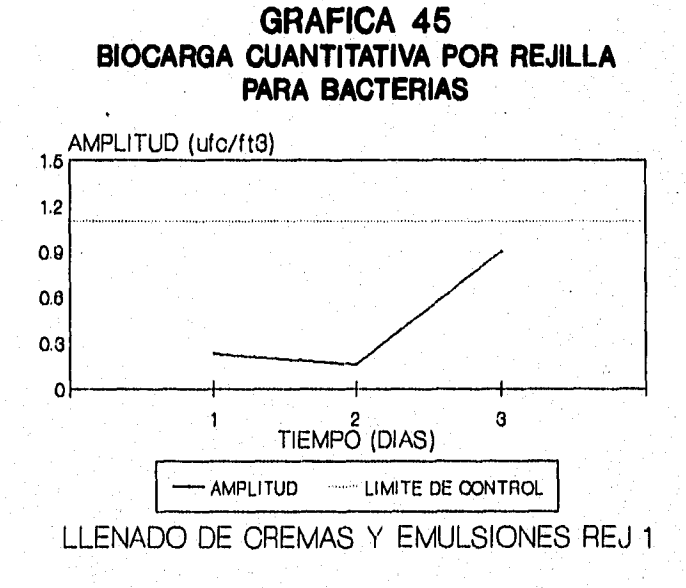

**GRAFICA 46 BIOCARGA CUANTITATIVA POR REJILLA PARA HONGOS** 

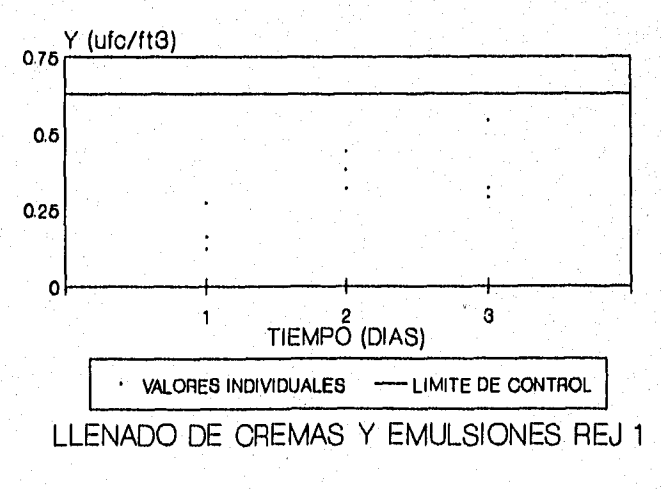

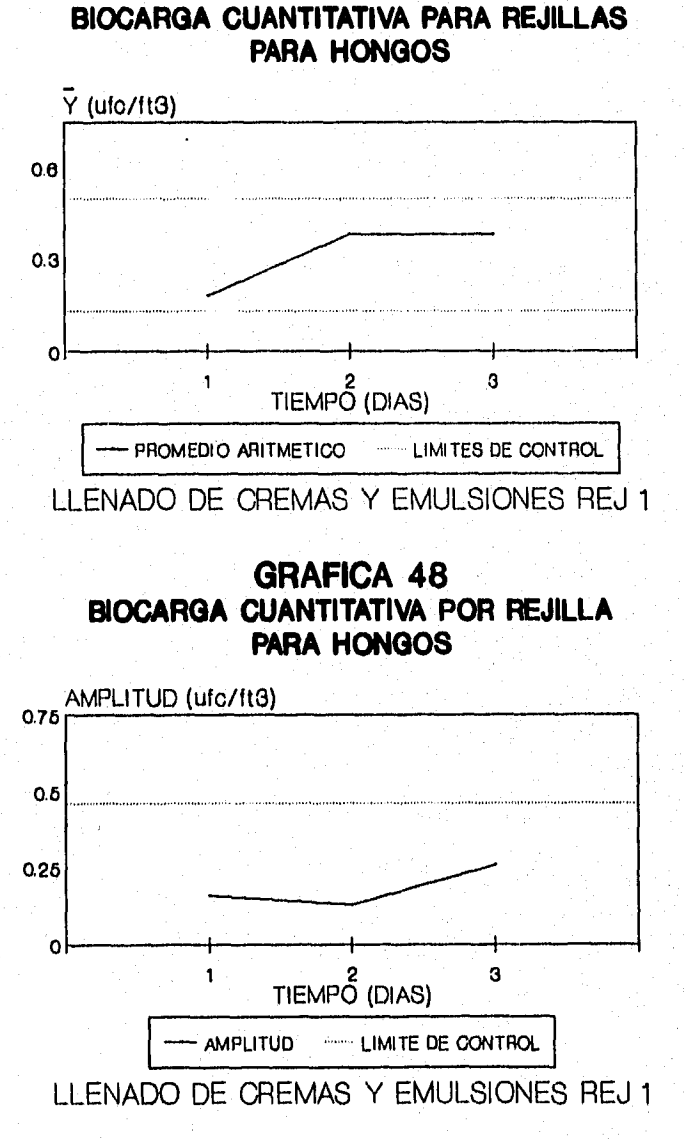

**GRAFICA 47** 

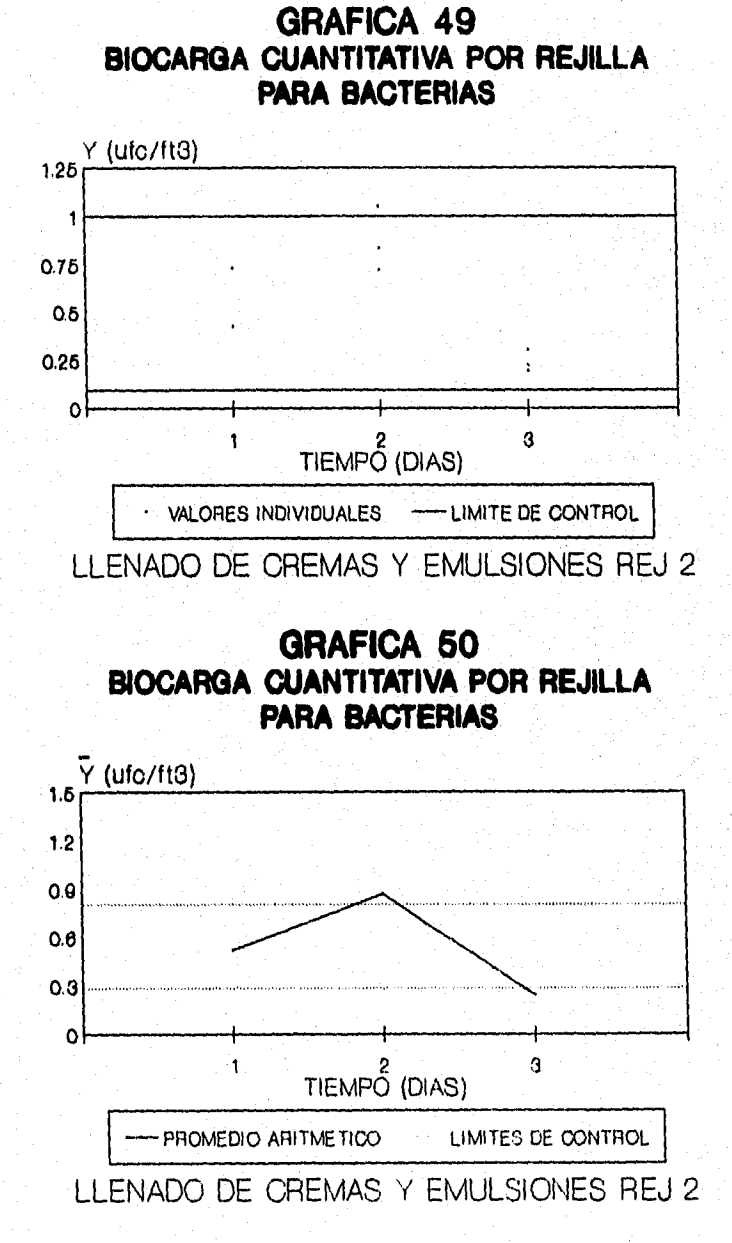

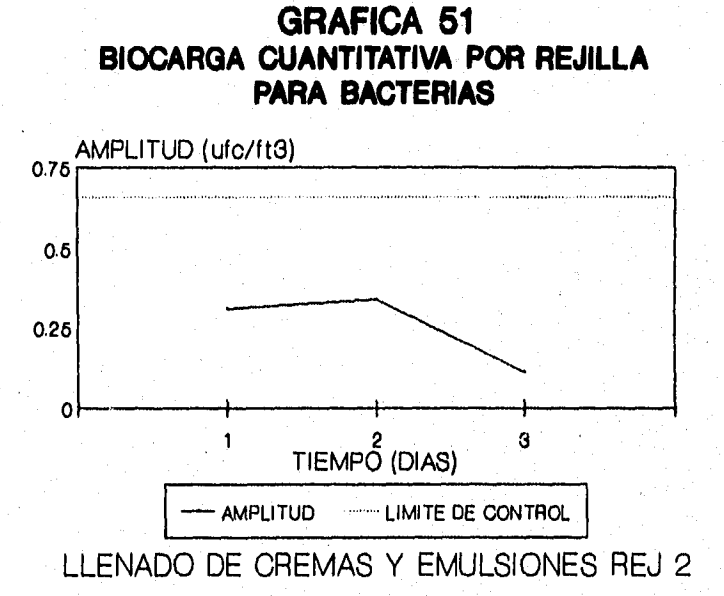

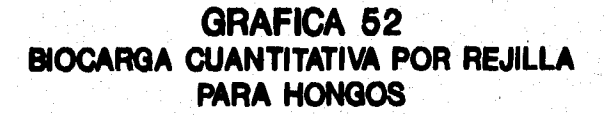

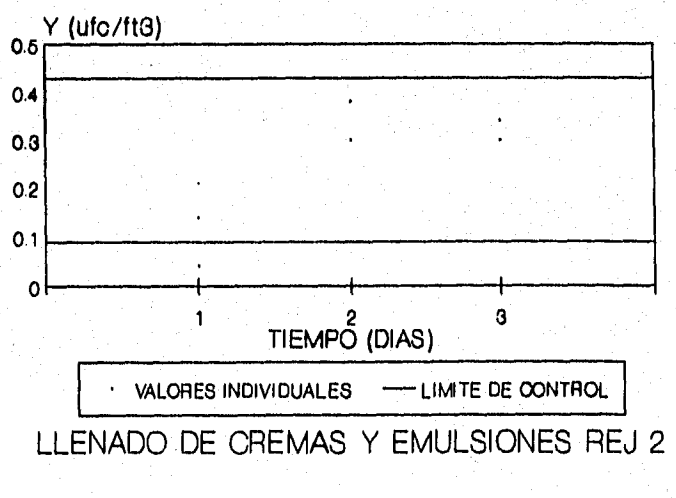

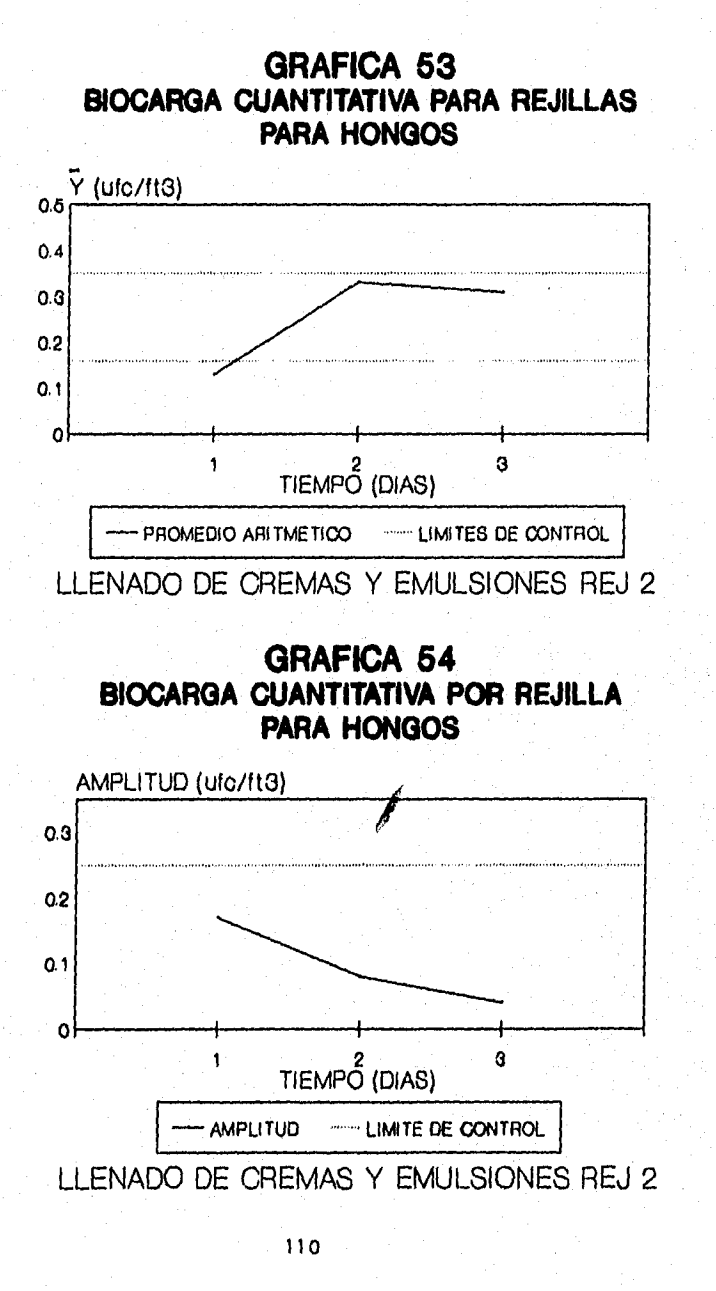

## **13.0 DIBLIOGRAFI A.**

t.- Cemel J."Validación Filosofía y Sistema". Infotec.Vol. 4(8).1985. pp.220-226.

2. - Powell, M.F. y Nash, M.T. "Productos Estériles". Revista Mexicana de Ciencias Farmacéuticas. Vol.23(2), 1992. pp.35-46.

s.- Guía de Prácticas Adecuada de Manufactura para Cuartos Limpios. Monografía Técnica No, 1. Cipam. México 1988. 1989.

**4.-** Agallaco J."Microbiological Evaluation and Monitorig of Cleanroom Environments". J.of Parent. Scien. and Techn. Vol.47(4). 1993., pp.249-259.

Carleton.S.J. "Validation of Aseptic Pharmaceutical Process". Edit, Marsel Dekker, New York and New Tork. 1986. pp.1-45.

6.- Guidelines on Produced by Aseptic Proccessing. Datapharm Information Services Proccessing. June 1987. pp.2-12.

7.- García R. "Validación de Procesos para Productos Farmacéuticos no Estériles". Revista Mexicana de Ciencias Farmacéuticas. Vol.18C3).1984. pp. 2-12.

e.- Ylla Catála M. "Validación en Procesos en la Industria Farmacéutica". Revista Mexicana de Ciencias Farmacéuticas. 1%1.21C1). 1990. pp.17-23.

**o.-** Ortega P. P. "Estudio Teórico Práctico para la Cualificación y Validación de procesos de Areas Estériles ". Monografía A. E. F. I, España 1989.

to. - González Lara E. 1, "Control Estadístico de Calidad". 4a edición. Asociación Nacional Mexicana de Estadistica y Control de Calidad, México, D. F. 1980. pp. 46-65, 177.

tt. - Sokal R, R. y Rohlf J. F. "Biornetri a. Principios y métodos estadísticos en la investigación biológica". Edit. H. Blume. España, Madrid. 1974. pp. 35-180.

u. -Validación de Areas Asépticas, Hornos y Autoclaves. Dirección General de Control de Insumos para la Salud CS. S. A. ) México, D. F. 1990.

pp. 1-23.

ss.- Normas Técnicas para Filtros para Aire. Vamsa Ingeniería. Humidificación, deshumidificación, filtros de aire Vamsa, filtros químicos purafil, resistencias eléctricas, gabinetes para filtros, controles Johson. pp. 1-30.

**14...** Perry H. **R.** "Biblioteca del Ingeniero Químico", Vol . II . 5a. ed. Edit. Mc Graw-Hill. México, D.F. 1987. pp.127-134.

**15.** Richard A. W. y Scheff A. P. "Contaminación del aire en interiores". Edit, Limusa. 1987. pp. 33-40.

te, -Veto. "Criterios para la Selección de una Unidad Manejadora de Aire". Phama News. Vol. 3C12). 1992. pp 27-28.

ti.- Jimenéz M. y Miranda G. "Prueba de integridad en filtros HEPA y ULPA Presente y Futuro". Pharma. News. VOL:4(3). 1992. pp.47-49.

u.- Pettman P. "Process Validation of Non.Sterile Product Forms". Revista Mexicana de Ciencias Farmacéuticas. VOL,20C6). 1990. PP.18-21.

**IP.-** Tetzlaff F.R."Investigational Trends: Clean Room Enviromental Monitoring". (Commentary). J.of Parent. Scien and Techn. Vol.46(6). 1992, pp.206-214.

zo.- Alvarado J.,Bustamante y., Carreón 8., Jimenéz R., Ochoa H., Olvera O. "Validación de Procesos Farmacéuticos". Asociación Farmacéutica Mexicana. México D. F. 1982. pp. 13-20.

21.-Sharp J. "Aseptic Validation of a form/fill/Seal Installation: Principles and Practice". J. of Parent. Scien. and techn. Vol. 44(5). 1990. pp 389-393.

z2.-International Pharmaceutical Federation. "Validation and Enviromental Monitoring of Aseptic Processing".J.of Parent.Scien. and Techn: Vol. 44(5).1990. pp 272-277.

zs. Howorth H. "Movement of Airflow, Peripheral Entraiment and Dispersion of Contaminantes". J. of Parent. Scien. and Techn. Vol. 42(1). 1988. pp 14-19.

24.-Ljungqvist B. and Reinmuller."Interaction Eetwen Air Movements and the Dispersion Contaminants: Clean Zones With Unidirectional Air Flow". J. of Parent. Scien. and Techn. Vol. 47(2). 1993. pp 59-60.

**25.- Bovallius A.,Bucht B. , Roffey R. y Anas P. "Three Year Invetigation of Natural Airbone Bacterial Flora at four localities in sweden", Applien and Envirom Nicrob. Vol.44(2). 1982. pp 512-513.**